<span id="page-0-0"></span>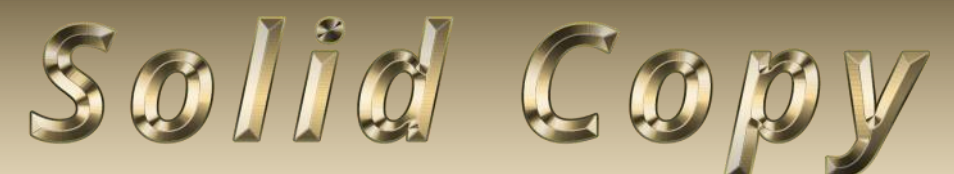

**The CW Operators Club Newsletter April 2020 — Issue 123**

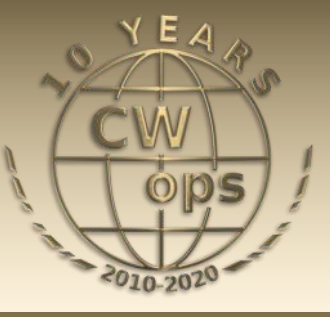

# **Murphy in the INQP**

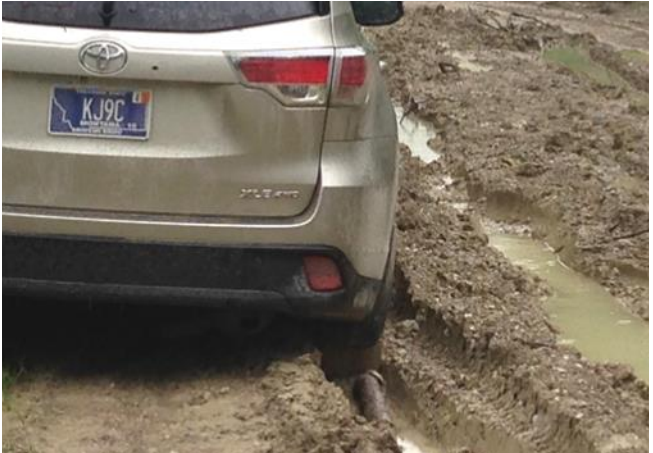

**KJ9C's 2019 INQP effort ended up being a multi op with Murphy along for the ride. [Story page 10.](#page-9-0)**

#### **CWops "CWT" Every Wednesday**

Start: 13Z, 19Z, 03Z (+1),1 hour each session Exchange: name/number (members) name/SPC (non-members) **Avoid DX pileups!**

Next slow speed CWT is June 10-11.

**US Vanity Callsign web site:** <http://cwomc.org>

**CWops "neighborhood":** Look for CWops on 1.818, 3.528, 7.028, 10.118, 14.028, 18.078, 21.028, 24.908, 28.028, 50.098 "and up"

#### **CWops Officers and Directors**

President: Mac McDonald [NN4K](mailto:vadenmac@aol.com?subject=CWops) Vice President: Peter Butler [W1UU](mailto:w1uu.peter@gmail.com?subject=CWops) Secretary: Jim Talens N3IT Treasurer: Craig Thompson [K9CT](mailto:K9CT@arrl.net?subject=CWops) Director: Stew Rolfe [GW0ETF](mailto:gw0etf@btinternet.com?subject=CWops) Director: Nodir Tursoon-Zade [EY8MM](mailto:ey8mm@ey8mm.com?subject=CWops) Director: Raoul Coetzee [ZS1C](mailto:raoulcoetzee@yahoo.com?subject=Solid_Copy) Director: Matt Frey [CE2LR](mailto:ce2mvf@gmail.com?subject=CWops) Director: Bert Banlier **F6HKA** Director: Barry Simpson [VK2BJ](mailto:vk2bj@optusnet.com.au?subject=CWops) Director: Riki Kline [K7NJ](mailto:awards@cwops.org?subject=CWops) Webmaster: Dan Romanchik [KB6NU](mailto:cwgeek@kb6nu.com?subject=CWops) Editor/Publisher: Tim Gennett [K9WX](mailto:timk9wx@gmail.com?subject=CWops)

## **[President](mailto:vadenmac@aol.com?subject=Solid_Copy)'s Message**

Major changes have come about since the last issue of Solid Copy. The Cov-19 virus has produced the Coronavirus Pandemic. It has impacted every aspect of our lives. Along with most of you

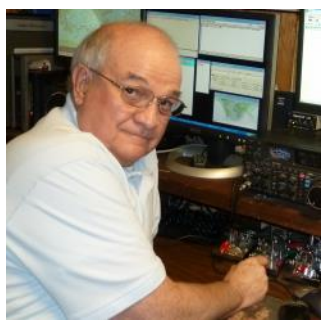

we have been practicing social distancing and paying more attention to routine hygiene. It seems odd that we are dealing with a force that we don't have under control. Seems that we have a means of dealing with CV-19 by following the published guidelines, but science has not yet conquered it. So, we remain cautious and hope that none of our family and

*(Continued on page 2)*

### **Table of Contents**

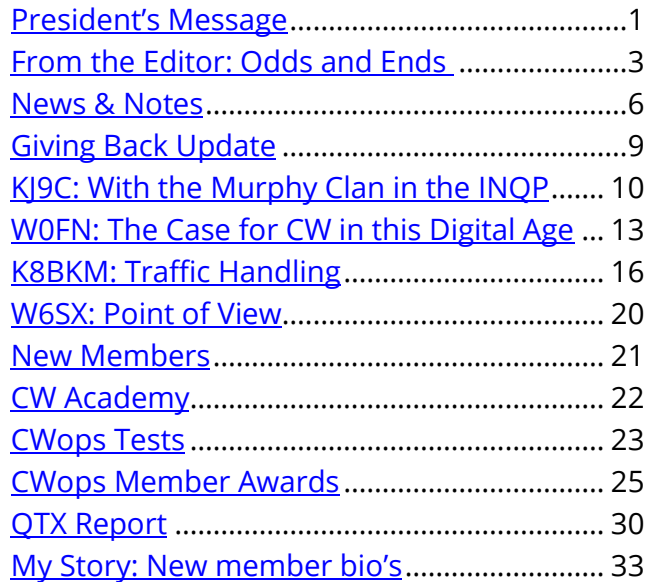

friends are struck by the virus. If we have lost any members our condolences and sympathies are extended.

There have been orders issued for all people in the US that have changed so many things. Among the results of the orders is a lot of isolation on location. CWops members now find more time to operate our radios and participate in any number of radio related activities. The weekly CWT sessions reflect more people being available and participating. The 3830scores.com postings take a lot longer to read and they are sprinkled with grumbles about not being able to find a run frequency. I suppose this too will pass but in the meanwhile records of all type are being set. If Cycle 25 was in effect the number of bands would dilute the congestion. It's good to observe and hear about the good attitudes shown by operators. We do the CWTs for fun and not fame or fortune. Keep up the good work.

Another observation related to the effects of CV-19: the audio-video conferencing modes are getting used a lot. They are holding up well with the added load as more folks work from home. I suspect this could be used a lot more in the future. CWops CW Academy students and advisors have a head start on this as that is what we use for our "Virtual Classroom." The April-May Academy Semester is just getting underway. Since I advise two classes, Beginner and Basic, I have firsthand experience with students of all ages. The recent changes in the Academy of adding the Basic class seems to be very successful. The five students who are assigned to advisors are a lot different than the Beginner students. The Basic students have already learned the sound of Morse Code. They are just a little short of being ready for the Intermediate Class. That is where our new Basic class meets the need of students gaining confidence and competence. All the Basic students attend every class, show up on time and definitely do the assigned session preparations. They are motivated!

The creation of the Basic Class was the work of a lot of interested club members. Over time the group contributed thoughts and work to craft a training program. If you are interested in learning more about it, you can read it in on our CWops.org/academy website. While there, look at all the Morse code related items in the Resources section. There are a lot of supplemental software programs and we can be proud of collecting such information and making it available for anyone who wants to improve their CW skills.

Anyone who has a ham radio license and enjoys getting on the air for contests or rag chewing or using it in support of public services will be having a sense of satisfaction during these times. Telling young folks about that might stimulate their thinking and interest. A lot of students are doing their schoolwork using means like Skype and/or Zoom so think about setting up an audio-video link with them so they can observe the fun that you enjoy with ham radio communications. They might get interested in ham radio and you can "Elmer" them while they are isolated in their homes. A win-win!

73 and CW Forever

*Mac NN4K*, President

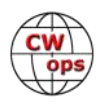

# **From the [Editor](mailto:timk9wx@gmail.com?subject=Solid_Copy)**

### **Odds and Ends**

<span id="page-2-0"></span>My column this month is a collection of odds and ends that don't quite meet the requirements of full-length feature stories but merit mention in our newsletter, nonetheless.

#### **World Amateur Radio Day**

April 18 marks the 95<sup>th</sup> "World Amateur Radio Day" celebration. Although not a CWops event, I think it is fair to say that we all feel a connection to each other through our ham radio and CW interest, and during these challenging times, an event like this is a good way to exercise that connection with our brothers and sisters around the globe. Check your national member society for specific information on special event stations in your country. Here

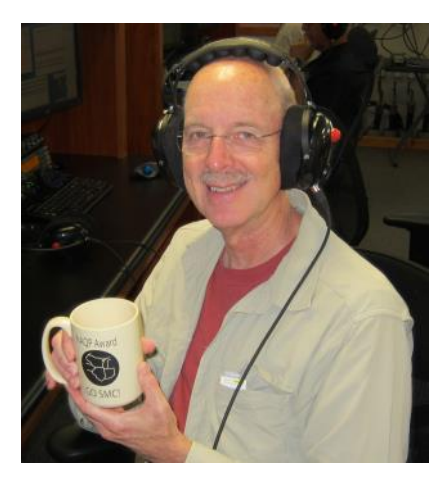

are three web links I was able to quickly find, but searches in languages other than English may produce different results.

ARRL: [http://www.arrl.org/news/world](http://www.arrl.org/news/world-amateur-radio-day-on-april-18-celebrates-95th-anniversary-of-the-iaru)-amateur-radio-day-on-april-18-celebrates-95th[anniversary](http://www.arrl.org/news/world-amateur-radio-day-on-april-18-celebrates-95th-anniversary-of-the-iaru)-of-the-iaru

IARU: [https://www.iaru.org/on](https://www.iaru.org/on-the-air/world-amateur-radio-day/)-the-air/world[amateur](https://www.iaru.org/on-the-air/world-amateur-radio-day/)-radio-day/

RAC: [https://www.rac.ca/get](https://www.rac.ca/get-on-the-air-on-world-amateur-radio-day-event/)-on-the-air-on-world[amateur](https://www.rac.ca/get-on-the-air-on-world-amateur-radio-day-event/)-radio-day-event/

### **A huge crop of new members**

Regular readers of *Solid Copy* often tell me they enjoy reading the new member biographies. Well, I gotta tell ya, they are going to love this issue. Over 30 new member biographies! I think I got tendonitis in my fingers from all the copying, pasting and editing. Hopefully the extensive medical benefits I get as a member of the *Solid Copy* editorial staff will help defray the treatment expenses.

### **In the April** *QST*

Two CWops members were notably mentioned in the April issue of *QST*. Adrian KO8SCA authored a story about the December 2019 activation of Bhutan as part of the A50BOC team,

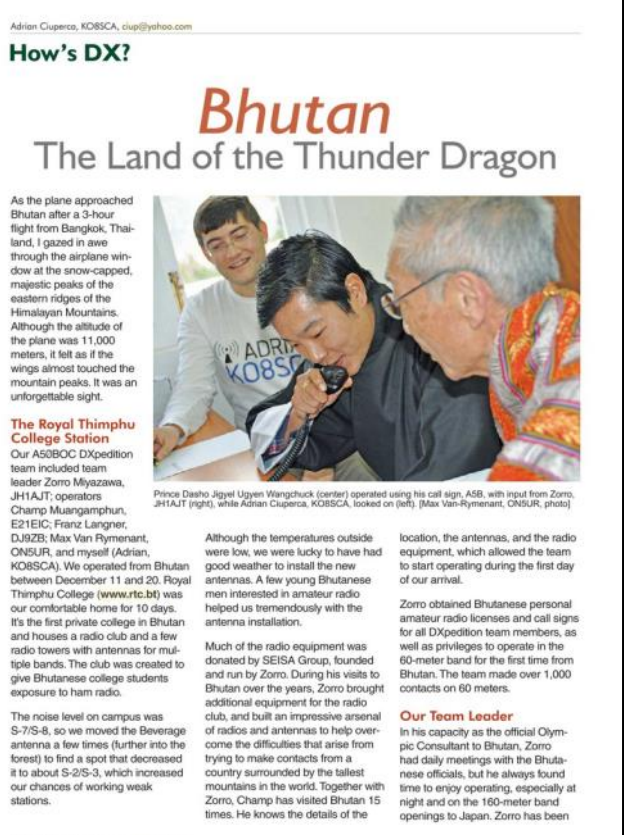

The noise level on campus was<br>S-7/S-8, so we moved the Beverage<br>antenna a few times (further into the<br>forest) to find a spot that decreased<br>from to about S-2/S-3, which increased<br>at a about S-2/S-3, which increased<br>our cha

78 April 2020 OST WWW.

In his capacity as the official Olympic Consultant to Bhutan, Zorro<br>had daily meetings with the Bhutanese officials, but he always found time to enjoy operating, especially at<br>night and on the 160-meter band<br>openings to Japan. Zorro has been

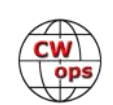

which also included CWops member Champ E21EIC. As part of the activation they operated with Prince Dasho Jigyel Ugyen Wangchuck, A5B. Ward N0AX also won the *QST* Cover Plaque Award for his January 2020 *QST* article "Untangling the Decibel Dilemma."

As a resident of the US and a member of the ARRL, I regularly read *QST*; surely we have members outside of the US who are mentioned in the magazines and journals of their national member organiza-

tions. If you see one of these, please for-ward the info to me or to [Jerry AC4BT](mailto:jweisskohl@gmail.com?subject=CWops) who authors the *Solid Copy* "News and Notes" column so that these members can be recognized.

*QST* images reprinted with permission, April 2020 *QST*, copyright ARRL.

#### **Two members recognized for "exceptional dedication"**

CWops enjoyed an excellent  $10<sup>th</sup>$  Anniversary Celebration during the month of January. While many members played a part in organizing the party, Bud AA3B and Bill W0TG provided significant leadership and were recently recognized by CWops for their contributions with appreciation plaques.

AA3B notes, "I received the plaque today and it is gorgeous. Many, many thanks. I considered hanging it in our kitchen, but decided instead to display it proudly in my shack!

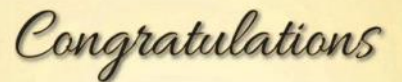

January 2020 **Cover Plaque Award Winner** 

H. Ward Silver  $NQAX$ 

"Untangling the Decibel Dilemma" by H. Ward Silver, NØAX, provided a down-toearth tutorial for a mathematical concept that keeps some amateurs tangled in knots. Many QST readers appreciated his helpful explanation and voted accordingly, so Ward will receive a handsome plaque featuring the cover of the January 2020 issue.

QST Cover Plaque Awards are given to the author or authors of the most popular article in each issue. You choose the winners by casting your vote online at www.arrl.org/cover-plaque-poll Log in now and pick your

favorite article in this issue!

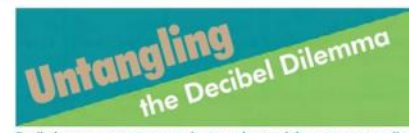

Antenna gain is given in de:<br>Ired to an isotropic or dipole her and preamplifier gain

cample, if the number in question is 100, the<br>value of 10 would have to be raised to the<br>r of 2 to equal 100, in other words, 10<sup>2</sup> = 10

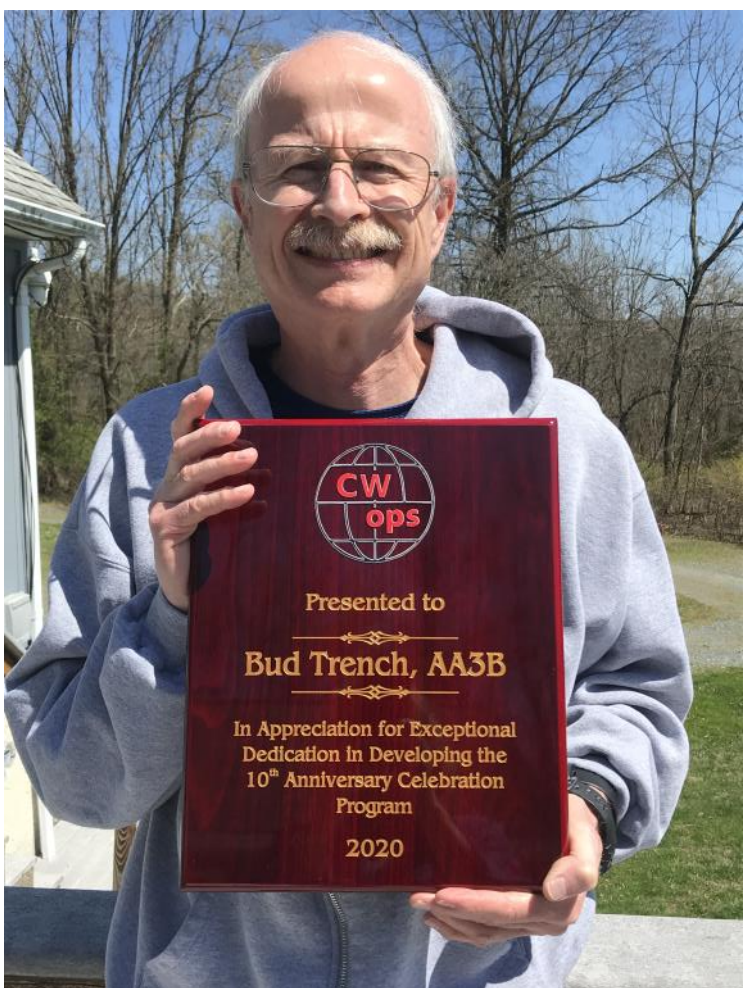

And W0TG notes, "I moved some things around and my plaque is hanging in the dominant position on a wall in my shack. Someday when we get over this Covid thing I will be able to proudly show it to visitors, but I've already received several Wow! comments from friends that I emailed photos to.

"I am so proud to be a member of CWops and am happy that I can give back a little to something that gives me so much pleasure and friendship. I hope I'm around to help with the 20th."

Congratulations, gentlemen, job well done!

### **About my tree**

I frequently receive emails that com-

pliment *Solid Copy* in one way or another. [My column in the March issue](https://cwops.org/wp-content/uploads/2020/03/solid-copy-2020.03.3.pdf) set a record for the number of emails received. Thanks to everyone for the very positive feedback. One tangible benefit of the column is that Jack W1WEF has submitted a short article, to appear in a future issue of *Solid Copy,* about some of his experiences getting ropes into trees. He has also submitted a couple of additional stories based on some of his recent experiences which will also appear in future issues.

And, finally, my good friend Anthony AB9YC was sufficiently inspired to send me his own poem which I gladly reprint here. We've now had poetry in back-to-back issues of *Solid Copy*. Is this a trend?

> I enjoyed your verse regarding a tree, Please take comfort from one such as me.

Trees give us joy in more ways than one, From shade, to fruit, to hours of fun.

We lament the passing of our silent friend, With fond memories right to the end.

Cherish the memories still in your mind, And for a replacement, seek and find.

*73,*

*Tim K9WX* Editor

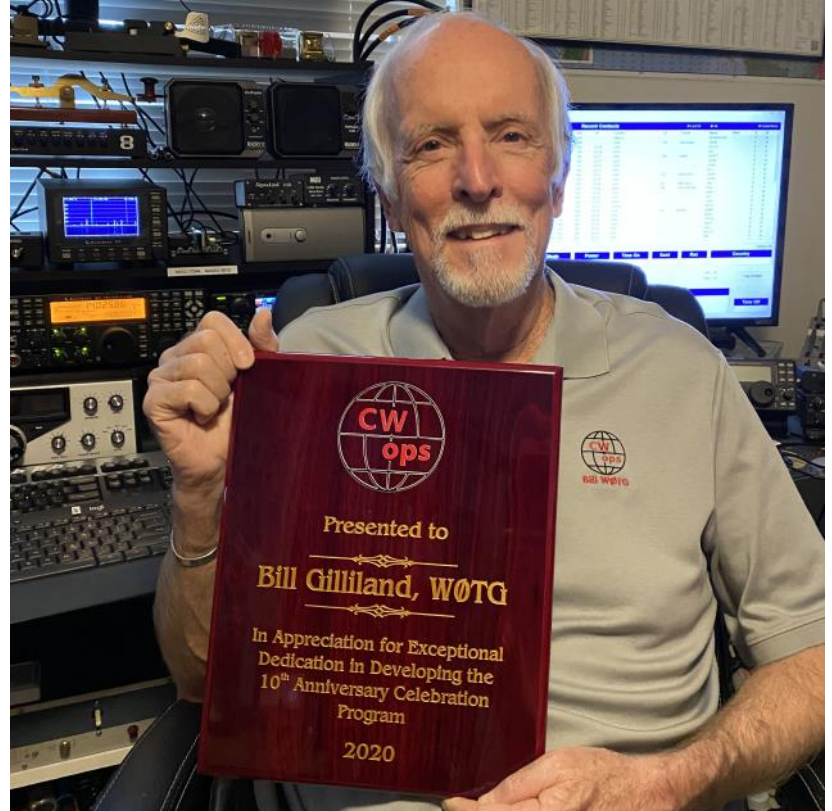

# **News and Notes**

### **[Jerry Weisskohl AC4BT](mailto:jweisskohl@gmail.com?subject=CWops)**

<span id="page-5-0"></span>**Lar, K7SV:** After recently completing the relocation of my 80M dipole, I thought discussion of several techniques I have used in managing wires in trees may be helpful to some of you. My first recommendation is that if you are in Yankee territory, now is probably the time to get lines over trees for wire support. Once the leaves are in place, friction from the fishing line lying across the leaves makes it more difficult for the weight to pull the line to ground level.

The 80M dipole project was completed yesterday 3/27/2020. The dipole has been in place for at least 20 years and a tall tree has begun to grow under it to the point of the wire lying across the crown. One end was supported by a 90-foot tulip poplar located about ten feet from the shack. The crotch through which that line passed has grown around the line making it impossible to lower it. The other end was supported by another tree roughly 80 feet in height in the front yard. While I couldn't pull the whole thing down, I could bring the center low enough to replace the coaxial feed line.

With an additional 10 ft of usable tulip poplar and finding another tree in the front yard to support it without passing over the tree below the center, I had to figure out how to drop the tulip poplar end. My thought was if I could get a line over the 7 feet of ¼ inch white nylon extending from the tree to the insulator, I might be able to pull something abrasive across it. On good ole Amazon I found this thing called a "[survival pocket wire saw](https://www.amazon.com/NOVSIX-Survival-Stainless-Outdoor-Emergency/dp/B0793R163R/ref=sr_1_2?dchild=1&keywords=novsix&qid=1586551063&s=sporting-goods&sr=1-2)". I was concerned that it might catch the line rather than cut it, but the price was right so I ordered a pair. I tied a piece of line similar to that in the tree between two trees close together to test it. As they say, it was like cutting butter.

When I was ready I got the compressed air gun (built and provided to me by Mike K4GMH) out and scoped where I needed to put the "bullet". At the 70-foot level I had a window about two feet wide and a foot high. I needed to get the bullet over the line but there was a large branch about six inches above it. There was another branch about a foot below it. Keeping in mind that I didn't want the line to go over another tree about 70 feet away, I filled the gun to 50lbs, got it lined up where I though it needed to go and let 'er rip. Couldn't have gone better. I attached a huge spool of braided sash cord to the end of the fishing line and pulled it up and over the dipole support line. I then tied one end of the "survival pocket wire saw to the sash cord and the other end to a piece of ¼ inch nylon line.

Next I pulled the wire saw up and over the dipole support line. Two tugs back and forth on the sash cord and nylon line, and the dipole came falling to the ground. Next I needed to pull the dipole out of the offending tree at what was the center. After releasing the front yard support line, it was fairly easy to pull the dipole, feed line and support clear. Two shots with the spud gun and I had the front yard support line in the tree I was counting on. The dipole is back up at about 70 feet and well clear of the tree it used to rest in.

On a related topic, I've seen many comments about various methods to put lines in trees to support antennas. When we completed building the house about 25 years ago, I used a re-curve bow and arrow. After that broke, I used a sling shot and open face rod and reel for many years. They

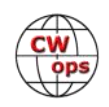

both worked well, but I can't stress the accuracy of the compressed air gun enough. Between ac-

curacy in directing it and having learned how much pressure to use for a given situation, the time required to get a line in the right place in a tree has been greatly reduced.

On a third topic, as many of you have, I had problems with tree limbs beginning to interfere with the rotation of beams. I found a device known as a "[pocket chain saw](https://www.amazon.com/Supreme-Glow-PS1102-BRK-Pocket-Chainsaw/dp/B000LNQA50/ref=sr_1_13?dchild=1&keywords=Pocket+Chainsaw&qid=1586551231&sr=8-13)" or "[limb rope saw](https://www.amazon.com/Supreme-Glow-PS1102-BRK-Pocket-Chainsaw/dp/B000LNQA50/ref=sr_1_13?dchild=1&keywords=Pocket+Chainsaw&qid=1586551231&sr=8-13)" [on the Internet.](https://www.amazon.com/Supreme-Glow-PS1102-BRK-Pocket-Chainsaw/dp/B000LNQA50/ref=sr_1_13?dchild=1&keywords=Pocket+Chainsaw&qid=1586551231&sr=8-13) It looks a bit like a chain saw blade. At 30 inches in length, one side looks like a serrated saw blade, and

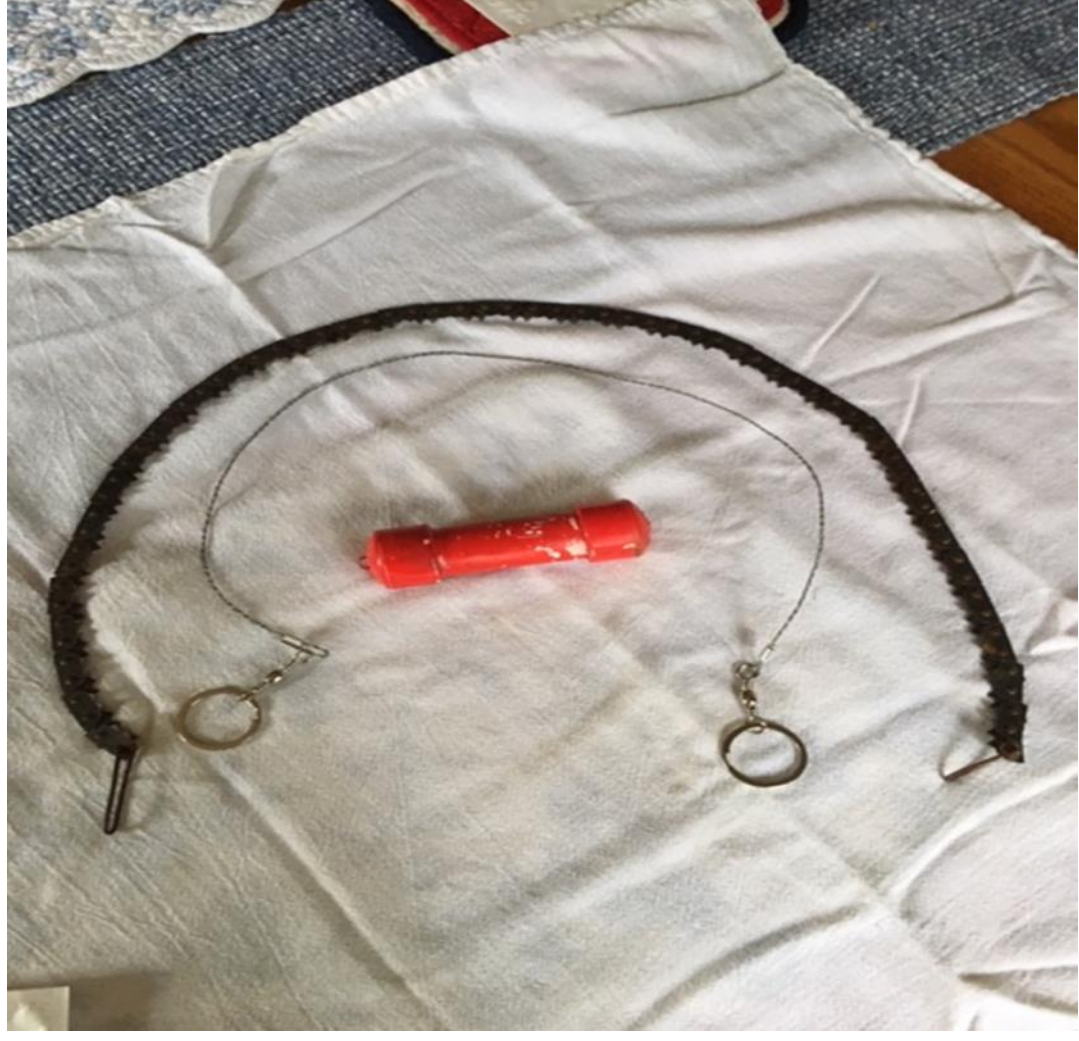

the other side is flat. It will fold in one direction but not the other, which allows only the serrated edge to go around a limb once it's been pulled into place by two lines, similar to how I used the pocket wire saw. It takes a bit of work pulling on the alternate lines to cut a limb, but it works and is certainly less expensive than an arborist. I found that having two people involve, each some distance on either side of the limb, the lessor angle makes cutting much easier. It's possible to get them stuck, and I think I may have two in the treetops somewhere in the yard.

I have included a photo of the limb rope saw, the pocket wire saw and the "bullet" used with the compressed air gun. The bullet is made of one-inch PVC pipe with caps that are an inch and a quarter. I fill the bullets with pea rock for additional weight.

Walt, KC8J: I answered a gth.com ad from Charles Weinberg, N9BSV who wanted to buy a Yaesu FT-891. Charles got his Technician license in the late 70's and like many of us, drifted away from ham radio for a while. He wanted to get his General license and get on the HF bands. After talking with Charles for a while, I felt he would be happier with an ICOM IC-7300 in the long run. Charles was able to find a used 7300 for sale near him in Wisconsin for a good price and

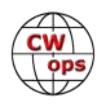

bought it. I lent Charles my UltiMax 100 antenna so that he could get an antenna up quickly and start listening to the HF bands if nothing else. I also advised Charles to [subscribe to HamTe](https://www.hamradiolicenseexam.com/)tonline to study for his General License and I offered to help him regain his skill with Morse Code.

After thinking about it a little bit, I remembered that Charles got his Technician License in the late 70s and had always renewed it on time. Back then, the written Technician test was the same as the written General test. I am looking into it, but I think Charles could be grandfathered in as a General class amateur radio operator since the 13 word per minute code test was dropped as a requirement and he had passed the General class written test in the 70s.

Charles is still studying with HamTestOnline to bring his knowledge up to date. I hope to start working with him on his Morse Code very soon.

**Chuck, WS1L**: Well, we made it to western Mass. before everything shut down, although barely. We closed on our new home the day before the courts closed to regular business, and the pa-

pers got filed just under the wire. We went out to dinner to celebrate, and the next day dine-in service was banned. Glad we got that one in!

We are back in Mississippi packing up as we prepare to move at the beginning of June. Hopefully the state of affairs will not be an im-

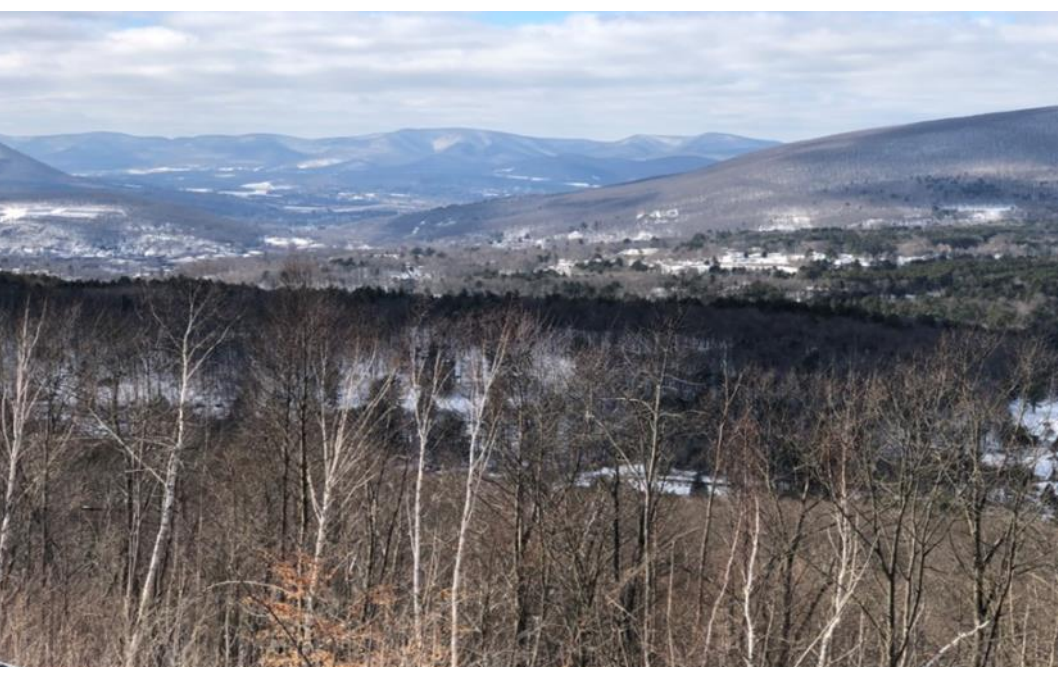

pediment to these plans. I a keeping one rig on the air and keeping up my regular rag chewing ways but slowly the antennas are coming down.

Here's a photo of the new neighborhood, taken a short drive away. For anyone who knows the area it's the hairpin turn on the Mohawk Trail. Our new home is about 5 minutes drive away.

**Gary N5PHT:** CWT day!! Hit a nice spot for me! I made my 50,000 th CWT contact!! Hank, W6SX put me at 50,000. Thanks Hank. Took me 729 CWT sessions but we got it done. (As posted to the CWops reflector)

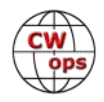

# **Giving Back Update**

### **[Rob Brownstein K6RB](mailto:k6rb58@gmail.com?subject=CWops)**

<span id="page-8-0"></span>CWops' Giving Back (GB) program is meant to provide on-air QSO experience and practice for anyone who wants it. It was initially intended as a way for our CW Academy students to get some onair experience. We all know that when there is activity on the bands, these days, it's usually a DXpedition pileup or a contest. Today's CW aspirants have had little chance to work others who are skilled at CW, operate at moderate speed, and are committed to helping. That's the mission of Giving Back.

The GB volunteers get on the air at approximately 7 PM local time and seek out CQers, or call CQ, and engage in routine QSOs including some conversational tidbits.

**Giving Back Operating Schedule 7 PM Local Time 40 m UTC+3 UTC+2 UTC+1 UTC EDT CDT MDT PDT UTC-10 Mon** | | | | |GM0EUL| AF8A |K8UDH | NS6W |N6HCN | KH6LC **Tues** | SV2BBK| |GW0ETF|WE5P | K7NJ | K6RB KK6M **Wed**  $\begin{vmatrix} 1 & 1 \end{vmatrix}$  GOHKC N4TMM K5XU KU7Y K6DGW **Thurs** | SV2BBK| | | | |AC6ZM |NS6W |WU6X |AH6KO **Fri** | SV2BBK | | | VE3FXX | AC6ZM | KU7Y | K6RB W2LCQ **Sat** VE3FXX AC6ZM **Sun | | | | | | | | N9EP | | K6RB** 

Here is the current GB schedule:

Those interested in working these folks and practicing should look for them at around 7 PM in each time zone. They will usually send a "CWA" just before signing after a CQ. This identifies them as GB volunteers and lets others know these people are there to help.

Here are the results of March's GB efforts:

### **Stations Worked**

**GM0EUL:** F6HPY, OH3GZ, LZ1RDD, EA1ANB, HB9DXA, IU2IJW

**GW0ETF:** RV9CJB, OZ4UN, YO2CEQ, DL3BBR, EA8VI, DF5NC, OK1ZCF, GW4DUC, S53ML, RK3IR, F4HPZ, IN3GLU, Dl1BXZ, US3EZ, Z35U, R8DW, SM3CNH, UX3MF, VK3QI, RX3QNE, 9A2EU, LZ1QJ, EW8OC, SM6LRX, DJ0AO, IK2UWA, EA7BYN, I2CZQ, HB9BQQ, 7X3WPL, VK3QI, RA6AGR, RD1T, UA1WDJ, DL5ALI, R2ZDP, SP5ARP, HB9FAB, IK3UMZ, LA3CB, RA1ALS, G7KSE, RX7KA, UR3VZ, SQ4GXF, SV2BBK, CT1EXU, OM8VL, EA8DIG, 9A4NA

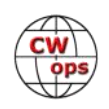

<span id="page-9-0"></span>**K6RB:** W0ITT, WA6GJW/7, N6WT, W2PIX, W7VQ, N2DXC, N5XE, KI6M, K5KV, K5LN, WA6MOW, N2FQ/6, AC2K, K7DCG, KG7A, WB6PUN, N6HCN, N5OLA, KA5LYL, WC7Q, KF7E, WA7KVI, N5IR

**K7NJ:** WB6RRJ, N6TVN, W2PIX, K8UDH, W8FJ, AJ4YA, KB8GYU, VE3WH

**K8UDH:** K4END, KJ4ZU, KG5IEE, K5CSK, K2TPZ, K7NJ, K0WVL, KC9YI, KN2CZZ

**N6HCN:** K6RB

**N9EP:** KA4FDM, K3UT, C6ANM, KJ1L, N1QLL, KI7NRI, K3WWP, N5XE, W5MSV, NC1A, KG5UWJ, N1HOG, W3PAR, KA9FCZ, KB4U, W7KFI, NR8Z, WB4DKF

**SV2BBK:** F4IGG, DJ0GX, IZ0FBJ, F6EJU, OE3VIA, 9A2KD, IK0VGD, DF1PY, S51YF, DL7SX, I1GOE, IK2RZD

**VE3FXX:** KA1NSV/4, W4SAA, K0QJK, N8GCY, WA0QZK, K3TF, K9UCX, N2BZD, AE4DT, N0XM, KB4MNG, WB0IRU

**W2LCQ:** K4OY, K4FX,

**WE5P:** WP4J, N7GBH, IK2WAD, KB1DDS, AA2ID, N0VY, 9A5O, I5NSR, IK1APW, DK4RB

**WB5BKL:** W4JF, W7KB, K4JPM, W5CW, NN4K, W5TM, K5CM, W0BHK/1

# **KJ9C Chauffeurs the Entire Murphy Clan in the INQP**

### **[Mel Crichton KJ9C](mailto:kj9c@att.net?subject=CWops)**

Every year it's my job to be sure all 92 counties are covered for the annual Indiana QSO party in May. And every year as the QP approaches, a certain amount of uneasiness falls on me, as I realize it's going to be me driving like a fool to cover the counties that are not claimed by somebody else. Tim K9WX does a great job of keeping the online coverage map up to date, and on the Friday before INQP the map showed a lot of open space to the south and west, as well as spaces to the east. As usual, AJ9C (note the call, as I am NOT Mike!) stepped in to cover many of the open

counties closer to his home, operating as K9IZ to avoid confusion, but I still had a good dozen or so counties to cover in the more hilly part of the state. A few hours with my mapping software, a few more hours setting up the mobile and testing, and I thought I was ready to go. No driver this year, just me, but there was plenty of time in the schedule to park and run.

As usual in May in Indiana, the weather the week before INQP had been less than ideal, with lots of rain. I would later realize just how much rain there

### *Editor's Note:*

The 2020 Indiana QSO Party will be held Saturday May 2 and will run concurrently with the 7QP, the NEQP and the DEQP. Murphy has not yet announced specific plans, but that's always part of his strategy.

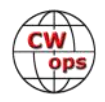

had been.

We had no confirmation of coverage for Sullivan County, about 90 miles away from my Indianapolis shack, so I started on the Greene/ Sullivan line, but with local noise and poor propagation. I drove south on the gravel county line road, looking for better reception. Further down the county line the road turned to mud, and after about a hundred yards my new Toyota Highlander was axle deep. In the past I mobiled in a full 4WD

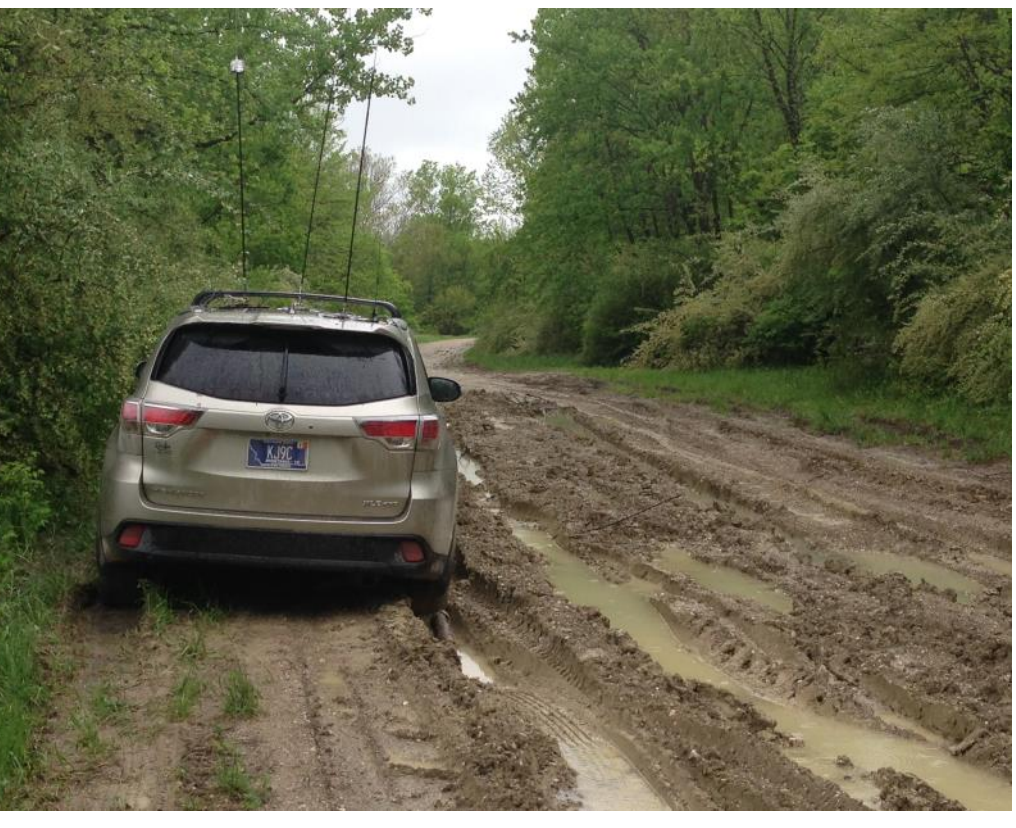

Toyota 4Runner, and never thought twice about getting stuck. So, I thought the Highlander's All Wheel Drive was up to it…. But it wasn't. OK, no problem, just call AAA. But there was no reliable cell service in sparsely populated rural western Indiana. I almost got through five times, standing on the car in the rain to be a bit higher, and when I did get through the wrecker went to Muncie Indiana, a hundred miles away!!! I kept working stations from the mud pit, found Jay W9TC who was operating in the INQP from his portable location up north, and he called AAA for me. After 4 hours in the mud the wrecker arrived, as AAA dispatched it from Bloomington, an hour away. In all that time not one other car came down that road!! After another hour of wrestling with the tow chains and crawling under the car, and a \$400 towing fee, I was happy to be out of the mud. The tow truck driver was covered with gooey clay mud, I was covered with gooey clay mud, the car was covered inside and outside, and the same mud was packed into the wheels and wheel wells.

The All-Wheel Drive went out while trying to rock the car out, meaning the car was locked in front wheel drive all day. A computer reset was all it needed. But that option did not occur to me as I had to push on, never dreaming I would have to make up over 4 hours of lost time. But my schedule was still do-able.

With all that mud in the wheels, our top speed was 45 MPH with lots of vibration. The rig and computers were bouncing even though I had taped them down to the operating bench in the passenger seat. Therefore, I could not log while moving, even though I was driving on empty roads, as I kept hitting the wrong PC keys. So, I headed east for the next unclaimed county (Scott) 80 miles away, looking for car washes. The first car wash took only cash, so I bought a \$3 bag of chips at a convenience store and used the dollar bills in the change machine. Six minutes of

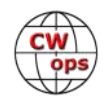

spraying did not get all the mud out of the wheels, but we could now do 51 MPH with a bit less vibration. (Yes, I know I should have spent another six minutes… but I was really time crunched by then)

Detours .... The new Interstate I-69 was not on my GPS program, so some roads did not go through where they once did. Therefore, I could not find the continuation of my route and ended up back in Greene County, so I had

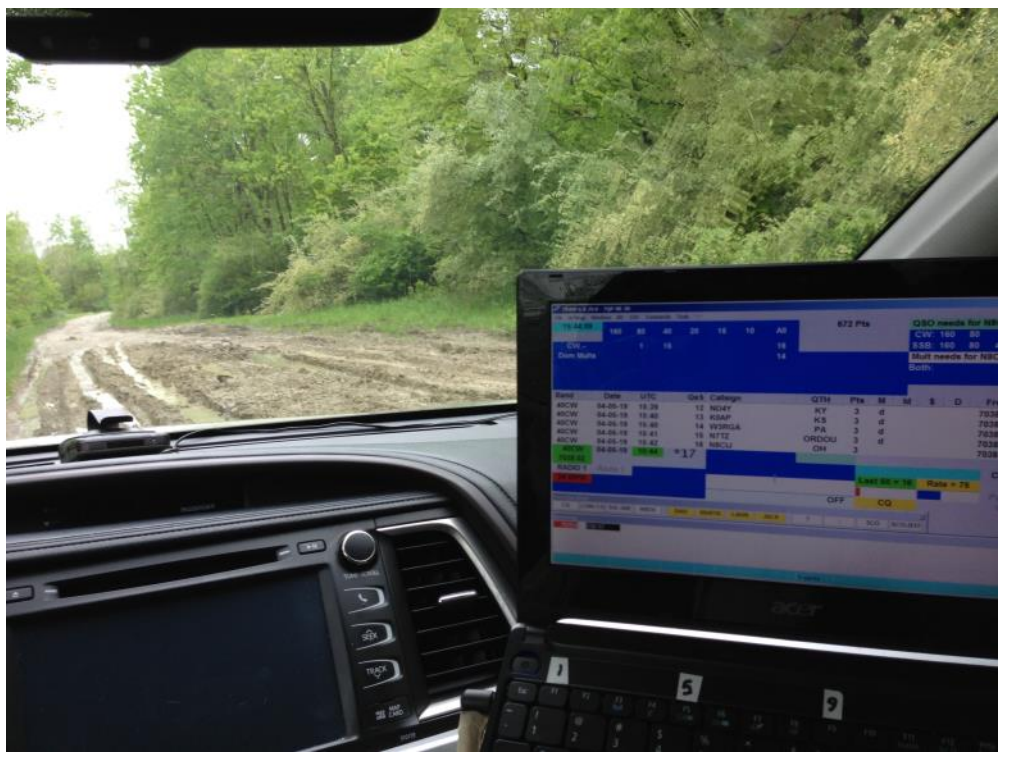

to backtrack and navigate by dead reckoning. I resorted to the interstate (not a good idea at 51 MPH) and ended up way too far west, so more time was lost. The road I needed to get back on track was closed, and the next road south was also closed with a detour. I had checked the state website for road construction and detours, but I never thought I would be that far off course

I found another car wash, and again it took only cash, but after the first wash I had only a ten, and the bill changer gave me 40 quarters. I still did not get all the mud out, but flooded roads in Jennings County washed the rest of the mud off. Now I could drive over 60 MPH!!! But I was halfway through INQP time wise, and not halfway through my route.

With all that bouncing the 20m HamStick kept falling off; as the car roof has too many ridges, meaning not enough surface area for a mag mount, so it was dragged a few times. I lashed it to the crossbars, and then it just laid there pointing at the car behind me. But 20 meters had not shown much promise before that.

I managed to cover three more of the of the unclaimed counties. But even though the ride had finally smoothed out, the damage had been done. Massive and long duration vibration took out the K3 just as I entered Bartholomew Co (my last one). I might have worked one guy, but I lost the radio before he confirmed, so no QSOs logged there. The K3 problem was only a loose cable inside the radio, but it was too dark and too late to take it apart. For the first time ever in a QP, I had no spare radio in the car... doh! And for the first time, I did not complete my route. So, I headed for home just as the closing bell rang.

CREDITS:

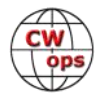

<span id="page-12-0"></span>AJ9C (K9IZ/m) stepped up and got many of my remaining counties once I got into cell phone range... Thanks Mike! (Mike was also the top mobile for the year)

W9TC called AAA and the wrecker company in Bloomington 50 miles away...that's why the bill was 400 bucks, mostly travel time.... Thanks Jay!

ACTIVITY: Made only 200 QSOs total... 80 was good all day but few people were on early. After dark the NEQP guys totally filled 80: I could not break through with a mobile, and I worked very few of them. Also, very few of them appear to be at all interested in INQP, 7QP, or DEQP. I got a lot of "you're a dupe" when I changed counties, so I didn't turn in a log for NEQP.

Speaking of ticks... I found a nice fat deer tick on my leg the next morning... Hope I don't get Lyme Disease again.... It just keeps getting better!

# **The Case for CW in this Digital Age**

### **[Tom L. Weaver W0FN](mailto:Tom.W0FN@gmail.com?subject=CWops)**

When I was forced to learn CW to get my Novice license in 1977, it was simply an obstacle in my way. I left amateur radio in the early 80's and continued that opinion until shortly after I got relicensed in the fall of 2018.

After three months of SSB QSOs I considered learning and using a digital mode. After all, I configured, installed and managed firewalls, domain servers and email servers for over 45 years prior to retiring in 2015 so I was already comfortable with digital communications.

However, a funny thing happened in December; my XYL happened to come across my old Bencher paddles in the basement. I looked at how bent up the paddles were and nearly threw them away after remembering my struggles with CW. However, I dusted it off and used a pair of needle-nose pliers as necessary and plugged it into my IC-7300. I heard dits and dahs for the first time in almost 40 years.

Why would I do that when I never liked CW in the first place? Well, something about CW reminded me of the simplicity of my original Ham radio. I thought about it a little more and realized I was starting to get that feeling of magic I first experienced in the late 70's. Wow - I yearned for more of that feeling.

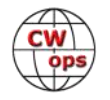

Something about direct radio-to-radio communications via ionospheric propagation with a simple key or paddle appealed to me. Unfortunately, I had forgotten most of the alphabet except for my old call's characters. It irritated me that I had forgotten what I'd worked so hard to learn in 1977! I decided to spend a little time reviewing the alphabet in Morse Code to see if I could learn it again.

Toward the end of December 2018 in a very s l o w QSO with yet another supportive and complimentary CW op, I got a friendly nudge to check into the CW Academy at

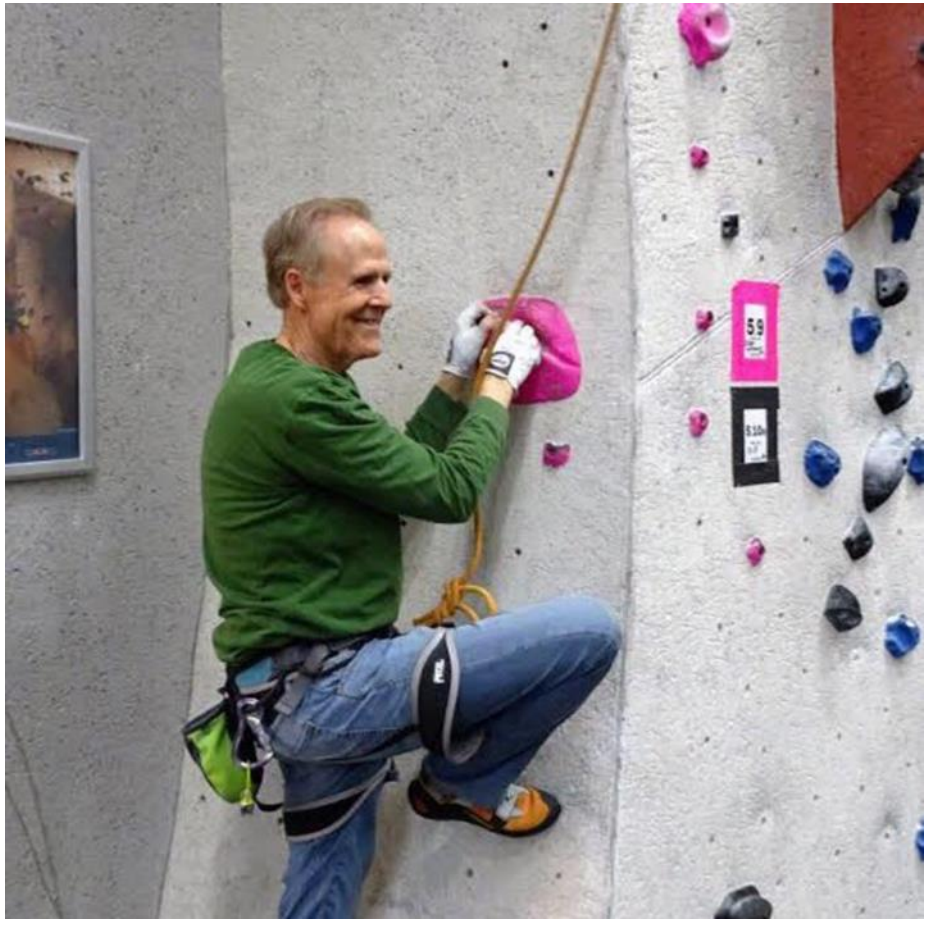

CWOps.org if I "wanted to learn CW right". By then I was getting tired of sending QRS and getting hand cramps from writing. I also realized that CW ops are the most friendly, encouraging and supportive group in all of Ham radio.

I emailed Kate at CWOps.org and in January attended my first class. I had the good fortune of getting assigned to Dallas K1DW's class with Frank K1EBY as Assistant Advisor. What!?! No writing! Pencils down! Close your eyes and just listen! Have fun while learning CW! What a revelation. By the end of May I had finished CW Academy's Advanced class with Joe KK5NA and decided to re-take it in Sept/Oct because I still needed to improve my head copy (and it was getting even more fun).

After a really enjoyable rag chew with Tony, N3ZN in September he nominated me to CWOps.org. My former CWA Advisors and a couple of other CWOps members endorsed me, and I may well be the proudest new CWOps member of 2018 (#2364). I'm also the proud new owner of one of Tony's dual paddle keys (Christmas gift from my XYL), although he never mentioned them during our QSO. I found out about his great keys later.

Here's why CW is relevant and rewarding in this digital world:

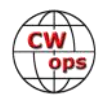

- 1. CW is a new language, and the acquisition of a new skill through learning and practice is the best and most true path to well-earned pride and deep satisfaction
- 2. Sending CW with excellent rhythm and timing seems to ring a wonderful, deeply resonant bell within me somewhere; I can't put my finger on exactly where or why, but it's true. I can't do it every time, but when it happens, oh boy...
- 3. Head copying CW at speed is a Zen-like experience, requiring total concentration yet needing a very relaxed state of mind at the same time.
- 4. For anyone interested in DX during this no-sunspot end-of-cycle period, CW is a fantastic mode for world-wide radio-to-radio DX QSOs. Barefoot - no amplifier required, but a good antenna supercharges CW.
- 5. CW Academy had nearly 1,000 students enrolled in their classes during 2019 CW isn't going away.
- 6. CW Academy classes are fun, taking an hour in the evening two days a week and a little daily practice. No special gear or antenna needed - just a paddle to plug into your HF rig, a laptop or iPad and an Internet connection.
- 7. To my utter amazement, I no longer use the desktop microphone I bought in September of 2018. No more mic analysis: how does my voice sound, what's my modulation level, turn your modulation up, turn it down, get a different mic, get a speech compressor, get a speech processor, etc. Geez...
- 8. Instead of buying an amp last year, I dug a pit in my backyard, bought several used sections of Rohn 25G tower and mounted a Hexbeam at 60'. OMG - I'm suddenly working the world and nearly every DX station I've heard at any RST level I've been able to contact on my first call. All this at 100W!
- 9. I'm using a notebook for logs; no computer necessary other than QRZ.com on my iPad or laptop to look up who I'm chatting with. I happily endorse the KISS approach to Ham radio!
- 10.I've met more new friends on CW than I ever believed possible. I'm in my second semester as a CWA Advisor with 12 students in two Basic classes with Glenn W4YES and Ted WA3AER as my highly experienced "assistants". I'm grateful to have CWA in my life, especially during this pandemic.

If you've been a Ham for a few months or for many decades, give the CW Academy a try. It's fun and CWOps is a wonderful group of smart, supportive and friendly CW pros. CW is a simple, yet very special and rewarding mode. In this digital age, reconsider CW - it's better than you think!

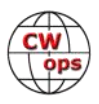

# **End of an Era? Not if I can help it.**

### **[Tom Hammond K8BKM](mailto:Thomas.Hammond@infor.com?subject=CWops)**

<span id="page-15-0"></span>As a young ham in the late '70s while in high school and during a lull in chasing DXCC en-

tities, I discovered CW traffic nets on 80 meters. Specifically, I discovered QMN (Michigan Net), which at the time was operating on 3,663 KHz. I heard all sorts of funny Qsignals (QNN, QNI, QNX, QRU, QSP, QTC, etc.) that I hadn't heard before and wondered what was going on. Over time I determined a pattern and correctly concluded that it was a traffic net and people were checking in (QNI), saying they had no traffic (QRU) or listed traffic (QTC), and so on. At this time in history there was a slow net held at 6pm, a fast net at 6:30pm and a late net at 10pm. After I felt comfortable with the protocol and procedure, I gained enough confidence to check in, and I was hooked.

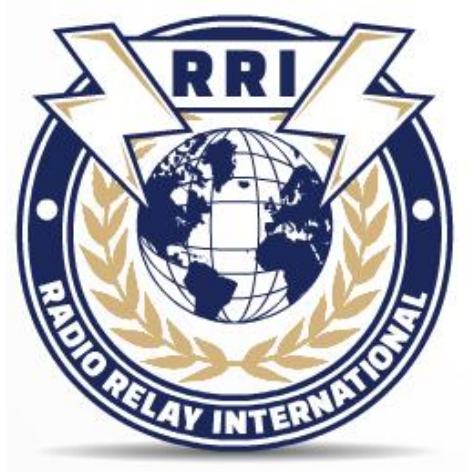

In that day and age, it was considered an "honor and a privilege" to be a net control station (QNN) and an even bigger honor and privilege to be a liaison to a regional net or area net. The pinnacle of the practice was to have a TCC (Trans-Continental Corps) schedule with a station somewhere across the country to pass long-haul traffic for other regions and sections. As a "newbie" in high school, I was never afforded these opportunities or privileges – I hadn't "earned" them. A short time later, I was off to university and my participation in the CW traffic nets waned in lieu of other interests.

Fast forward – a long way forward – to recent times. I can't put my finger on it exactly, but I had grown tired of the rather inconsequential "5NN MI" DX or contest exchanges yet I wanted to build and or maintain my CW proficiency. I had a certain amount of nostalgia for QMN and decided to see if it was still active and give it another try. I found QMN again, although a change in the band plan had forced a move to 3.563 MHz, and there was no longer a slow net, but the net certainly still existed – and still does. I became a regular participant and it wasn't long at all before I was given that coveted opportunity I had desired so many years ago – net control. Today it seems, CW traffic nets are begging for participation. They'll take anyone with a pulse, but to me, I had "arrived" and was being instantly recognized for my dedication and my CW skills. Knowing what I know now, it's laughable, but at the time I really thought I was something.

A short time later I volunteered to represent QMN on the Eighth Region Net (8RN), and when I arrived there they asked if I would represent 8RN at the Eastern Area Net (EAN). Holy cow (there's a sucker born every minute)! In a matter of weeks, I had nearly risen to the top of the heap and was an operator on the eastern area traffic net. I was rubbing

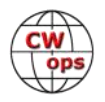

elbows with the cream of the crop.

I had finally achieved what I set out to do – build and maintain my CW proficiency. There wasn't much traffic being exchanged at the section level (QMN net in Michigan) but there was more traffic at the regional and area levels. I was now sending and receiving radiograms routinely, building confidence in my CW skills, learning more and more tricks of the trade, gaining a better understanding of propagation to different parts of the country, and improving my

station. What could be wrong with all of that? Oh, and on top of all the personal benefits, I am also performing a public service and giving back in a meaningful way. Today I function as a net control for my section net (QMN), represent our section (Michigan) at the Eighth Region Net (8RN), represent 8RN at either the Eastern Area Net (EAN) or the Radio Relay International East (RRIE) net, and have two weekly IATN (formerly TCC) skeds with my counterparts in the Western Area – some of which are also CWops members. I truly have reached the pinnacle of CW traffic handling, but probably not out of dedication or superior skills but rather due to lack of participation. Here's where the story turns.

In the short time that I've been (re)active in CW traffic handling, the pool of operators and

regular participants has declined significantly. In the truest sense, we are a dying breed. There are no "new" CW traffic handlers. The hams involved in this facet of the hobby are mostly old men (and women) who also have that same nostalgia I felt for a by-gone era. Nobody is recruiting new traffic ops, and the ones that are active are slowly (or quickly) becoming silent keys, suffering from health issues, live in facilities where building a descent station is challenging or impossible, or have retired after suffering "burn out" because they were over-committed.

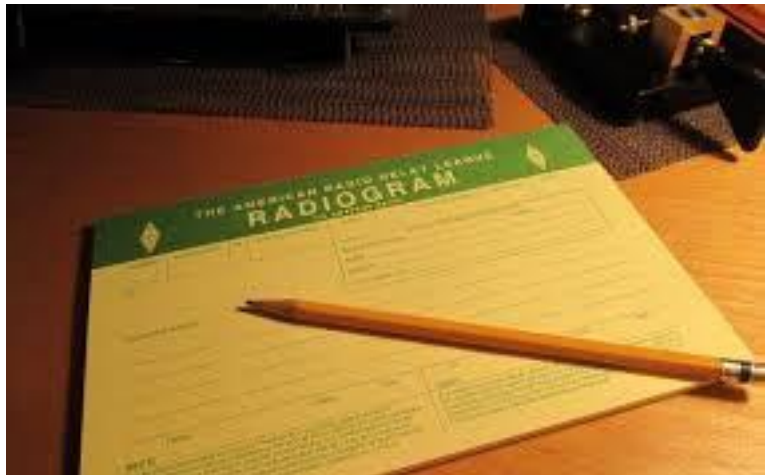

**A Radiogram form**

You may say that CW traffic handling is anachronistic, that it's well past its prime or it's beyond the end of an era. However, on QMN, we have a very loyal, very committed core of participants. We're lucky to be the oldest "fixed frequency" traffic net in the country, and our founders from the Detroit Amateur Radio Club (DARC) were responsible for inventing the "QN" signals that are still used throughout the traffic handling community. However, there are very few messages being passed at the section level these days. There are more messages being exchanged at the regional and area levels, but the messages tend to be formulaic; either net reports or "SPAM" messages which are mass-

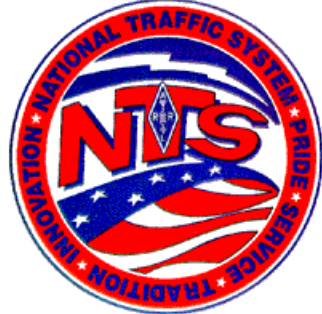

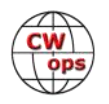

generated and addressed to hams with new tickets or soon-to-be-expiring licenses. Heck,

even CWops sends "welcome to the club" radiograms to new members, I know, I handle them frequently. At the intersection between my involvement in traffic handling and my involvement in CWops came an idea.

CWops is about promoting the use of CW communications. We offer excellent programs such as CW Academy to help people learn CW for the first time and then improve those skills. We have great weekly mini-contests for those interested in contesting. It just seems like a great fit for CWops members to also be CW traffic handlers. In fact, as I review the QRZ.com profiles of many CW operators, I discover that traffic handling was an ac-

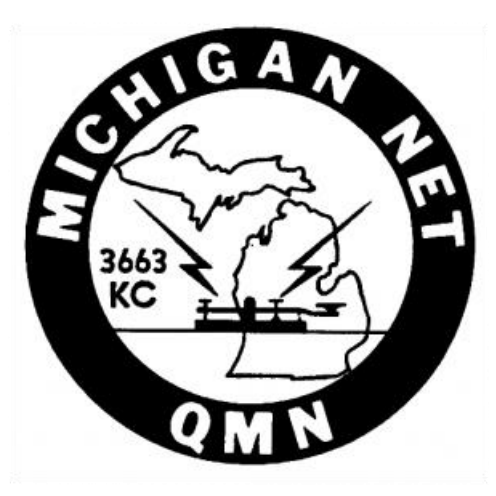

tivity pursued by many… years ago. Why have so many given it up? For me, CW traffic nets give me an opportunity to send and receive far more complicated messages than a quick contest exchange. I'm also much more concerned about accuracy, as a misspelled word can change the meaning of an entire message, and a simple mistake in an address

can render the message undeliverable. It's CW training with a purpose, a benefit, and a reward. I encourage all CWops members to seek out your section (state), region, or area traffic nets and become regular participants. Like me, I'm sure with a little regular participation, you'll be offered (or you can volunteer!) a position as a net control or liaison to a higher-level net. I think you'll find the time very well spent, rewarding,

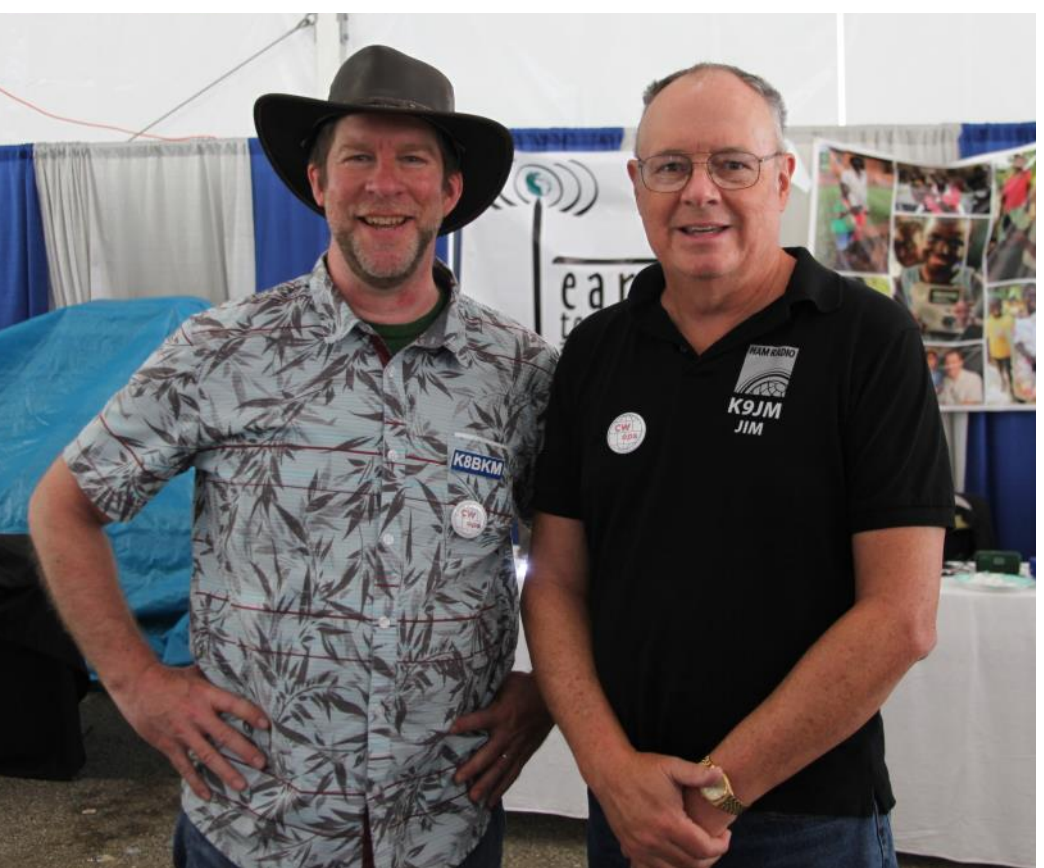

**The author, left, with Jim K9JM at the 2018 Dayton/Xenia Hamvention. They have a weekly IATN / TCC schedule to pass traffic between the Eastern Area and Western Area.** 

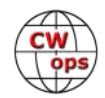

and beneficial to your ability to send and receive CW under a wide variety of conditions. Most CW traffic nets meet in the evening hours on 80m or 160m, but there are also independent (from the ARRL NTS) nets that operate in the morning hours on 40m. I especially encourage any Michigan CWops members to visit and frequent QMN, which has been meeting daily since 1936 on 3,663 (now 3,563) at 6:30pm and 10pm. Anyone and everyone is welcome!

Checking into a CW traffic net is just the first step. If you're not familiar with the net procedures or participants, it may take a few days or weeks for you to feel "at home" and intune with what's going on. Many section traffic nets aren't passing much traffic, and that's where we can also help. The only way we're all going to achieve the benefits I described earlier is to actually exchange messages. Well, we can't rely on others to generate those messages for us. Yes, there are a handful of prolific message producers in the nation, but the message text is repeated and only the recipient changes. I think it's far more "fun" and beneficial to pass non-formulaic messages. Here are just a few simple examples of messages we can all send

- Holiday or birthday greetings to loved ones
- Well-wishes to friends and family
- Congratulatory notes to fellow hams for significant achievements
- Thank-you notes to fellow hams for a QSO in a recent contest, or for a new grid square, state, county, etc.
- Experimental / test messages to fellow hams containing uncommon or difficult text (to focus on accuracy)

By generating one or two messages a month we can all contribute to the ongoing usefulness and vitality of the traffic system, because if we're not exchanging messages there is little purpose for existence. I've heard and know all the arguments against traffic handling; cell phones provide a method of sending text messages directly to a recipient (including pictures, sound, and video!), and the Internet allows us to communicate with people world-wide. If you accept those two arguments, then why are you involved in ham radio in the first place? My point is, if you're a ham, and you are an advocate of CW, traffic handling is a great way to practice your "trade" and enjoy your avocation, while fulfilling a purpose.

Please join me in supporting the traffic handling organizations (NTS and RRI) by checking out (and checking into) a local (section level) CW traffic net and occasionally sending or receiving a message.

For more information about traffic handling, visit [http://radio](http://radio-relay.org/)-relay.org/. A comprehensive list of traffic traffic nets in the US can be found on this web site under Traffic Ops, Publications.

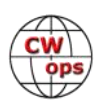

# **Point of View: Our Ham Community**

### **[Hank Garretson W6SX](mailto:w6sx@arrl.net?subject=CWops)**

<span id="page-19-0"></span>There has been a lot of hand wringing lately about the death of ham radio. One hears that the thrill of contacting distant places with the magic of radio isn't there anymore. Passé in today's world.

I became a ham at age eleven. For me, it wasn't the thrill of distant places. For me, it was being part of something. It was camaraderie and friendships. Sixty-four years later, it's still camaraderie and friendships—some over sixty years old. They are what keep me in ham radio. Today some people find camaraderie and friendships with Facebook, texting, and gam-

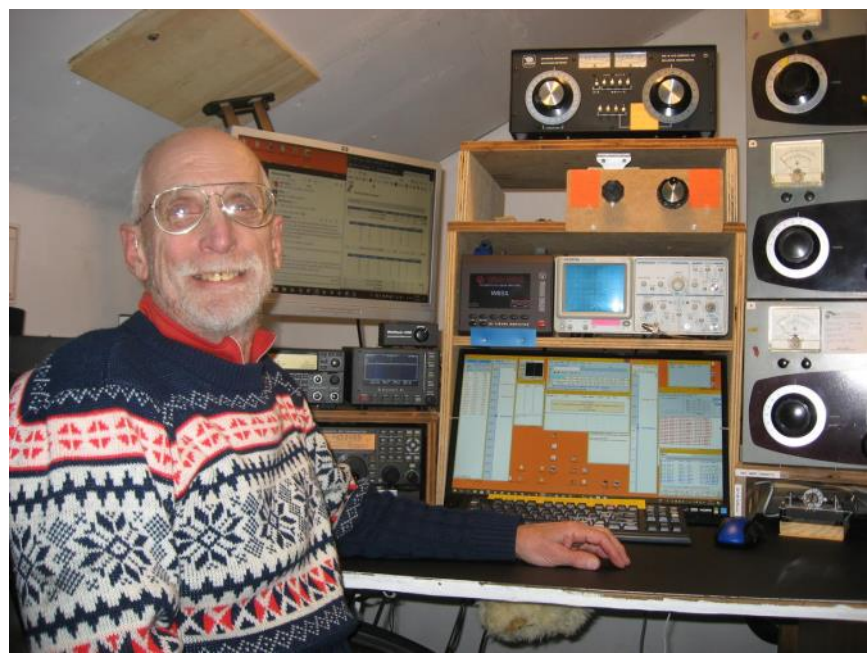

ing. I still find them with ham radio.

Sixty-four years ago, I felt I was part of a special fraternity. I was warmly welcomed by my fellow hams, both on and off the air. I was warmly welcomed at the local club. Sure, there were exceptions. I remember the "No Lids, No Kids, No Space Kadets" guy the first time I got on seventy-five meters. (Yes Kadets—he didn't like newfangled K calls.) Fortunately, his ilk were few and far between.

How are we doing today? We are all good people. But sometimes we put people into categories. "Anyone can talk." "QRPer." "Shack on belt." "Contester." "His computer made an FT8 contact." "RaTTer." "Pig Farmer." Ad nauseam. Innocent remarks are sometimes heard as disparaging, unwelcoming. They can drive needed new blood away.

We are all hams. Let's be careful about innocent remarks that divide us. Let's be careful about innocent remarks that may be perceived as unwelcoming.

We are all hams. We all have our individual ways of enjoying our wonderful hobby. There is no right way. There is no wrong way. Have an open, welcoming, curious outlook. Just enjoy.

We are all hams. We are community. Let's make everyone feel welcome in our clan.

Inclusiveness and welcoming aren't a magic wand that will save ham radio, but they are the right thing to do and there will be more fun for everyone.

*Editor's note: this article originally appeared in the April 2020 issue of The Jug, the newsletter of the [Northern California Contest Club.](http://nccc.cc/newsletter.html)*

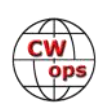

# **New Members**

### **[Trung Nguyen W6TN](mailto:nguyenesq@gmail.com?subject=Solid_Copy)**

<span id="page-20-0"></span>With great pleasure we welcome the following new members to CWops:

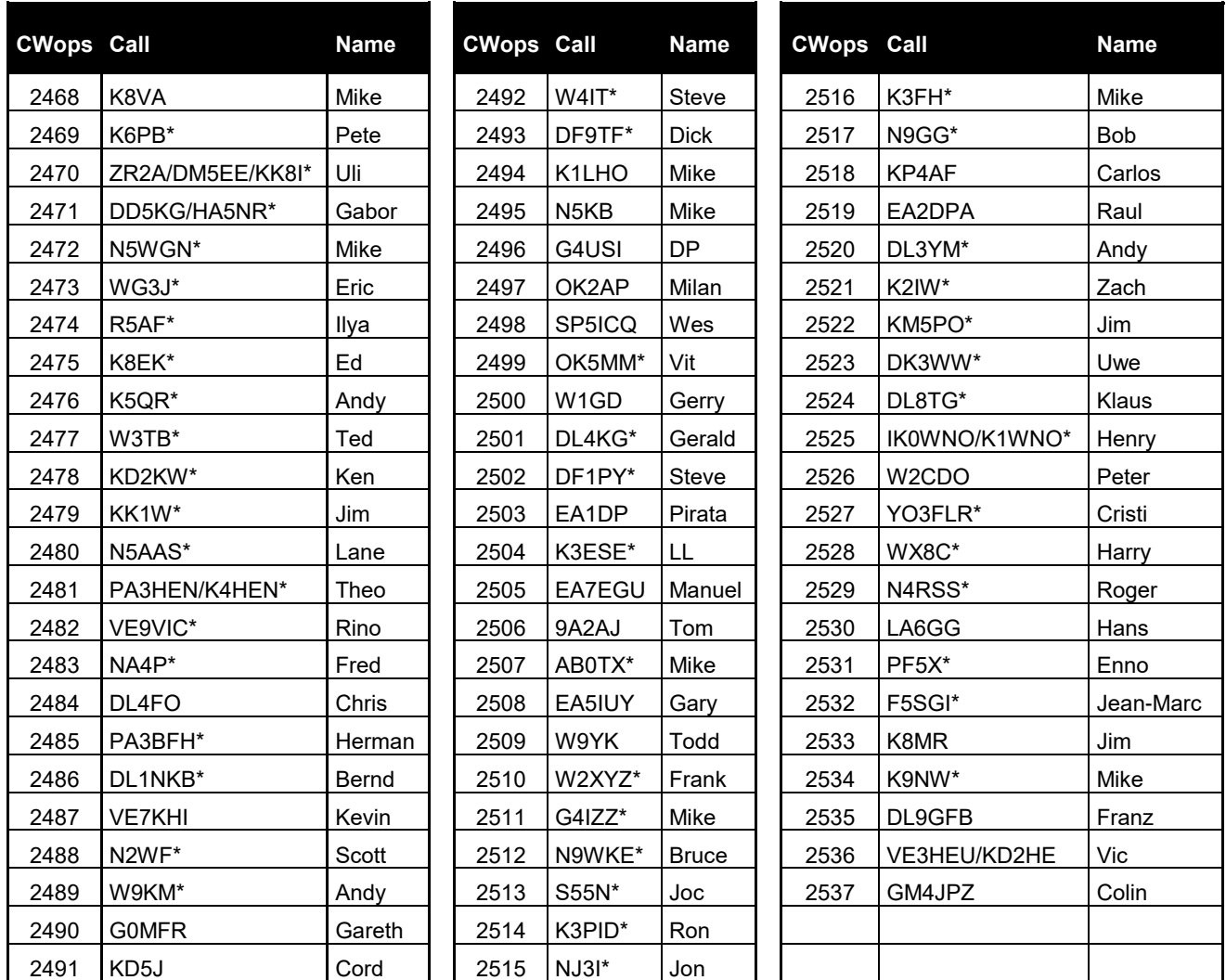

\*Life Member

### **Current Nominees**

As of April 8, 2020:

**Need Sponsors**: KA4DXP, KI5IO, HA8EV, LA3RK, ON6SAS, G4VIW, F8FSN, EA5KO, HB9BJL/ W9BJL, IK3YBX, EA3FZT, DK8SR, IZ8VKW, F5EQR

**Invitations Extended**: W6RR, IK1RGK, K5OY, 3D2AG, UX2HB, OK2FD, YO2LEA, SP2LNW

For more details about nominees and up-to-date status, check the "Membership" then "Members

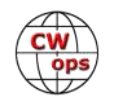

<span id="page-21-0"></span>only" page on the website: [http://www.cwops.org.](http://www.cwops.org) For information about joining CWops, check the "Membership" page on the website: <http://www.cwops.org>

Notes: If you have updated your personal info, e.g., new QTH, new callsign, or additional callsign, please send it to membership@cwops.org so I can add it to the roster. Vice versa, if your callsign becomes inactive I can remove it, too. Then the roster will be accurate and current for our usage.

*73,*

*Trung W6TN*, Membership Manager

**CW Academy**

### **[Kate Hutton K6HTN](mailto:k6htn@arrl.net?subject=CWops) [Joe Fischer AA8TA](mailto:aa8ta@fischerhome.org?subject=CWops) [Bob Carter WR7Q](mailto:kcgator@gmail.com?subject=CWops)**

The April-May 2020 CW Academy semester is up and running. We are very appreciative to the following advisors who are leading classes this semester:

AC6AC, AC6ZM, AD6E, AG4EA, AJ1DM, G0HKC, G3WZD, K0MP, K1BG, K1DJ, K1DW, K1GQ, K6HP,

K6HTN, K6RB, KE6K, KI7OMH, KK5NA, KK6M, KT5V, KU7Y, KV8Q, MI0WWB, N7ID, N7MU, N8AA, N8LR, NM5M, NN4K, NS6W, VE2KM, VE3FXX, VE7KHI, VK4TJF, W0EJ, W0FN, W2OZB, W3PNM, W4IF, W7EEE, W7VQ, W8OV, WA9CW, WB0JRH, WB7DKZ, WR7Q and YL3JD.

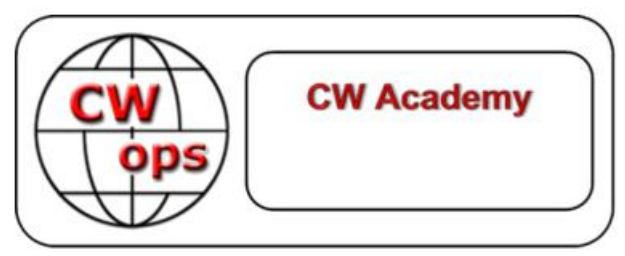

This semester we have 24 beginner classes, 21

basic classes, 11 intermediate classes and 6 advanced classes. We have 315 students who come from the Argentina, Australia, Brazil, Canada, England, France, Germany, Greece, Italy, Moldova, the Netherlands, New Zealand, Norway, Peru, Portugal and the U.S.

This semester is unusual in that we have several advisors who did not get a class to lead because we did not have enough students in their area and for the class level that they wanted to lead. We do have some students, mainly in Asia, who were not able to be placed into a class. It can be a challenge to match up the students who are available to the advisors who are available leading to some students not making it into a class.

This unusual decline in student numbers happened before most of the world was plunged into the unfortunate virus pandemic that is ongoing as of this writing. It is our hope that being part of

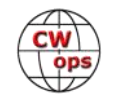

<span id="page-22-0"></span>a class can provide a fun diversion from the troubles of the day for a little while. We sincerely hope that all advisors and students can stay healthy and enjoy a very productive semester.

Many thanks to our talented and dedicated advisor corps and to the students who sign up for a class. [Please visit the CWA website](https://cwops.org/cw-academy/cw-academy-options/) to find out more details on the CW Academy and to sign up as a student or advisor. Contact information is also available by looking for "Class Resolution" on the CW Academy menu.

*73,*

*Kate K6HTN, Joe AA8TA*, *Bob WR7Q* CW Academy Managers

# **CWops Tests**

### **[Rich Ferch VE3KI](mailto:ve3ki@rac.ca?subject=Solid_Copy)**

The world is changing rapidly around us. For the folks in the front lines – health workers, first responders, workers in the food distribution and medical supply chains, the truck drivers who transport essential goods – these must be trying times indeed. Our gratitude and thoughts and prayers go out to them. Many others may have lost their jobs or find themselves in a state of enforced idleness. Even for those who were already retired or working from home, the normal trips outside the home for shopping and socializing have suddenly slowed or stopped. And all of us

are mentally hunkered down hoping to be able to outlast the pandemic, knowing that some of those we know and love won't be that fortunate.

We radio amateurs are lucky to have access to the original social distancing pastime. I am sure a lot of us with unexpected free time are more active on the air now than we were just a few short weeks ago. The bands seem busier. A few weeks ago, the CW bands outside of the

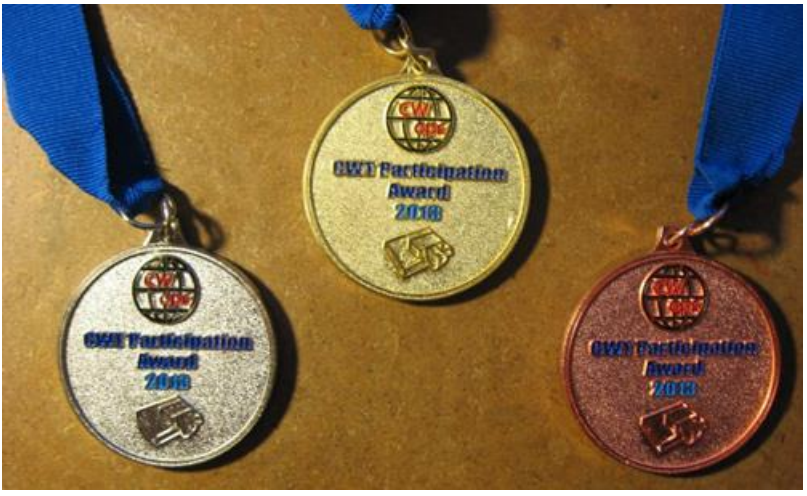

CWTs seemed almost like a vast wasteland during the week, but now there are conversations going on at almost any time. On the weekends, participation in contests appears to be well up over this time a year ago, at least judging by the number of reported scores at 3830scores.com.

*(Continued from previous page) (Continued on next page)*

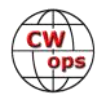

The CWTs are certainly revving up. Just a month or two ago I was commenting on how participation had jumped up in January, partly because of the CWops 10th anniversary activity, and partly just a continuation of the steady growth we have been seeing over the last few years, but looking back, that was a small jump compared to what is happening now.

We exceeded 300 reported scores a few times in January, then the participation dropped back a bit in February and March, to somewhere around 280-300 people in the 1300Z and 1900Z sessions, and 235-245 in the less popular 0300Z session. On March 11, the number in the first two sessions climbed back over 300. Then the first two sessions on March 18 and again March 25 each set new attendance records: 339, then 362, 373 and 424 – and on April 1, the 1900Z session had 430 entrants. Even the 0300Z session is now posting new highs in the 280s.

Individual scores are shooting up too. Before March, QSO totals of 240 or more were rare, and the 50,000 point level had only been reached a couple of times. In the span of three weeks in March, the top score jumped by 10,000 points; there were 3 scores over 60,000 points reported on April 1, and the peak QSO count jumped to 260. I wonder what it will be by the end of April?

All this means the bands are more crowded. Where just a few weeks ago, signals were mostly spread out at 300-400 Hz intervals, now we are often seeing overlapping QSOs on closely separated frequencies. That's good practice for copying through heavy QRM, although I wouldn't want to have to carry on an extended conversation that way. The CWTs are spreading out in frequency too – the bands can be pretty active from .025 to .050 now during a CWT.

Both because there are more of us on, and because the background activity level is higher, we need to remind ourselves not to trample roughshod over the other folks we share the bands with, as well as over the many new CWTers who are still getting used to the pace. It's easy to get caught up in the excitement of the moment and lose track of the rest of the world – the way things are right now, maybe that's why we behave that way – but we need to remember to be considerate of others as well. We're all in this together.

We do the CWTs because they're fun; let's all make sure they continue to be fun for everyone.

*73,*

*Rich VE3KI,* CWT Manager

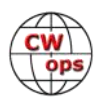

# **CWops Member Awards**

### **[Bill Gilliland W0TG](mailto:cwopscam@w0tg.com?subject=CWops.Scores)**

<span id="page-24-0"></span>The Annual Competition Award (ACA) is based on the number of members worked each calendar year. You get one point per member worked, once per year. It resets to zero at the beginning of each year. The Cumulative Member Award (CMA) is based on how many members you've worked since January 3, 2010 on each band and continues to grow in perpetuity. Use the new online tool [to submit your data.](https://cwops.telegraphy.de/scores) It's easy! (Watch the tutorial if you have not used the online tool before.)

This table is a composite of scores from the old system and the new. Anyone who submitted logs via the new web page will see those submitted scores here. Those who have not adopted the new process will see scores they reported via the old system. Anyone who see errors in their scores should report them to [cwopscam@w0tg.com.](mailto:cwopscam@w0tg.com?subject=CWops) 

In the table below, members whose call sign are in **RED** have achieved a milestone: 100 DX entities, 40 WAE entities, 50 states (WAS).

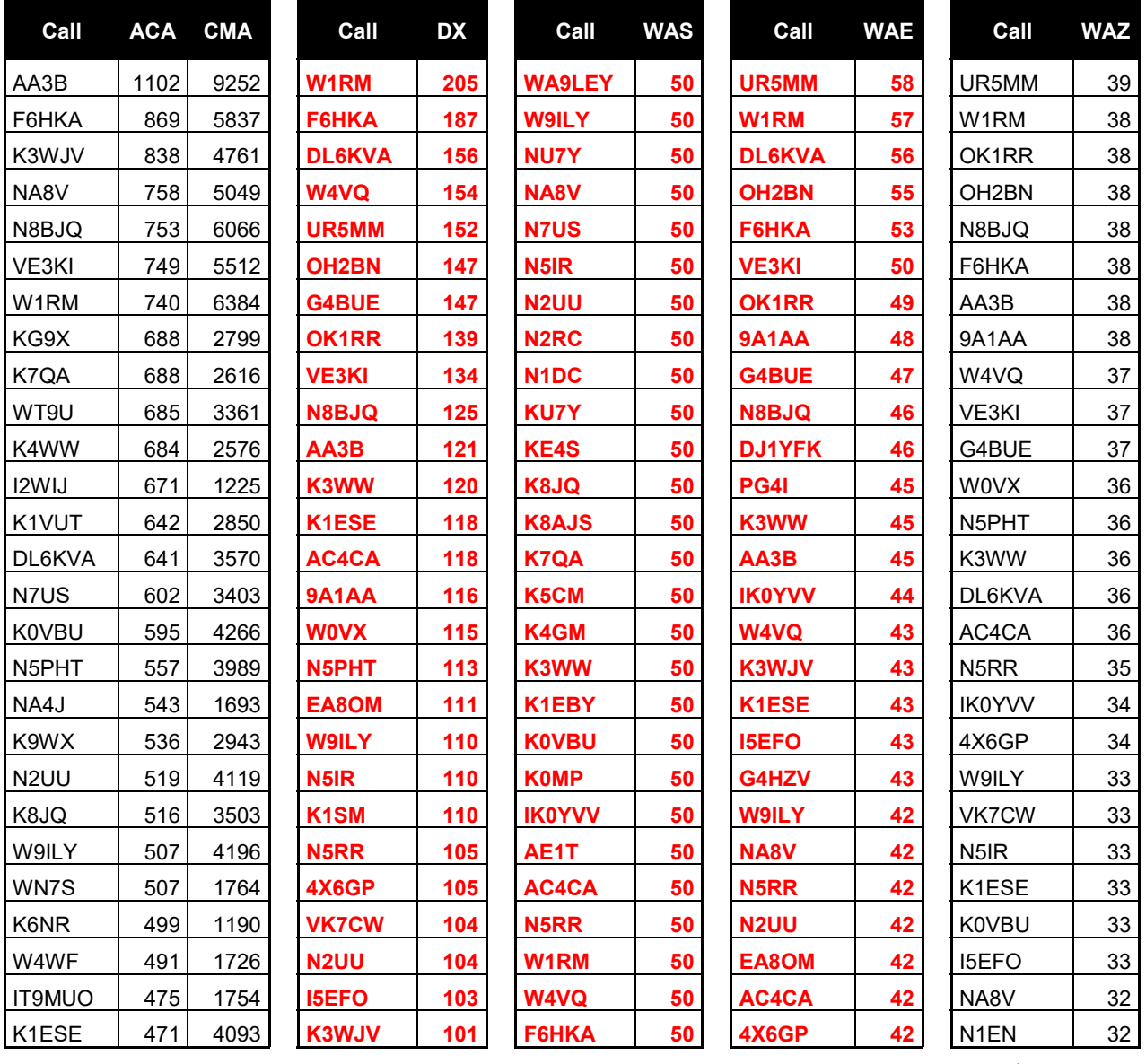

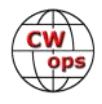

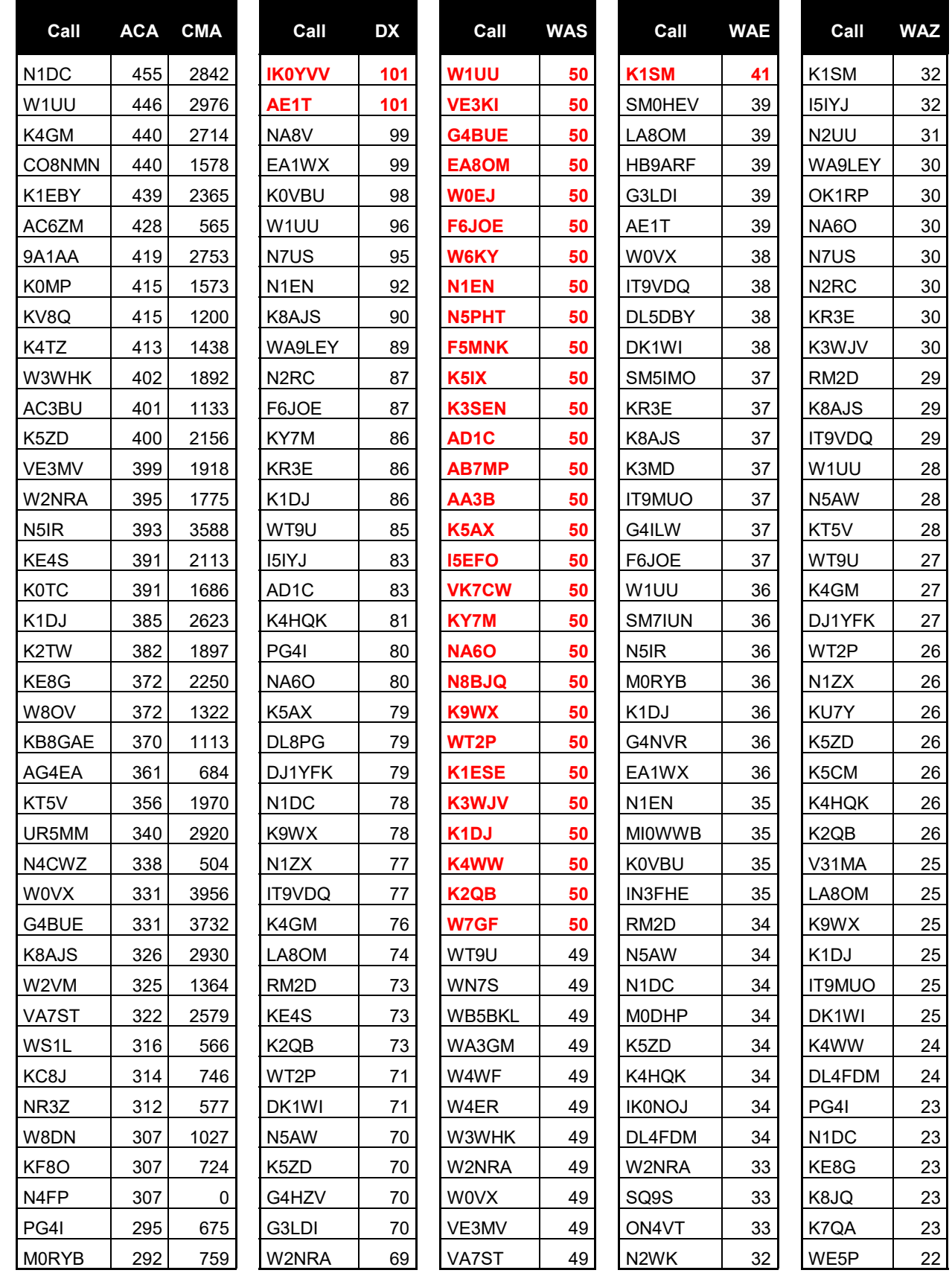

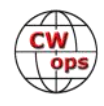

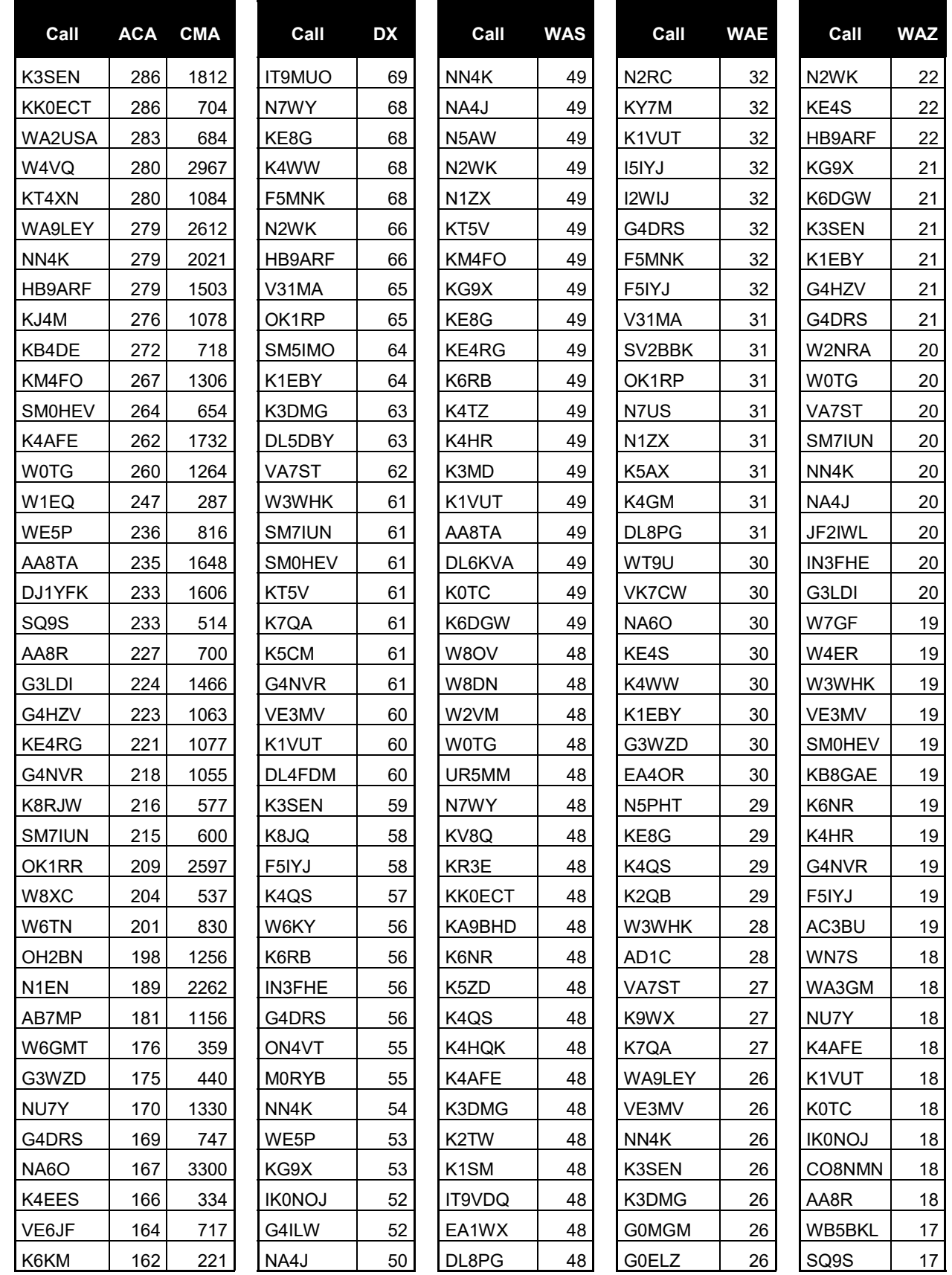

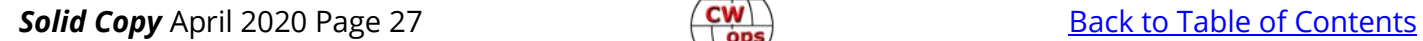

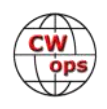

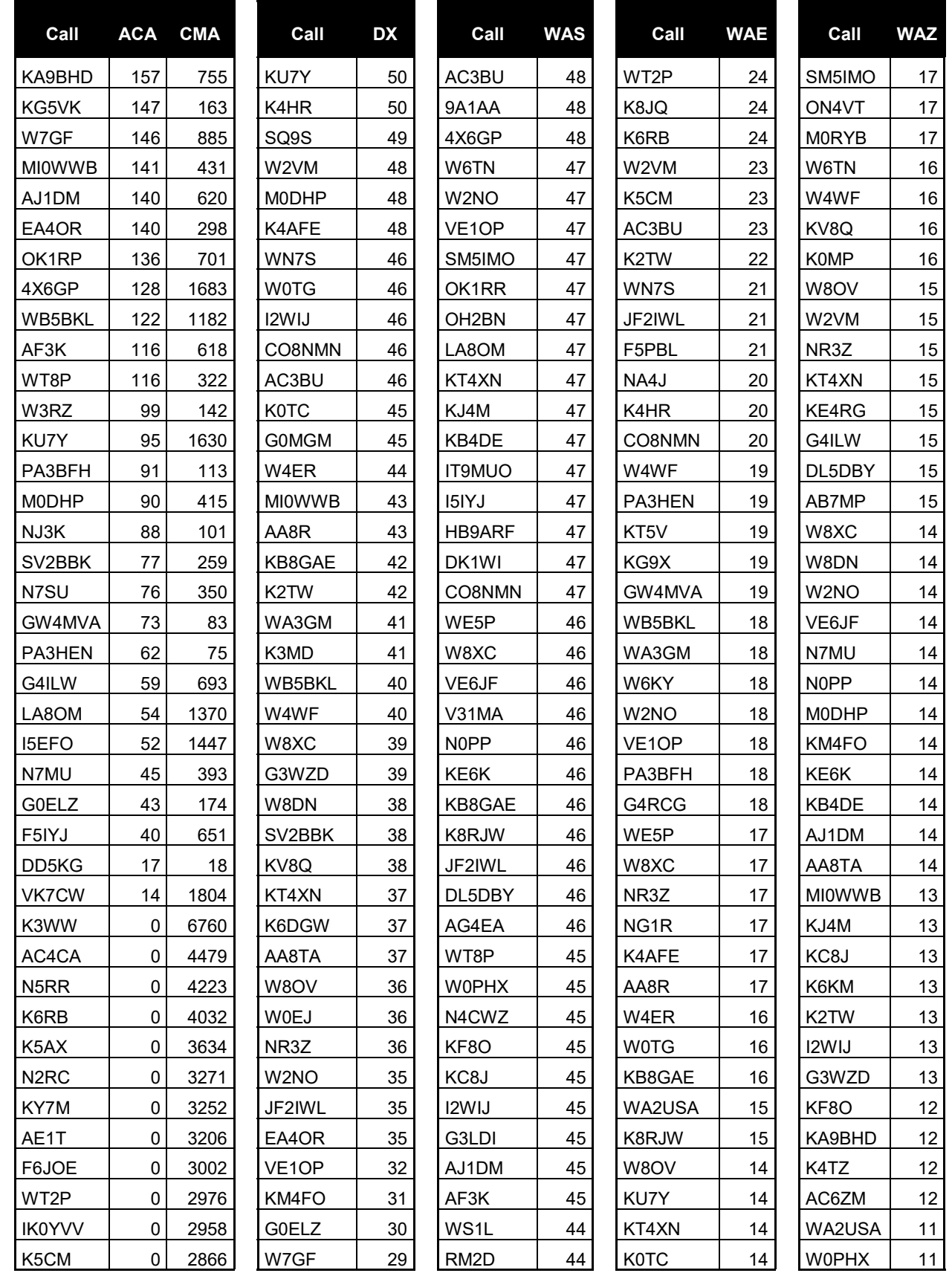

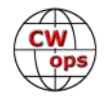

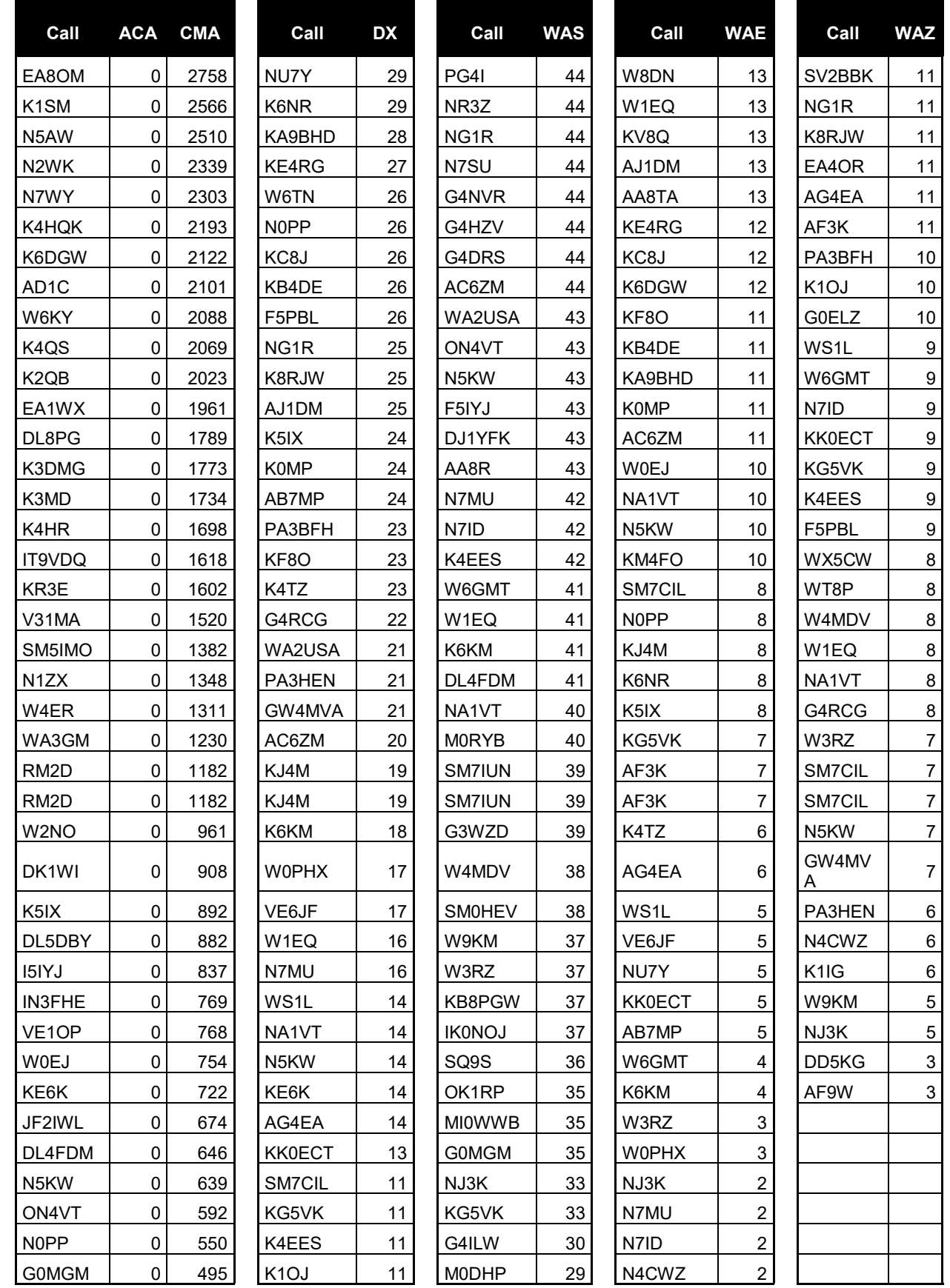

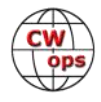

<span id="page-29-0"></span>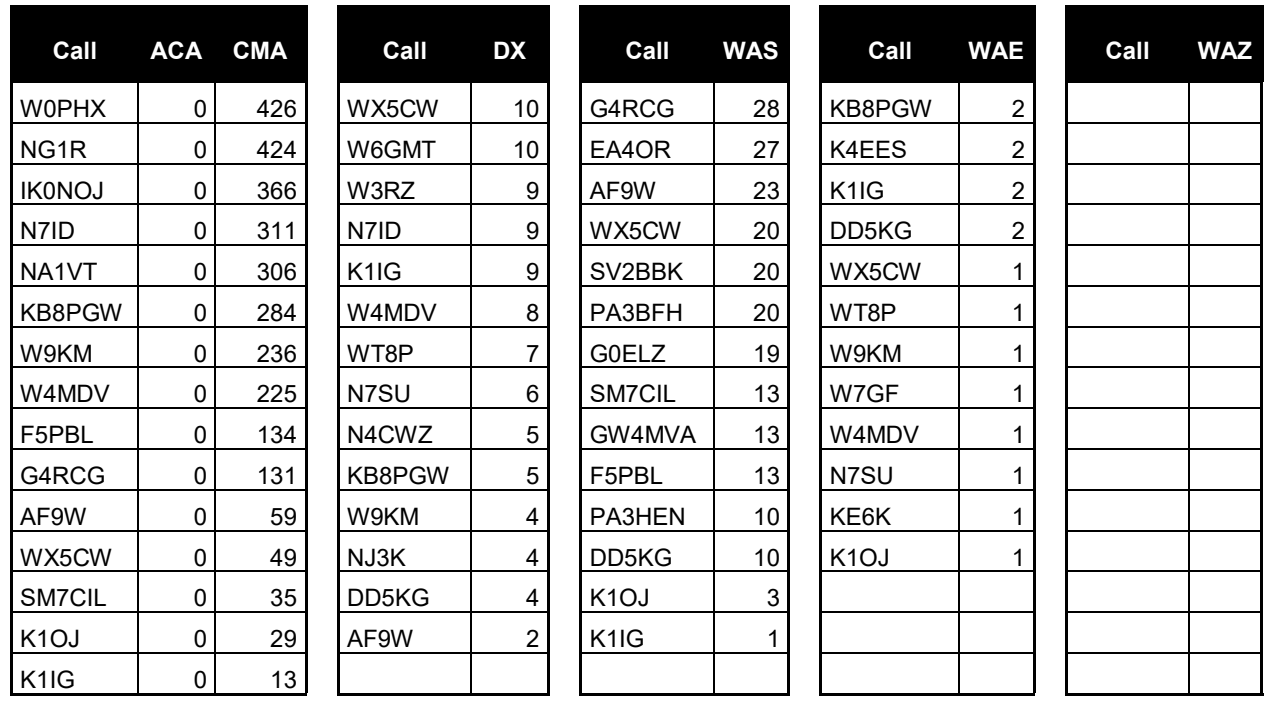

### **New to Member Awards?**

[Use the new online tool to submit your data.](https://cwops.telegraphy.de/scores) It's easy! (Watch the tutorial if you have not used the online tool before.)

# **QTX Report**

# **Enjoying the Art of Conversational CW**

### **[Bruce Murdock K8UDH](mailto:murdock27@gpcom.net?subject=CWops)**

Things have changed. That's a gross understatement. My focus here though is Ham Radio, specifically, the Art of Conversational CW, and CW is mostly unchanged.

During these challenging times ragchew QSOs can be very enjoyable and comforting. You may need to QRS a bit to help someone participate in a conversational QSO, but it's worth it. For example, you're probably familiar with the "Giving Back" program that Rob K6RB has described in many CWops newsletters. We're helping folks who need slower speed CW to have QSOs that are more than a quick contest exchange. So slow down, call CQ, and do some ragchewing. Whether it's something new for you or a nostalgic way to enjoy CW, I think you'll like it.

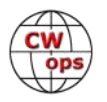

Here are the QTX QSO results for the month of March.

### **Comments from QTX submissions**

**K6DGW:** Was tied up with log validation software for CWO10 during Dec/Jan/Feb and only made a couple of Q's during those months

**KB6NU:** I'm wondering if QTX scores are going to jump given the current situation.

**WS1L:** Longest and most interesting QSO of the month was 50 minutes with AC2K, Alan in Tucson during which we discussed the state of affairs in government, panic buying, and other woes of the world.

**KC0VKN:** It's been a strange month! I have, however, found lots of extra time for morning QSO's! Hope everyone is battling cabin fever with cw.

**N5PHT:** Prayers for all during this difficult time. Lots more stations on air it seems.

**W3PNM:** Always enjoy Sunday nite rag chews with AJ1DM and K2KRG

**W9EBE:** Two excellent 1-hour+ QSOs this month: KB1FGC/Rich, and AI8Z/Mike. Thanks, fellers!

**N6HCN:** Ragchewing made things less socially distant. Broke the hour mark with Benny K5KV, fine chat with K6RB too. What fine friends we make on CW. Thanks to all.

**W3WHK:** Hi, Bruce. Had nice ragchew with a farmer in Hereford, England this month...armchair copy, mid-afternoon here, 20m

**G3WZD:** Only one QTX in March, but it was a particularly enjoyable with a W2. 73 de G3WZD

**K8UDH:** Randal KG5IEE called me on 3/10 as I was working stations in the CWops' Giving Back (GB) Program. He was a student in my Beginner (Level 1) Class in April/May 2019 and then he took a Basic CW Class in Jan/Feb of 2020. What a thrill. We had a GREAT QSO.

**K2KRG:** More great rag chews this month with pal's AJ1DM and W3PNM.

**IK0IXI:** Longest QSO: 2 hours with IU0HMB on 60m using both straight keys.

### **Awards and Medals for 2020**

Medals are awarded for 2020 for three different levels in QTX.

Gold – 400 QTX QSOs Silver Medal – 300 QTX QSOs Bronze – 200 QTX QSOs

Art K8CIT with 381 QSOs has earned a Silver Medal and Joe (KC0VKN) with 251 QSOs has earned a Bronze Medal in only three months.

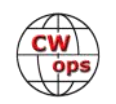

### **QTX for March 2020**

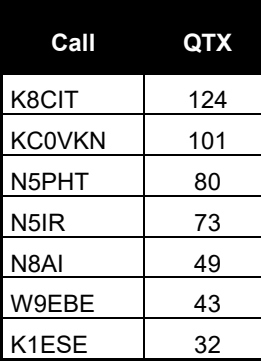

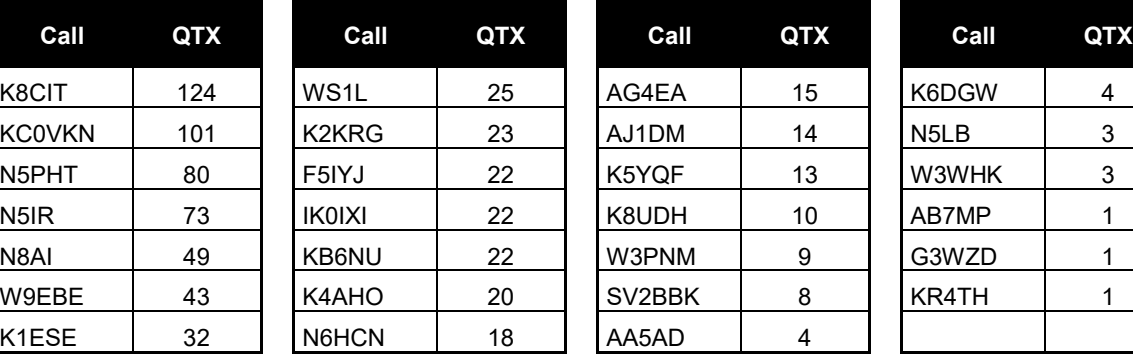

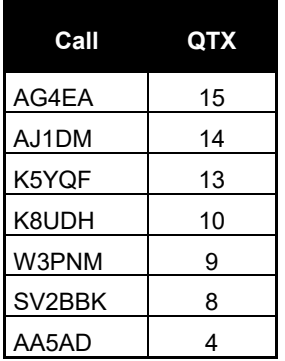

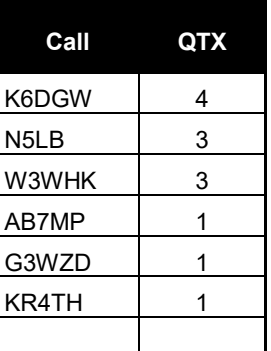

### **MQTX for March 2020**

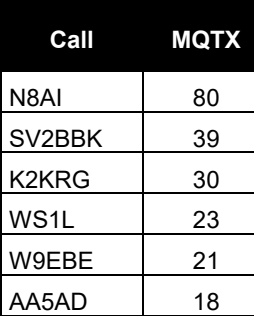

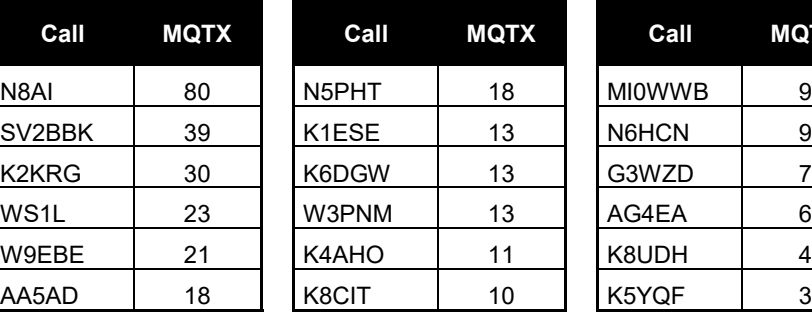

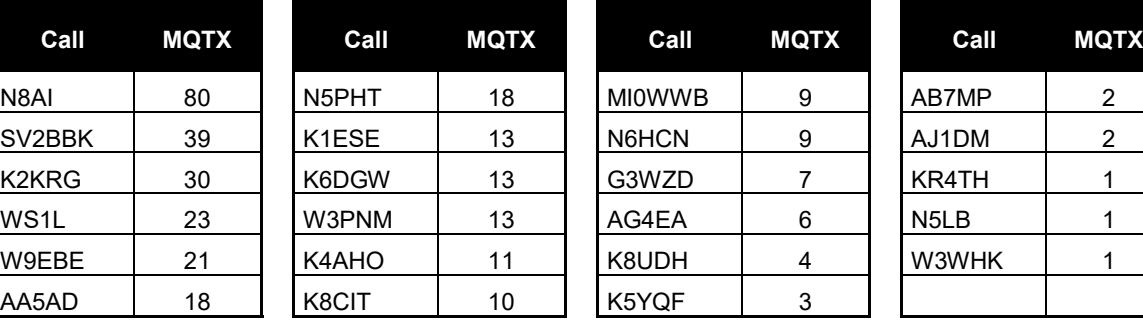

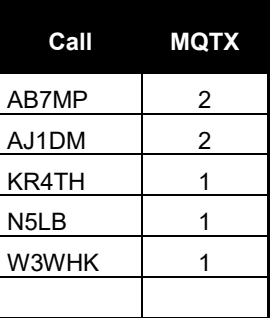

### **QTX for 2020**

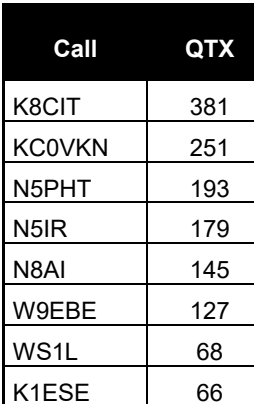

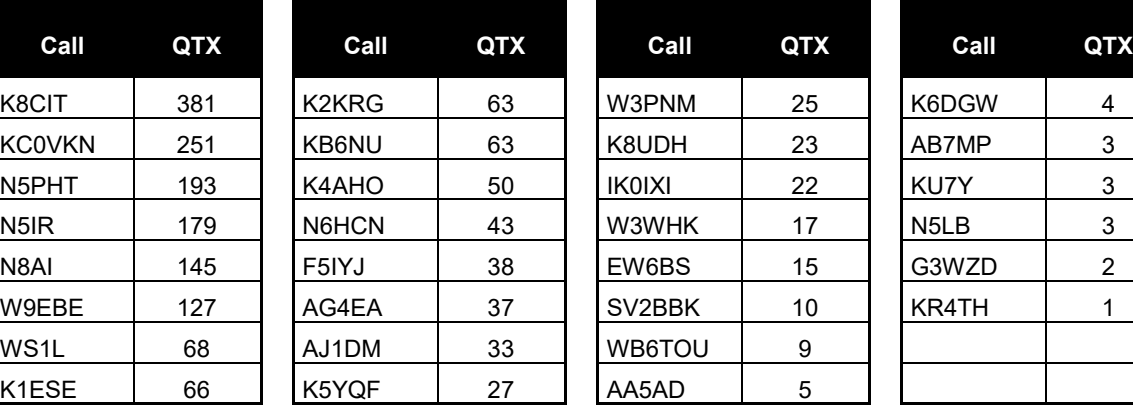

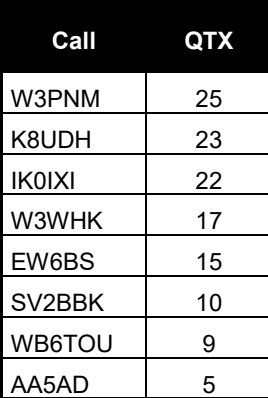

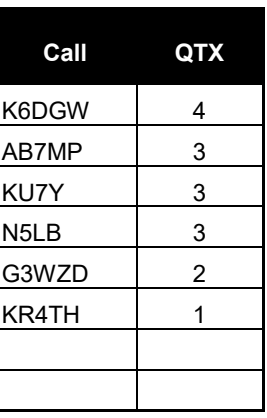

### **MQTX for 2020**

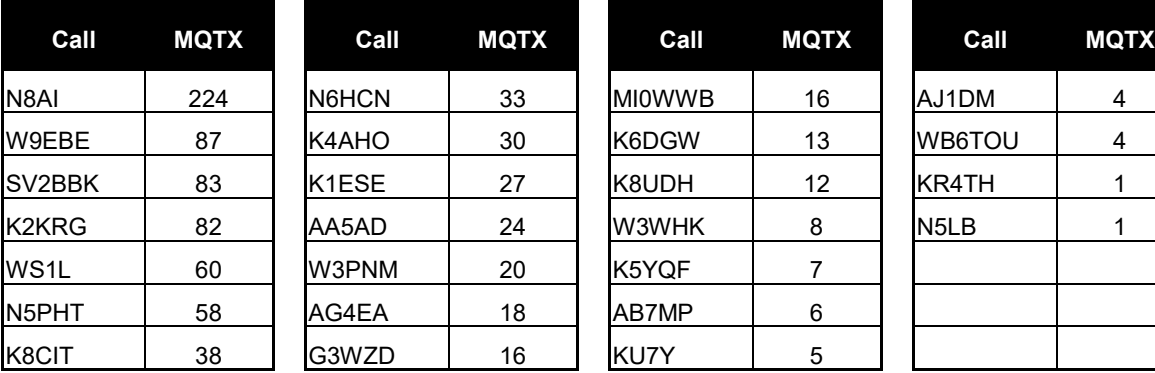

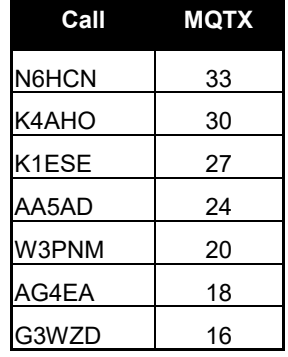

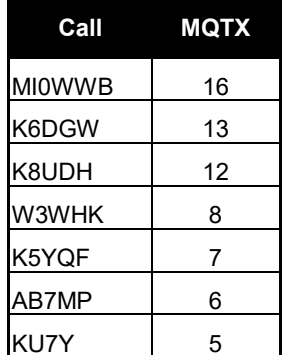

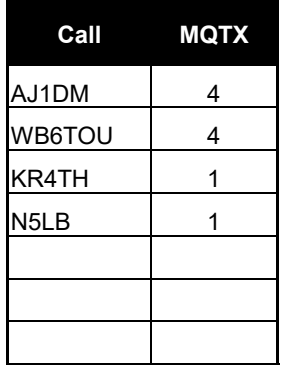

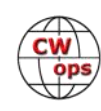

<span id="page-32-0"></span>Let me know if you see any errors or omissions. If you forget to send in your report for a month just submit it when you can. I'll enter your results in the appropriate month and your totals for 2020 will then include all of your QSOs.

Thanks for submitting your QTX QSO results for the month of March. Have fun with CW.

*73,*

*Bruce K8UDH*, QTX Manager

# **My Story: New Member Biographies**

### **Daimon Tilley G4USI**

I was first licensed in 1982 as G6PRY at the tender age of 13 years. A year later I passed the 12 wpm CW test and became G4USI. Until one year ago I never had a CW QSO in my life!

By the time I was 18 I had joined the police and spent the next 30 years having a wonderful career, performing some fantastic roles and progressing up the career ladder. Not unusually, work and family life pushed radio aside and from about 1990 to 2018 I was in a radio desert. I did no operating at all.

By summer 2015 I had retired from the police service. I continued to

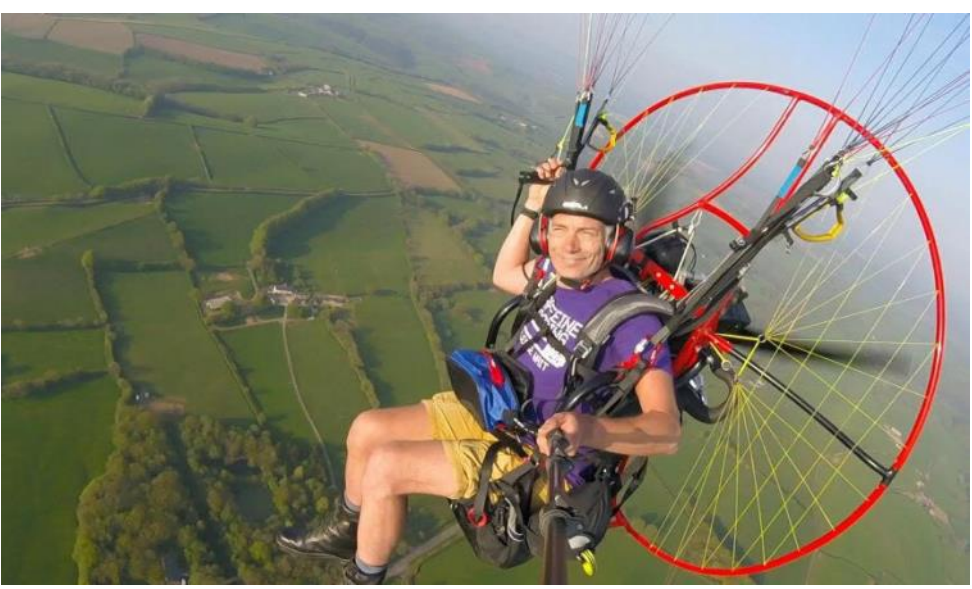

work as a leadership and management development consultant and had an eighteen month period as the CEO of a national blood cancer charity, but by Spring of 2018 I had pretty much retired entirely and decided to get back into the hobby, fitting it in with family life, running a small holding (hobby farm), my love of flying and many other commitments.

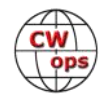

I became interested in QRP work and built a number of rigs, and about a year ago, with friends at the local Taunton Radio Club, decided to re-learn CW. I had some good help from friends there, and just before last Christmas read about CWOPS. I took the self-assessment on the site and it suggested I join the Advanced Class, which I started in earnest at the beginning of the year. I was on the course with a number of others including Ed and Nigel, who were featured in last month's newsletter.

I found the training tough, especially the volume of homework, but I stuck at it and with the support of the two advisers, managed to successfully complete the programme.

I am enjoying the CWT's and hope to build my speed and ability further. Thank you for the nominations to join and for the help and support of your great programme and advisors. I look forward to meeting you on the air with my '2496.'

### **Fred Horton NA4P**

I received my novice license in 1977 with the callsign KA4FWH, not long after receiving tenure in the Department of Religion at Wake Forest University. My aim was twofold: to establish a communications link with my father (then KA4GSO, later KZ4Y SK) and to expand my use of the radio equipment I owned as a member of the Civil Air Patrol. My dad and I quickly moved our CW speed up to the required 13 wpm for the General Class license and established a morning ragchew that lasted for the rest of his life. In the meantime, I enjoyed my expanded capabilities in the amateur bands on 2 meters with my CAP equipment.

I might point out that my mother (N4OIK SK), unhappy at being left out of the conversation between my dad and me, made a trip to the FCC in Norfolk and secured a general ticket in a single sitting. From then on, our two-way morning conversation became a threesome.

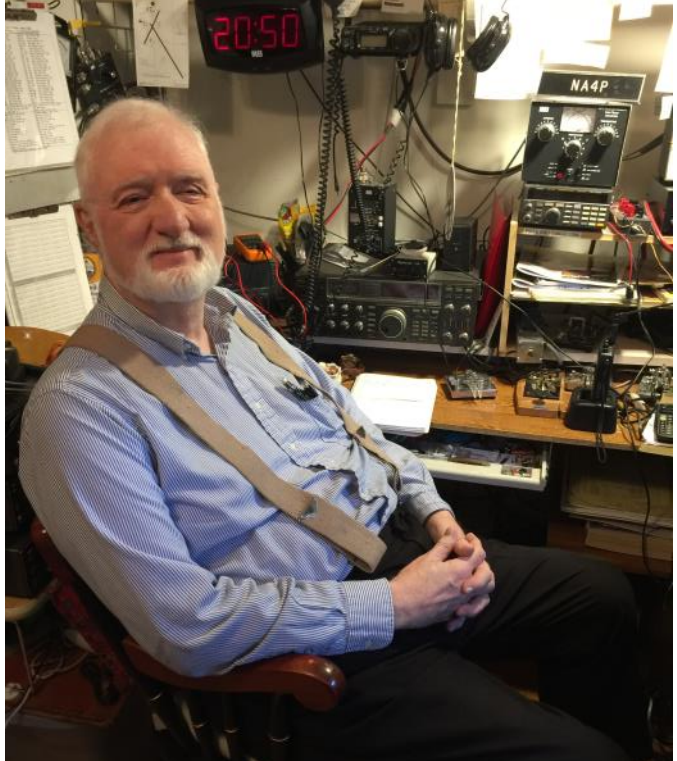

I found that the most efficient and pleasurable way to increase my code speed was through actual contacts with other CW operators; and as a result, I became an inveterate ragchewer, the activity I still enjoy most on the radio. My father beat me to the Extra Class license while I was on excavation in Israel in 1979, but I caught up in the following year, exchanging KA4FWH for NA4P.

As a result of one of those many ragchews, I joined the [Waterway CW Net \(WWCW\)](https://www.waterwayradio.net/cwnet.html) that met then on 7.050 MHz (now 7.053 MHz) and joined the sponsoring club, the Waterway Radio and Cruising

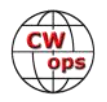

[Club \(WWCC\),](https://www.waterwayradio.net/cwnet.html) rigging up an HF radio on our sloop *Roma*, so as not to miss a net. The sloop is gone now, but my association with the net has continued happily to this day.

My other radio activities have included 14 years of service in MARS (Navy and Air Force) and local ARES work. I also hold the station license for the Wake Forest University Amateur Radio Club (WF4DD). Additionally, I hold the commercial General Radiotelephone License and Radiotelegraph Operator License.

### **Rino Deschênes VE9VIC**

I was licenced in 1994, Morse code, 12 wpm and advance. My first transceiver was a Heathkit SB104A with the remote VFO, my key was a Heathkit 1410, both bought used, then I bought a second hand Yaesu FT900 from a DXer (VE1MAM, Marc) but I kept my Heathkit 1410 as my main key for 25 years. In 2019 I bought a Kenwood TS590SG, great receiver, and Begali simplex iambic. Living in a small rural area, not much place for big antenna, I had experimented with different wire antennas over those years, always with 100 w or QRP, then I got a small 40-foot tower and a TA33jr but no rotor. Recently I moved to a place with more room (2 acres) so I can plan towers with bigger antennas and longer wire antennas, I got a rotor this time and a RatPak from Array Solutions, still using 100 w at the moment. For portable HF I got a Youkits HB-1B with a ZM-2 ATU.

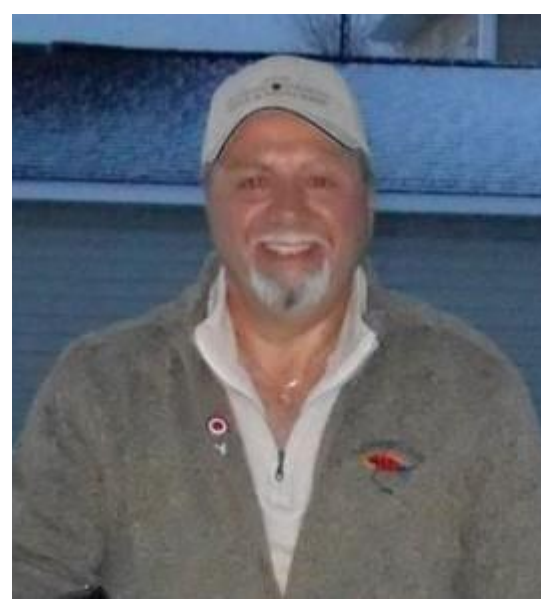

My main interest is DXing, CW, so far I got 270 countries and 38 CQ zones (QRO), also a few Canadian and American awards, one of my certificate is from QRPARCI for 1000 miles per watts, I contacted VU2TMP in India with 5 watts for 1558 miles per watt. Antenna building and improving keep me busy during the summer. I also do a few contests, like R.A.C. contests, ARRL DX CW, CQ DX CW. POTA (CNPOTA) is also interesting, it's bringing a lot of amateur radio to go outside alone or with family/friends, to activate park, trying different antennas. Special events like SKCC K3Y, CWops, Fists, get my attention during the winter. Also, during the year, I try to find some little challenge like the 13 Colonies event, the 12 Days of Christmas, work all the saints of Bulgaria, etc… One interesting challenge is the CQDX marathon. I do 90% CW except when I have to get some POTA or CNPOTA.

I got a small and modest collection of old Morse key and bug, I use some of them along the year during some events. I'm interested by the history of those keys and restoration, you can see them on my QRZ page. Marc (VE1MAM) also gave me some nice keys. Always looking for Canadian Morse keys at ham fest.

I'm member of RAC Canada, ARRL, CQ, SKCC, CWops, Fists, QRP ARCI, NAQCC, True blue DXers club.

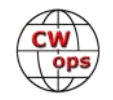

I work in a private salmon fishing lodge, I have two wonderful daughters, Vicky and Stephanie. A grandson Xander and a granddaughter Chanel. Others hobbies are bicycle and bicycle touring when I can, Guitar, badminton, reading history and biography books. Thank to my partner Joyce for her support and patience.

### **Iliya Kainov R5AF**

My current callsign is R5AF, and past R2ATW and UB3APM. I live in Moscow, Russia.

My serious hobby for amateur radio began in 2018. When my son asked me to buy him a toy radio.

Then I got to the meeting of the RU-QRQ-CW club in Radiograd and heard a lecture by Valery UA3AO about telegraph keys (the first time I saw them in live). And I really wanted to learn Morse code and work on a straight key.

CW training was difficult for me. My new HAM friends were helping me: Stan UA3LMR, Andrey RW3AO, Valery UA3AO and other.

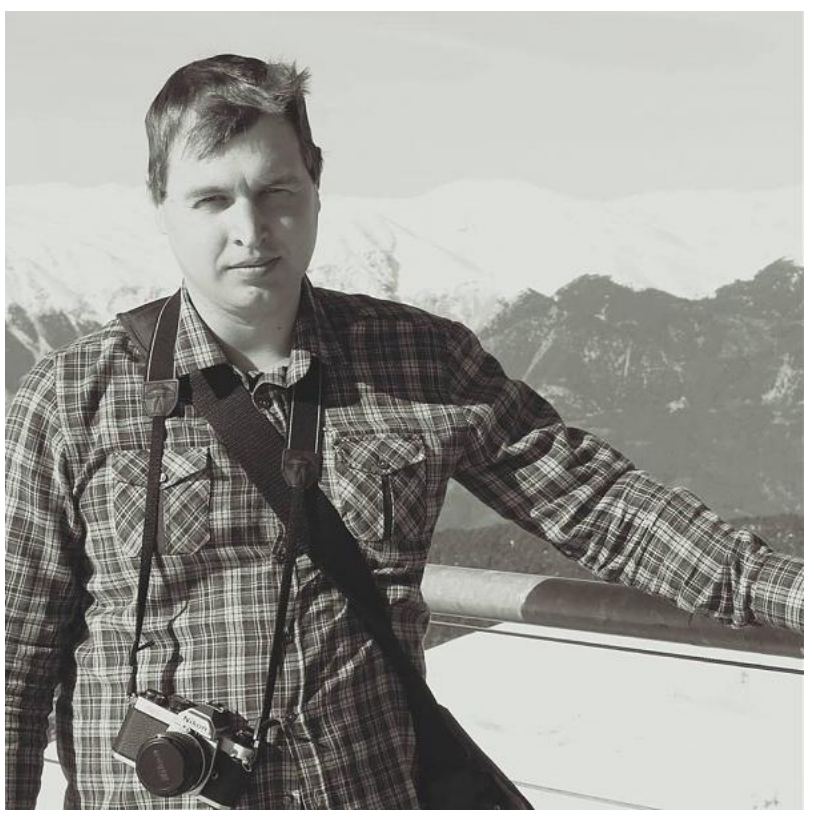

I practiced CW 40-60 minutes every day, at home and work, in the subway and buses. Used different techniques. However, the first QSO was only six months later. It was a real torture. Thanks to R2AKM for suffering her :)

Then I found CW Academy courses. I got to know my teachers Keith G0HKC and Chris G0JPS on Level 2. Then Level 3. These lessons gave me a lot, Keith and Chris are great teachers!

Now my CW speed is 25-30 WPM for QSO. I can accept callsigns up to 40 - 45 WPM. However, I really want to learn to work in clear text at a speed of 40-50 WPM.

I really like to work on a straight key and BUG. However, I have a bad antenna at home, so I try to travel to the nature under the WWFF program or be on the air from a summer house.

I like to photograph, I am fond of shooting on black and white film and optical printing of photos.

Once upon a time, I was engaged in alpinism and climbing, was a guide in the mountains of Kyrgyzstan. Now I like to travel with the radio - OH/R2ATW, TA4/R2ATW, R5AF/P, OH/R5AF/P, etc.

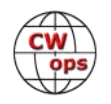

### **Jim Klas KF9VV**

Thank you Eric NM5M for the nomination and the others participated in the election process.

I was first licensed as an Amateur around 1992. CW became my main mode quickly, and by the late 1990s the contest bug had bitten. Then work responsibilities grew to the point where Amateur Radio activities were put on hold until my retirement.

In 2018 I retired from a career which covered much of telecommunications including Microwave, Satellite, Public Safety radio systems, Broadcasting and Government Program Management. I was the longtime chair of the PBS Next Generation Interconnect System project, chaired both the Public Safety and the original DTV submission committee for PBS. I also served on the State of Wisconsin IT Security committee and IT Directors Council for many years. I enjoy teaching and have spoken at numerous conventions on topics ranging from technology to management issues.

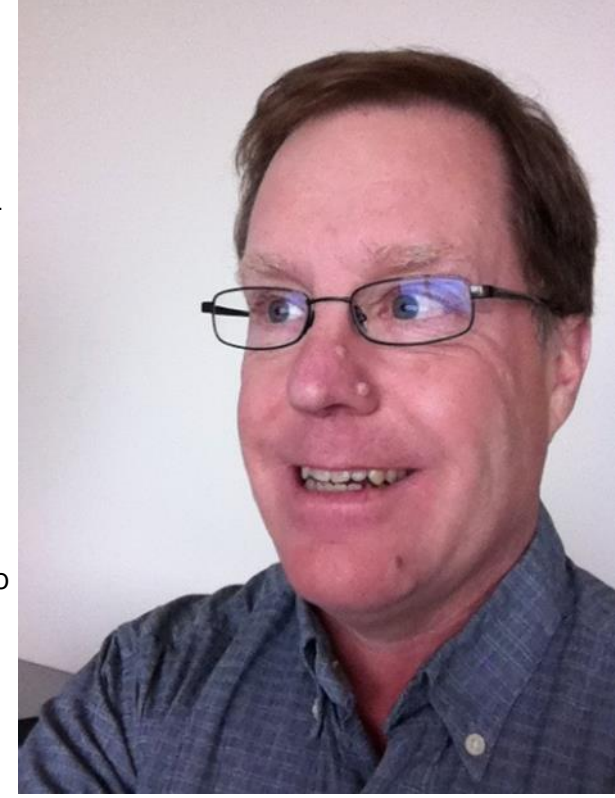

I first became aware of CWops two years ago through a conversation I had with CWops member when selling a Drake transmitter. I looked into the CW Academy at the time, but due to scheduling issues was not able to participate. I also looked deeper into CWops regarding the groups goals, and they aligned perfectly with my own thinking.

One more problem, I was nowhere near 25 wpm at that time, so off I went using Carlo Consoli's methods of self-study. It worked for me. After two years of working at it, my speed came along just fine. I have managed to pick up a student who has also made great progress!

I enjoy CW ragchews. Now that my skills have come along, CW contesting has taken a larger part of my operating time. I plan on participating in CWT events regularly. I also participate in SKCC events and enjoy state QSO Parties.

My station is pretty modest; wire antennas in the trees, an ICOM IC-7410, N0SA paddle, Winkeyer and a mix of N1MM and N3FJP logging.

I am blessed with a wonderful wife and call Middleton, Wisconsin home. We do spend the warmer months traveling in a small RV, and I enjoy operating from the RV as an alternative to watching television at night.

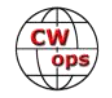

### **Wiesław Wojtasiński SP5ICQ**

I was born in Czestochowa in 1945. I have completed the high school in 1965 and officers' school of communications forces in 1965-1968 with the rank of second lieutenant.

I finished working in the army in 1990 as a major. I am retired to this day.

I am radio amateur as my passion since 1963. My first steps were in SP9KAJ in Czestochowa. I havve over 2400 awards from different countries (from whole the world).

324 DXCC enities.

650 Lighthouses.

446 IOTAs.

5105 National Parks (55 USA's included)

### **Jose Vicente Maldonado Torres EA1DP**

Hello, greetings to all the members of CWops, thanks for hosting me in the Club. CW fan since my beginnings on CB radio, I learned with a former merchant marine operator and we practiced CW on 27 mHz, hi hi for the years 1984-1985.

Born 1967, my first rookie callsign EC2ASM

Active in HF CW, and digital modes, status from 2010 to 2015 living in Brazil as PY/ EA1DP.

In 2019 installed a new radio room in Spain. Equipment, my old but excellent Icom IC756 and the new IC7300. Antenna is a magnetic loop (Baby, Ciro Mazzoni).

Another hobby is ballroom dancing and Argentine Tango.

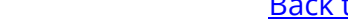

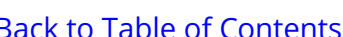

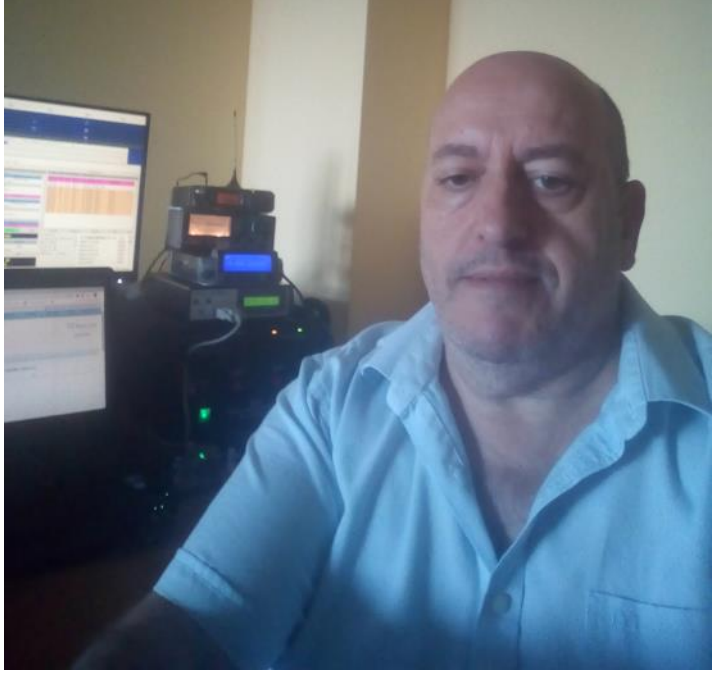

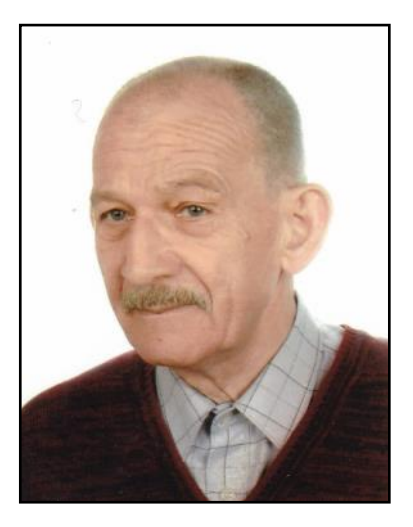

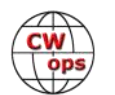

More information on QRZ.com, with photo dancing, hi hi.

Hola saludos a todos la menbresia de CWops, gracias por acogerme en el club.

Aficionado a CW desde mis inicios en la radio CB, aprendi con un ex operador de la marina mercante y practicavamos CW en 27 mHz, hi hi

Nacido 1967. Por los años 1984-1985. mi primer indicativo novato EC2ASM

Activo en HF CW, and digital modes, e estado de 2010 a 2015 viviendo en Brasil como PY/EA1DP.

En 2019 instale de nuevo cuarto de radio en España. Equipos, mi viejo pero excelente Icom IC756 y el nuevo IC7300. Antenna es un loop magnetica (Baby, Ciro Mazzoni).

Otra aficion es el baile de Salon y el Tango Argentino.

De Profesion Electromecanico camiones y autobuses ,crane etc. Operador de gruas de 1ton, hasta 750 toneladas de capacidad.

Mas informacion en QRZ.com, con foto bailando hi hi.

### **Richard Gottlieb DF9TF**

First of all, I have to say thank you to all my sponsors.

I started with CW during my military time. Served the German Air Force from 1968 to 1980.

Mainly worked in CW and RTTY from a radio station located on Sardinian Island, IS0 - (Decimomannu Air Base, near Cagliari). As operator of one the most busy NATO training airports during the cold war we were drilled every day to get faster and faster in CW.

At the end of my military time I made my license end of 1978 and got my call DF9TF.

Some old friends, also ham radio operators, convinced me to get member in Germanys high speed club - called HSC in the early 80s, membership number 968, followed by Netherlands - VHSC (Very High Speed Club #107), SHSC from Belgium (Super High Speed Club #28) and finally EHSC (Extremely High Speed

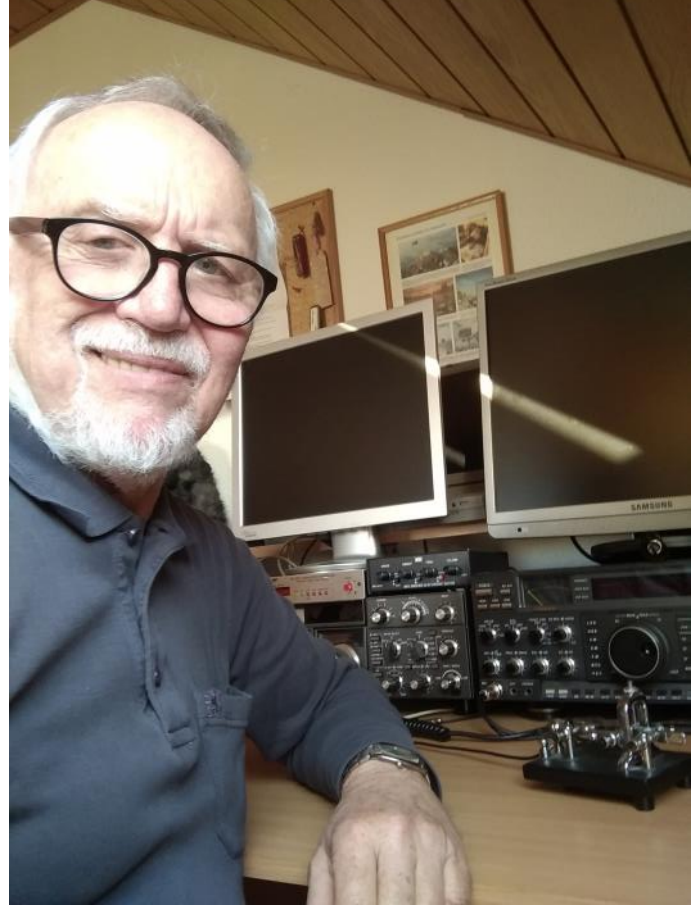

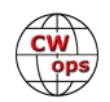

Club #21). To get member of EHSC was a real challenge, because to give and to hear more than 60 wpm is not very easy.

I am nearly 72 years old now and retired. Born 1948 in northern part of Germany, nearly the border to Denmark. Grown up in the heavy industrial area in the middle of Germany.

Stranded in the south western part of DL near Freiburg / Black Forrest in 1979. City is called Neuenburg, located 2 miles away from Rhine river and border to France. 20 miles north of border to HB9. Worked after my military time as engineer for measurement and controls, level- measurement with laser and radar and analytical measurements such as pH, conductivity and oxygen in liquids.

Last 16 years before retirement I worked in the German subsidiary of The Foxboro Company located in Foxborough Massachusetts, approximately 40 miles south of Boston.

Beside my existing hobby, I like to follow the traces of the old gold diggers in the western part of USA (NM, AZ, UT, CA, NV). Went very often (more than 30 times) to the old gold rush areas for gold panning. I like old gold rush towns like Wickenburg, Jerome, Oatman, Virginia City, Placerville and many more.

Victim of CW and gold panning is my wife Baerbel, because after start one of them I can't stop. Big advantage is that she understand this illness. I prefer to work on lower bands 160/80 m. Meanwhile I worked 285 valid countries on 160 m and 319 valid countries on 80 m which is very time consuming. Worked all 340 valid DXCC countries of 340, but in CW 339 only, because P5 is still missing.

### **Lloyd Lachow K3ESE**

I was first licensed in 1968, at age 16. I was truly captivated by radio, and by Morse code. I remember staying up to chase DX AM stations at night. When a friend got his Novice, that got me started. I sat down in the kitchen with the code written out and memorized it in fifteen minutes.

I didn't operate between 1970-88, and then from 92-02, and from 08-18. All of my hamming has been CW and QRP, using homebrew or kit-built rigs, and homebrew wire antennas (except for the 14AVQ vertical I used as a novice.)

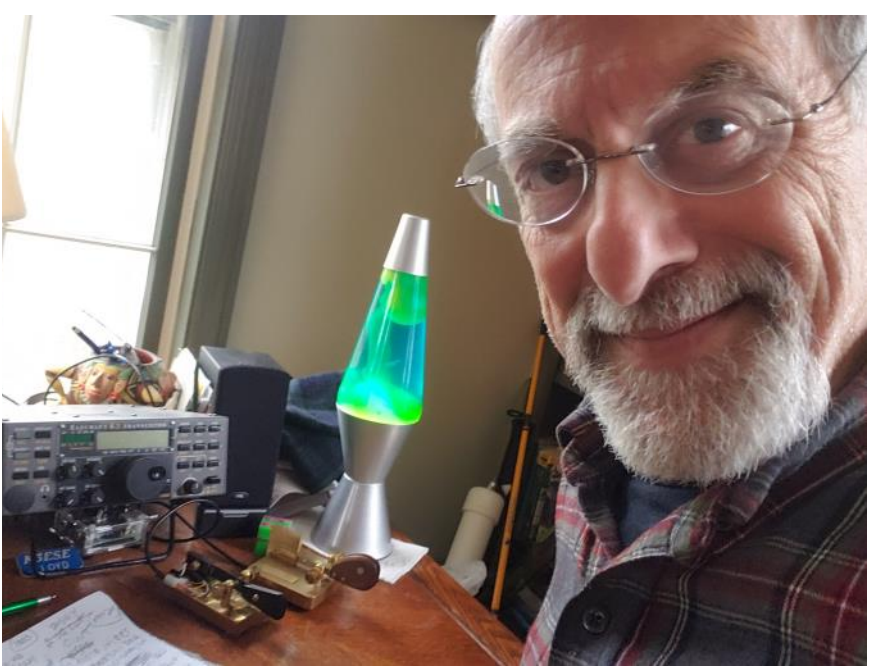

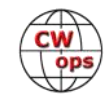

When I returned again to the fold in '18, I found the SKCC, and a home. I've been participating in many of their events, and I've set my Begali Signature paddles aside. I exclusively use a cootie now, mainly the incomparable TBFB, by W1SFR.

Last Summer, I became involved with WWFF-KFF, as a way to get out of the house. Through trial and error, I've collected a terrific, very small station that I can set up anywhere in about twenty minutes and be on the air on three bands. I recommend this activity, and I'll happily provide whatever Elmering I can.

I suddenly find myself spending even more time than usual at home, so it seemed natural to expand my radio horizons, and welcome the camaraderie of many more fellow CW enthusiasts, as well as more operating opportunities.

Shown in my picture is my trusty K2 and my two cooties, the other by VizKey. The lava lamp is another successful recent shack addition.

I currently use a 20m EDZ at 50 feet, fed with ladder line, which loads beautifully on multiple bands. My other antenna is an 80 m dipole which has broken; the first warm day will allow repairs, and I hope to get it up at about 80 feet.

### **Vit Kotrba OK5MM**

- Born in 1950
- Profession www.vitkotrba.eu
- Since 2013 retired
- Married, wife Libuse OK2PWH
- First licensed 1979 OK2BWH, 1993 OK2WH, 2005 – OK5MM
- Remote QTH near our village, formerly family wine yards, see qrz.com/ok5mm
- Since 2011 manager of the Czech HF contest team – OL0HQ, regularly participating
- In IARU HF World Championship
- Member of the Czech-Slovak Contest team – C5A, CN2R, CN3A

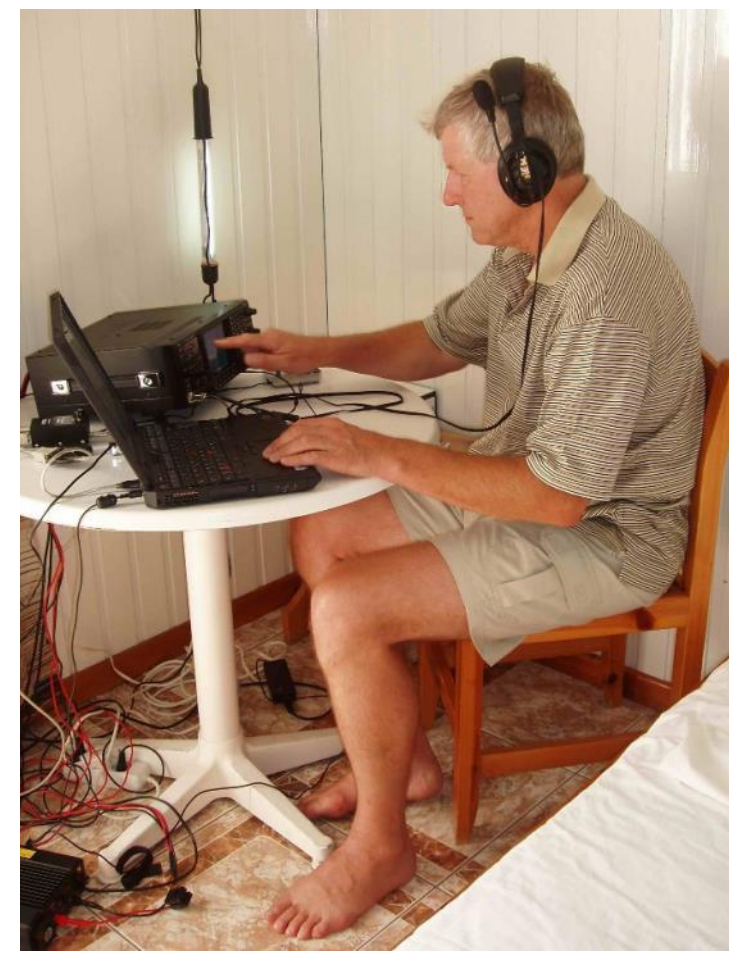

*(Continued on next page)*

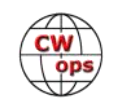

## **Ulrich (Uli) Ann ZR2A (also DM5EE, KK8I)**

My on-air name is Uli and I have been licensed since 1983 as DL2HBX at the age of 18. I had been listening to shortwave broadcast and later amateur radio signals from the age of 10 and at the age of 15 I started to teach myself the Morse Code. CW has always been my favourite mode of operation which quickly led me to join HSC and VHSC as I was doing a lot of higherspeed rag-chew CW QSOs early on. Very soon, HF contesting and DXing became my main interests and have been ever since.

Operating CW allowed me to have much better results with 100W and a wire compared to SSB or RTTY (FT8 did not exist back then), so it was almost 100% CW for many years. There were a few opportunities to operate from abroad and the pileups during contest activities from LX, EA8, 3V8BB and CN8WW were highlights of the late 80s, 90s and early 2000s.

In 2003, we moved to Michigan for a few

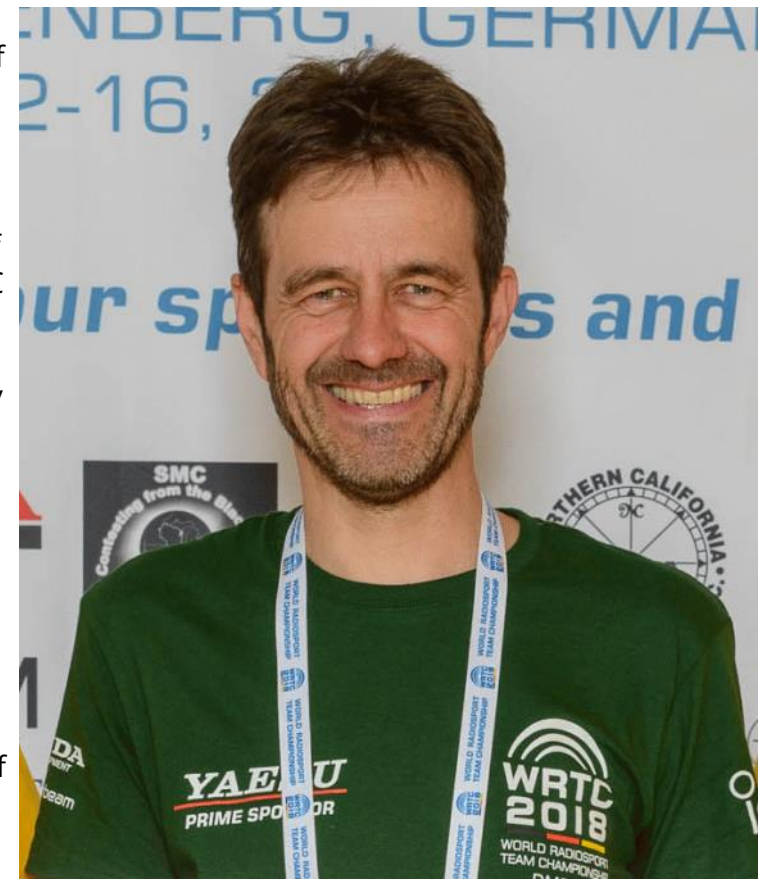

years where I became active as KK8I (100W and a G5RV). I enjoyed the Dayton Hamventions as well as several opportunities to operate from big stations such as K8CC, K8AZ and K3LR.

We moved back to DL in 2009 where I joined the DR1A contest group and continued from home with low power and a multi-band vertical. Finally, in mid-2013 and a full 30 years after passing the license exam, I could finally set up a 17m tower and a Yagi. I changed my callsign for the much shorter DM5EE and got very much involved in DXing.

Attending WRTC 2018 as a referee was another highlight and shortly after that, we went abroad again - this time to South Africa. My current operations from ZS as ZR2A are limited to contest participations as I do not have a station at my residence due to HOA restrictions. I am very grateful for the kind help of fellow amateurs in South Africa and Namibia that allowed me to work several major contests in my quest to attend WRTC 2022 as a competitor.

### **Gary Hill EA5IUY**

I would like to thank Bud AA3B for nominating me and John G4RCG, Rudy UR5MM, Ivo 9A1AA and Ted K2QMF for the sponsorship. I would also like to thank Steve NR4M, Bob I2WIJ and Milen

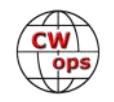

LZ5DB/LZ5R for trying to sponsor me after the nomination form was full up, I feel very humbled that so many ops were interested in helping me gain membership, it is very much appreciated.

How did I get involved in Ham Radio?

For most of my working life I've been involved in Radio in one way or another. It started out with my Military Service in 1976. I volunteered for the British Royal Air force at aged 18 and wanted to become a Bandsman (I was a very capable cornet player) but was informed that there were no

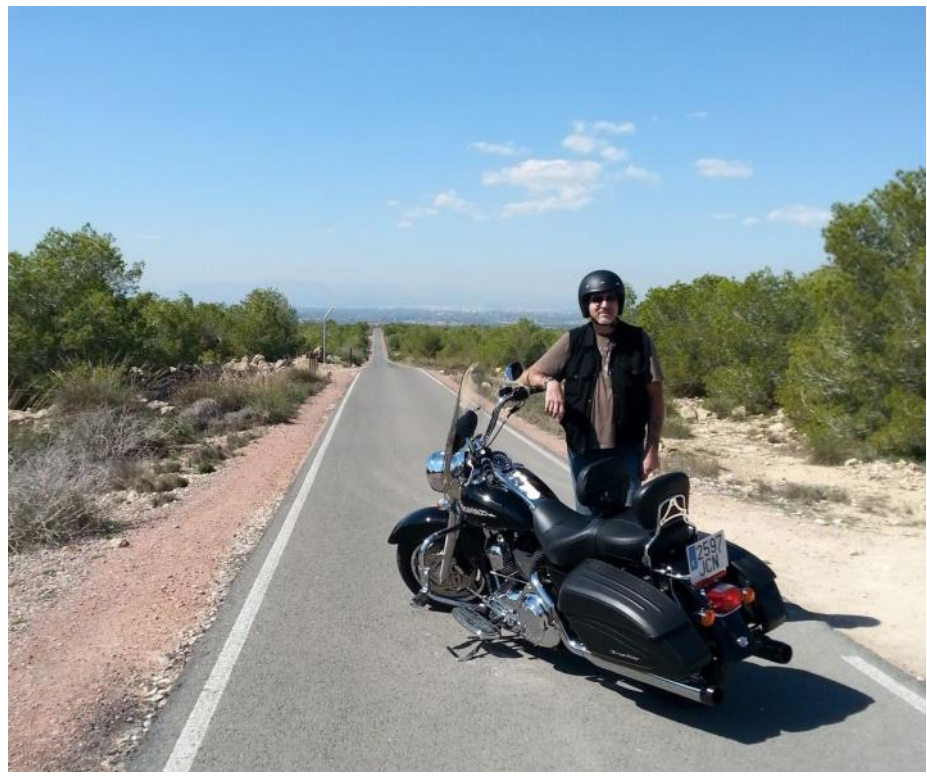

vacancies at the time, but they did have openings for admin clerks or I could enter into the world of telecommunications (that´s how they sold it to me, I shall never forget ), so naturally, with those choices I became a telegraphist. I was good at CW, so they trained me to work on a mill and how to receive the extra letters in the Russian alphabet and posted me to various listening stations.

When I demobbed in 1980, I worked as both a courier and a taxi radio controller, then in the 90s through my holding a private pilot licence, I got a job as an Air Traffic Control Projects Specialist working in the London Air Traffic Control Centre in their training simulator. My main duties were as an Air Traffic Controller in the simulator environment. So, lots of radio over the years.

I took early retirement at 56 and moved to Alicante Spain, that was about 7 years ago.

I was having a look through Ebay one day and stumbled across a Vibroplex Original Bug and had a bid on it, I thought it would be fun thing to play with and thought It would look interesting on a shelf in my office. I had the winning bid, so I started to have a look around for an oscillator. I stumbled over many ham radio websites in my search which started to grab my attention, and then my interest was piqued. So here I am, having gone full circle, working 100% CW again, but this time of course purely for fun!

I passed my exam and received my licence here in Spain on 13th July 2018. We only have one level of licence here that covers all aspects of Ham Radio, but the exam is only available in Spanish, so I had to swat up on the new specific radio vocabulary needed on top of the important study material required to succeed.

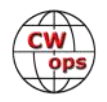

Between my wife Mila and I we have 8 grandkids, 3 here in Spain, 3 in the UK and 2 more in Australia with whom we enjoy life to the full. And more importantly, always have somewhere nice to go to for our holidays LOL.

My other hobbies are riding my Harley Davidson Road King and playing my Ukulele Banjos.

I hope to meet many of you on the air and I look forward to joining you for more of the fun weekly CWT's, but from now on with my shiny new CWops Number.

### **Steve Carman W4IT**

My radio adventures started at an early age In Travelers Rest, South Carolina in a grocery store parking lot in about 1962. I was 9 years old and I watched a man talking on a radio from his truck. After that I was hooked but it would be years before I got reeled in and got that ticket. I checked out books and looked at all the neat electronic wonders that I could build and or buy. I should have taken the time to read them!

My next step in radio was playing with my new 11 m 100mw or less walkie talkies. I grew up ¼ mile from anyone. I heard nothing but squeals and skip on that rush box. Now, the skip was interesting, but I never worked any, honest! So I started in radio as a QRP

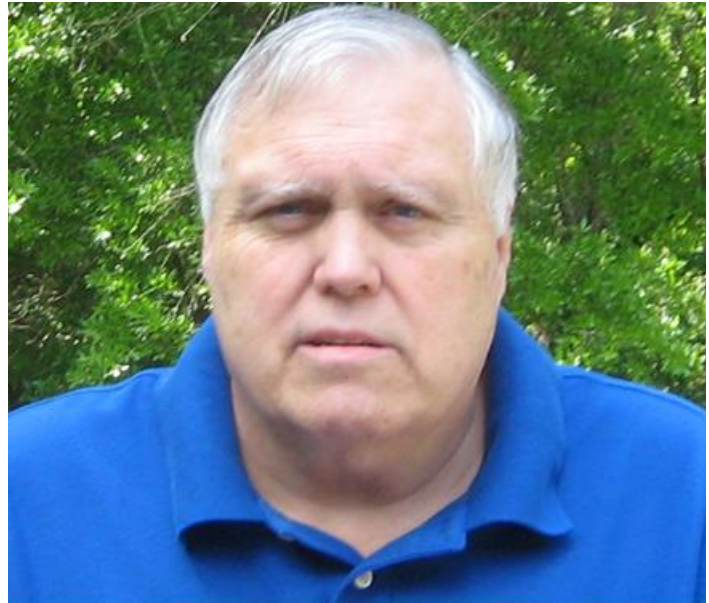

operator. I did figure out that if I climbed the huge white pine tree in my yard I was able to talk to my play mate and gained valuable experience in climbing and working extended groundwave. But unfortunately the telescoping whips soon wore out and broke and that was about it for 11 m.

Fortunately for me, my sister married the son of W4NWB. My sister and her husband lived in W4NWB's older family home and I stayed with them some during the summer. That was when I made a big discovery! There was a small building outside (a shack with a large window) that had the W4NWB call sign painted on it. At the age of 11, I found a small ladder and climbed up and looked inside. I was hooked again, looking at racks of homemade tube equipment with keys and mics. I never got to talk with W4NWB and sadly, Al died before my radio career got started. I couldn't find anyone to be my Elmer and give the code test.

I was 16 before my dad found an article in the paper about a local club having a licensing class. Whoopee! Now the code was a bit of an obstacle since I had learned it as dots and dashes in the Cub Scouts, but I got through it. From Novice WN4TNQ to WB4TNQ, then AJ4N for 20 years and 21 years ago W4IT.

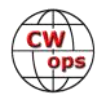

I operate lots of modes, love old boat anchors and AM. Career wise it varied but was always something to do with technology. I managed to get educated along the way with a couple of degrees. Also did a stint in the Air Force during the end of Vietnam as a cold war veteran. I got into broadcast engineering early on in AM and TV, both studio and transmitter duty. Then I worked in a telecom career as an electronic repair depot manager. And I did build, repair and test the information super highway! The last years I worked as a senior manufacturing engineer in the auto industry until retirement in 2017. Other hobbies included private pilot, fishing, fox hunting and contesting. My XYL, daughter and sister are all hams. W4NWB's grandson, one of my best friends, has that call. CW forever!

### **Bernd Kestler DL1NKB**

Many thanks to Bud AA3B, Charles K3WW, Claude VE2FK and Les VE3NNT for nominating and sponsoring me. I am very happy to be a part of CWops. My name is Bernd Kestler (DL1NKB), I am 49 years old and I am living with my wife Michaela and my daughter Sarah in a small town in Germany (Bavaria) called Forchheim. The region is well known for its small breweries and roast sausages. I am an active member of the DARC / chapter B26. We have a lot of activities during the year (e.g. soldering for kids, field day, building B26-PA etc.)

### My first call was DG1NKB,

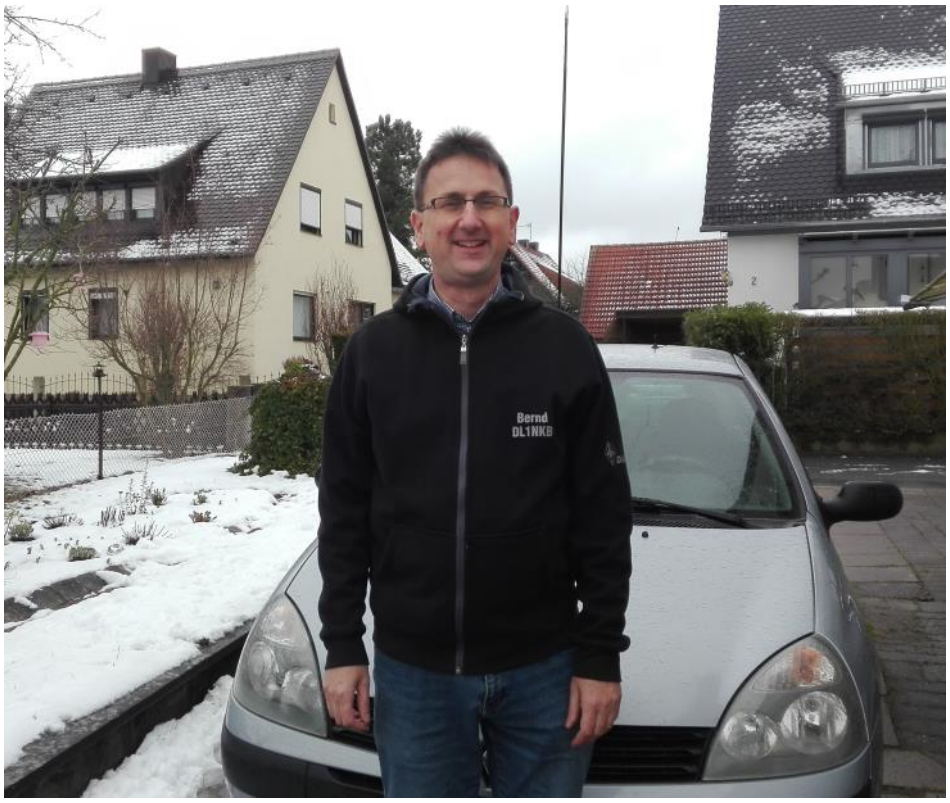

which I received in 1998. To get the full license, the CW exam was mandatory. To learn the necessary skills, I attended a course at the railway radio operators in Nuremberg. They taught me very well, especially the joy of CW. The classroom was in the club station. After having passed the exam, some experienced operators helped me with my first steps on air.

In the sunspot maximum I received my full license and the conditions were extraordinary. I worked DX from my car and I learned to adore the shortwave bands. At this time I started participating in the German mobile championship. It is a lot of fun working other mobile stations, answering questions and finding checkpoints.

Most of my equipment is also suitable for mobile or portable activities. Beside using a Flammex Pull Telescopemast with YP-Antenna for portable activities, I am currently working with 100 w

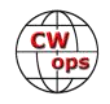

with a G5RV (as inverted V) from my QTH. My passion is CW. 90% of my QSOs in the last years were in CW on 20 m. I try to improve my skills with an audiobook in CW, which has different speeds. Throughout the last months the weekly CWT sessions became a fixed schedule and I look forward to having many QSOs with you in the future, especially when the number of sunspots increases.

73, stay healthy and all the best.

### **Michael Harvey AB0TX**

Sending a signal through a fiberglass antenna out into the ether intrigued me very much. When I was in high school, my friends would talk around our small Kansas town with CB radios they had picked up at garage sales. Having a personal phone was something of a luxury. My parents had a home based business, so using the house phone was out of the question.

After acquiring an old Midland 23 channel CB, I was up and talking. One day the CB died, so I took it to a guy my brother-in-law thought may be able to fix it. He took a look at it and asked me if I had a schematic which he knew I wouldn't have. It was his way of getting out of fixing an already overused and worn out piece of history. He told me about Ham Radio and brought me inside the house for a quick demo. He turned on his trusty Kenwood TS-520 and tuned in a very strong SSB signal. I knew CB radio didn't go very far and I was sure the guys talking were right down the street. When one signed with ZL2 call, my new friend Paul Baxter (WA0RYK) now a silent key, informed me they were in New Zealand. I was hooked.

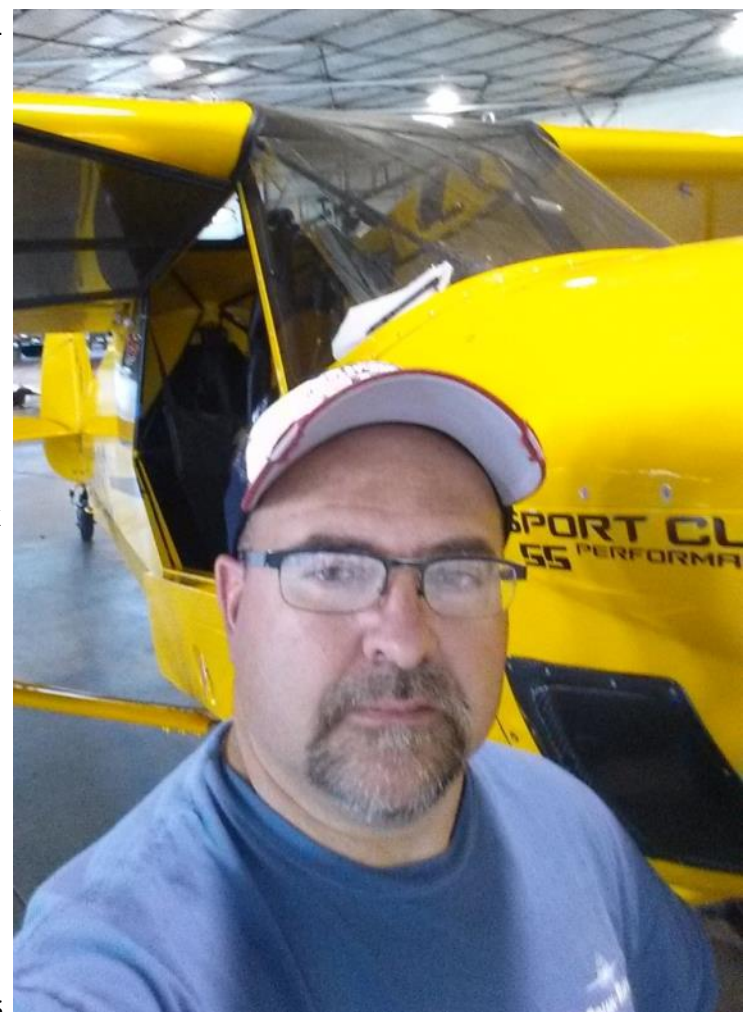

I was off to the ARMY to be a Combat Engineer soon after that but my interest in Ham radio did not fade. I kept in touch with Paul through Desert Storm and my first duty assignment in Frankfurt Germany. While in Germany, I had stumbled across a book called "Tune in the World with Ham Radio". It came with 2 cassette tapes for learning Morse Code. I studied the book cover to cover while in Desert Storm. Keeping in touch with Paul, He would often send me his already read copies of QST in Care boxes I would get from home.

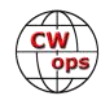

I learned that there was going to be a new entry level test called a No Code Technician test. When I transferred back to the states, I ended up at Ft Benning, Georgia. I promptly went to a club meeting for the Columbus Amateur Radio Club (W4CVY), and got the date for the next testing session. I passed both tests with flying colors and passed the 5 word a minute code test soon after with the call KE4FDP. I waited 85 days for a license. There was a glut of people taking the new tests.

I knew everyone on the local repeaters before ever getting my license. I did get to enjoy the license for a couple of weeks before getting orders for Somalia, Africa and a 6-month tour of duty. There would be nothing over there that I could legally operate so back into the box the HT went. That was the summer of 1993.

Over the years I have tried many aspects of Ham Radio. I always felt like Morse code was a tradition I needed to learn, to truly feel I was a Ham Radio Operator. It was a skill that I needed to master and now I am proud to be one of the few who know it well.

Currently, I work as an Avionics Technician for Textron Aviation. I have been in Avionics for the last 18 years.

### **Tom Polak 9A2AJ**

I was born October1949 in Slavonski Brod, Croatia. Married, two children and three grandchildren, everyone lives and works in England. I currently live with my wife at my house in Lipik.

From 1958 to 1987 year I lived in Brčko (Bosnia and Herzegovina) where I graduated from the School of Radio and TV Mechanics (1969 year). That's where I started radioamateur in May 1965 at the radio club YU4CFG (now E77CFG). There I passed all the categories for the amateur telegraphist (C,B and A

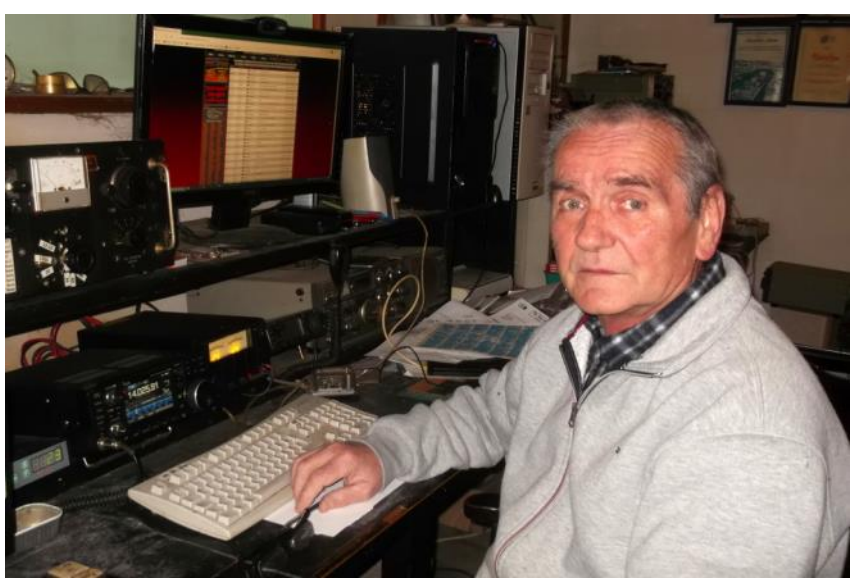

class), and got the call sign YU4VOY and later YU4YA. In 1971 year, I got a job with the Brčko police. Completed retraining of interest in radiotelegraphy-teleprinter-code and as such formed a police liaison center, and a radio club section YU4ERO.

In 1987 year I went to Zagreb and was employed there by the ex-Yugoslav Army in the field of electronic reconnaissance and anti-electronic operation (EIPED). In Zagreb I get a new sign YU2AJ (later 9A2AJ) and I am a member of the radio club YU2BQR. I am one of the organizers of founding the first Croatian Competition Club (9A1A), and the first Croatian CW Club (9A-CW-G). During the war of 1991 year, I volunteered to report to the Croatian Army at the radio control center at

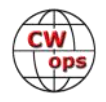

the headquarters (monitoring the ex-YU Army's liaison system). 1992 I organize people (HAM) and technique on the Corridor of Brčko to monitor and distrupt ex-YU army connections.

1993 I am the first activator from Neum, a newly recognized new DXCC country Bosnia and Herzegovina - T93T. Until 1995 worked as an active duty sergeant in the Croatian Army in the training of midfielder and the formation of a command center liaison for the General Staff of the Croatian Army.

In 1995 I left the army, retired and moved to Lipik. I recently set up a radio club in Poljana (near Lipik) with a group of amateurs, where we will train everyone interested, especially children, in electronic construction, digital engineering and of course telegraphy.

Since I have confirmed all DXCC countries 354-mix (Honor roll #1) 351-CW (only P5 SSB) and 298 at 160 m (for now), now I'm only interested in competitions-CW, antenna construction, fishing and a little philately.

### **Theo Kindts PA3HEN & K4HEN**

First of all, I would like to thank MI0WWB for bringing CWops to my attention. Also, thanks to K0AD, I5EFO, MI0WWB and SM5IMO for my nomination and sponsoring me.

It was at Technical College around 1977 that I became "radio infected" but became licensed in 1993 because of career and family matters.

Due to my profession as Navigator, in both Navy and Merchant Marine, I have sailed almost worldwide. I became very active on 6 m to activate "wet grids" as /mm, preferable in CW.

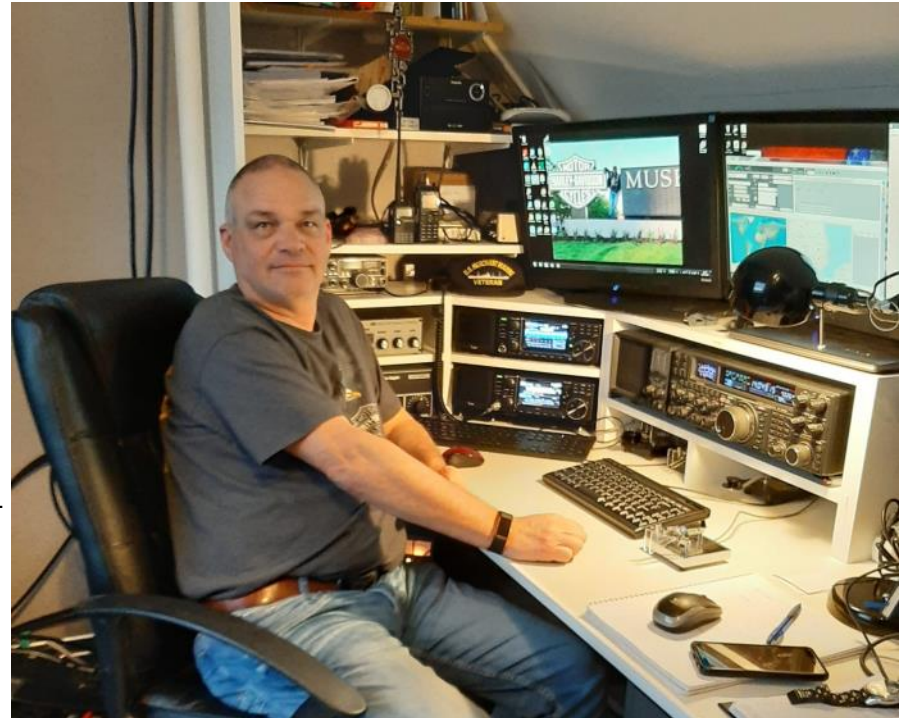

I have travelled several times to the USA and have met many people there, ham and non-ham. I started to spend my holidays in the US too. For convenience sake I wanted to apply for a US call but had to do all the exams again. So, I became KK4LUC as Technician and passed General and Extra, applied for a vanity call and got K4HEN. However, recently my US domicile has been changed to WI. So it should be K9HEN now, hi hi.

In 2004 I went ashore and started work at the tech department of a shipping company, being busy all day long with radios and communication. Didn't like to spend my time at home with the

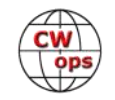

same and lost my interest in the hobby. Due to some changes in my situation I re-started as ham but noticed that my CW skill were really poor.

During a QSO (abt. 15 wpm) CWops was mentioned. Last Jan/Feb I passed the Intermediate training and my skills became much better. I'm still building CW confidence but heading on the correct course.

Unfortunately, so far in 2020, I had to cancel 2 trips to WI but hope to meet you "on air."

### **Dr. Stephan Weber DF1PY**

First of all, thanks for my sponsor Bud, AA3B for nominating me for membership in CWops, and for those who forwarded support for my nomination. It is great to be a member of this very active community now and at the moment I become more and more aware of CWops presence on the bands.

My name is Stephan (Steve on the bands, saving some dots and dashes). I was born in 1961 in Trier, the oldest city of Germany which is known for some impressive remnants of the ancient Roman Empire. I took the first steps into the wonderful world of our hobby in 1975 as a schoolboy, in the club station of my highschool in Trier, DL0TR. My Elmers were my teachers Helmut, DJ4VV and Kurt, DK9WF, both SK, who emphasized the high benefit of learning the Morse code. So I did. In 1977 I got my callsign DF1PY.

Now I live in a very tiny village called LEIMERSDORF in the municipality GRAFSCHAFT, nearby the little twintown BAD NEUENAHR-AHRWEILER (5 km), nearby the city of BONN (20 km, saving even more dots and dashes), nearby the metropolis of COLOGNE (50km) in a nice rural area, close to the wine-growing districts of Rhine and Ahr River. Outside the world of amateur radio I am a legal adviser to the armed forces.

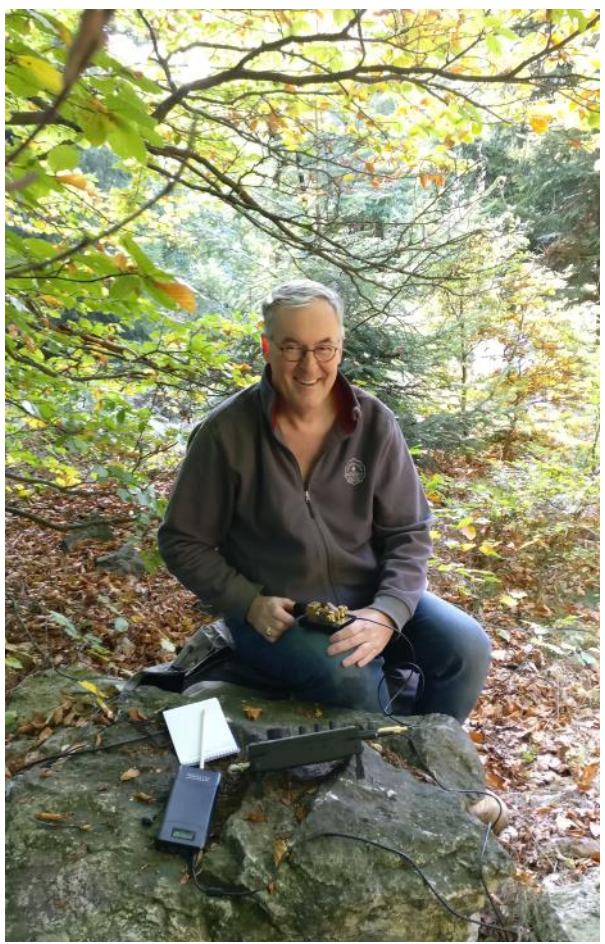

DF1PY can only be heard in CW (abt. 99.8% of all my QSOs are in CW) and only with a certain readiness to concentrate not only on the big signals. My rigs produce no more than 100 watts, sometimes "only" QRP, into wire antennas like my wonderful Hyendfed enabeling my first VK QSO on 80m this winter. Always good fun.

My special amateur radio interests are IOTA (collecting more than activating), DXCC, WAS (only WY is missing for more than 15 years), SOTA (activating every now and then, mostly low mountains in DL, because I have no real head for heights), a little contesting, collecting and sending

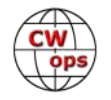

(the old-fashioned paper) QSLs for awards/diplomas and - always a source of pleasure - collecting morse keys. I have round about 70 keys now and every new acquisition has to pass a few QSOs on the bands. Some of them were revitalized after many decades and are doing a good job on a modern high-tech transceiver. Two or three years ago I took part in a Straight Key Party of the AGCW-DL with a "Reichstelegraphentaste" of 1887.

I am also member of the DARC (local section Ahrweiler with DOK K01), AGCW-DL #3380, HSC #1887 and now CWops #2502!

Many thanks again for membership in CWops. Next I am going to discover all the activities of CWops, the brilliant website, Solid Copy, CWT (met already some of you last few weeks) and the CW Academy. And - most important - see you on the bands.

### **Gerry Kersus W1GD**

First, thanks to Pete, W1RM, for nominating me for CWops as well as all the friends who sponsored me.

My interest in radio started as an SWL around 1962. I soon discovered the world of ham radio and used to listen to some locals on 75 m AM. I tried several times to teach myself the code but failed each time. Finally, Br. Phillip Neri, CFX at St. John's High School in Shrewsbury, MA taught me Morse code. I received my license for WN1FBX in August 1965. Armed with a couple of 80 m and 40 m xtals, I went on the air with my Knight T-60 and Hammarlund HQ-100. I used the surplus Navy flameproof key Br. Neri gave to his CW students. I still have and treasure that key.

In April 1966, I took my General test at the ARRL Convention in Boston. I soon began signing WA1FBX. Once I got my driver's license, I joined the Central Mass ARA. In addition to my modest home station, I was active (maybe too active as indicated by my GPA) at WPI's

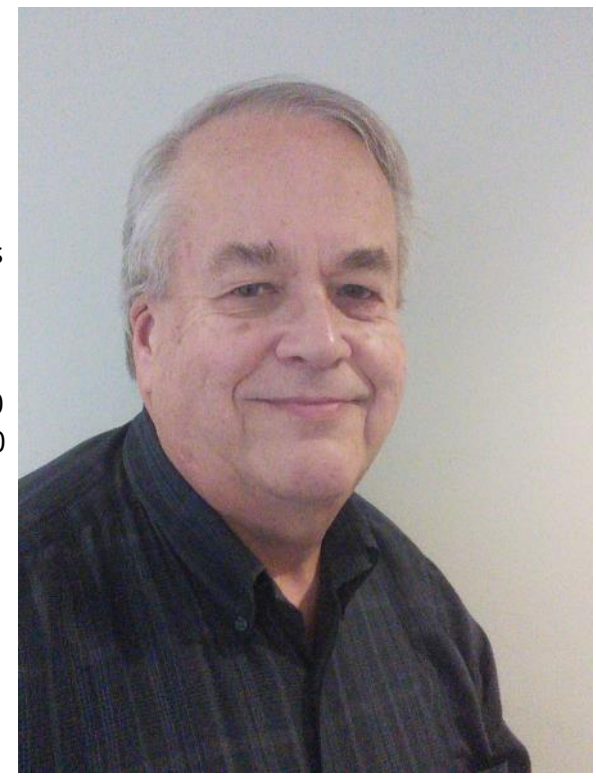

W1YK from 1967 to 1971. After earning my BSEE from WPI in 1971, I took a job in MD and, a few months later, got married. I spent the next several years operating my HW-101 mobile and, occasionally, out of apartments with invisible antennas. We moved to NJ in 1973. I upgraded to Extra in 1974 and traded in my call for W1GD in 1976.

We decided that the Jersey Shore was a nice place to live and bought our first house in Wall, NJ in 1978. I immediately put up my 4-BTV vertical and then my first tower and tri-bander. I continued to be more and more active in contests and joined Frankford Radio Club in 1990. In addition to contesting and DXing, I was active in local ARES & RACES. I supported numerous local public events and I worked at the NYC Marathon for 10 years. My son, Matt, joined me for the NYC Marathon events and eventually got his license and is now KC2GGA.

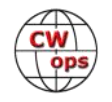

In 2013, I retired and moved back to Massachusetts. We found a great home on Eagle Lake in Jefferson, MA and I now have up the tower and KT-36XA that I moved from NJ. I'm once again active in the Central Massachusetts ARA and I've joined the Yankee Clipper Contest Club. I also volunteer as a letter sorter for the W1 QSL Bureau. I was a volunteer at WRTC 2014 where it was great to see so many old friends! While I try to do serious efforts in the CQWW and ARRL DX contests, I usually spend some time in other contests mostly low power CW.

### **Lane Dossett N5AAS**

I'm from Hattiesburg, Mississippi. When I'm not playing radio, I'm practicing law and chasing after 3 daughters.

Thanks to Bud AA3B for nominating me and Honorable Judge Laney K4BAI, Bill K3WJV, and Charles K3WW for their sponsorships.

My career as a licensed amateur operator began relatively recently at the age of 35 with my technician in June of 2018 and general in October of 2018. I had no prior experience with ham radio or CW. However, after diving off into the hobby, it was evi-

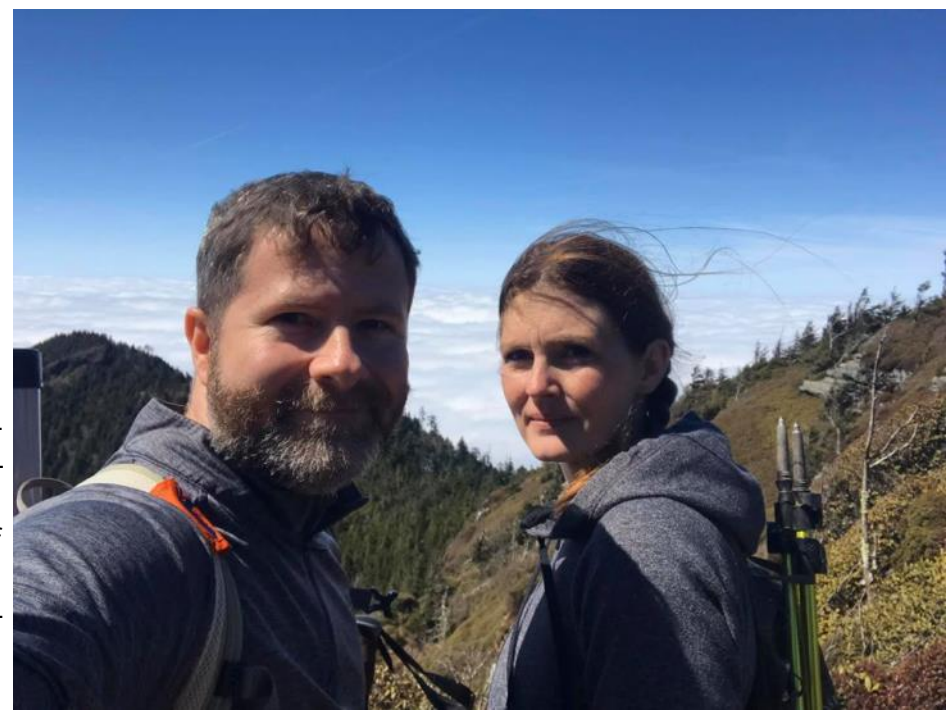

dent to me that all the "cool kids" were proficient in CW. I've always enjoyed the outdoors and stumbled across WG0AT on social media. I instantly knew what I wanted to be when I grew up.

In 2019, thanks to patient instructors, I completed the Beginner, Basic, and Intermediate classes. I was thoroughly impressed with the program, the professionalism of the instructors, and their love for the art of CW. I cannot speak highly enough about the program, and I am quick to recommend it to anyone that's interested. I hope to one day give back to the hobby just as my instructors did for me. Bill W0EJ, Phil W2OZB and Mark K5GQ, thank you.

I completed intermediate in October, and then my mother died a week later. Getting through the holidays was as anyone would expect it to be. But I vowed to return to my goals in 2020 and set my sights back on the mountains and SOTA. I made the New Year's resolution to activate at least one mountain a month (which is rather difficult living near the Gulf Coast of Mississippi). As of the time of this writing at the end of March, I've already activated 8 summits, all by CW. A year ago, I couldn't call CQ, and here I am now, thanks to the Academy, making Q's in Belgium and France on 5W on the tops of mountains!

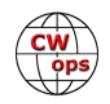

### **Mike Eggleton G4IZZ**

Firstly, thanks to Glynn (GW4MVA) for nominating me for membership.

It all started for me during occasional visits to my late Grandfather in Leeds, Yorkshire, England. This was during the late 1950s. Harold was an ex Royal Navy telegraphist, and he'd tune his old commercial radio to find a few bits of Morse code which he'd 'decode' for me. So, I started to learn it. But slowly. Fast forward to the 1960s, and by then I'm in the Royal Air Force, as a (you guessed it) Telegraphist. At the end of 18 months

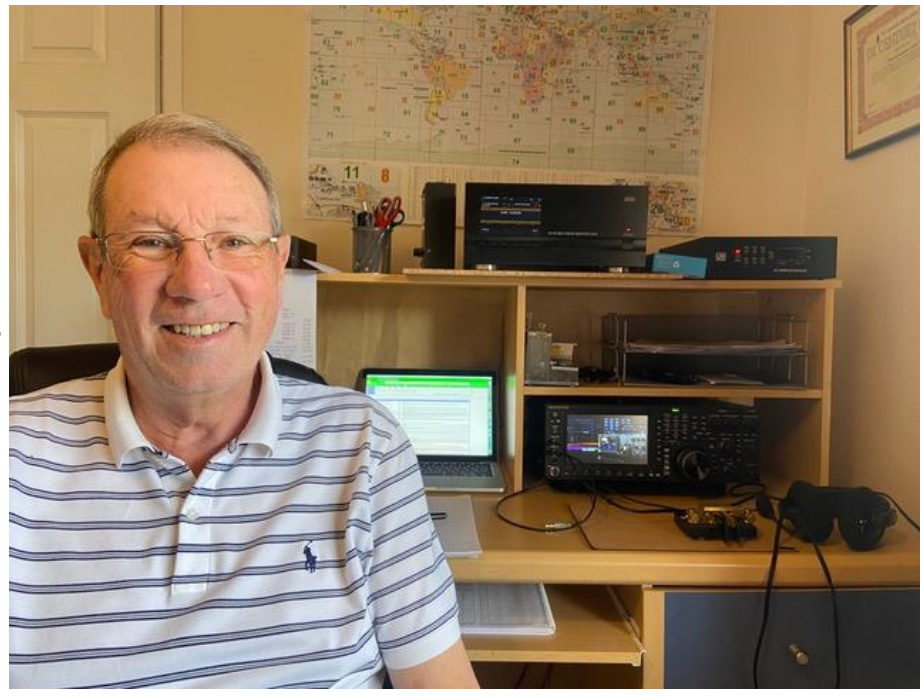

training I was competent at 25 – 30wpm. But it wasn't until some years later (1979), when I'd swapped jobs from the RAF to the Civil Service, that I obtained my license.

My first rig was a TenTec Century 21, CW only, solid state transceiver that got me underway along with my home-brew 20 m dipole. That soon led to a G5RV antenna plus a Kenwood TS530s. My background in CW meant that's what I enjoyed doing most, both ragchewing and contesting.

But then, after a house move from Taunton to Cheltenham in 1990, amateur radio took a back seat, and I pretty much gave the hobby up. It wasn't until 2015, and after chatting to a couple of my golfing buddies who were going to take their license exams, that I found the spirit of amateur radio awakening again. I was able to resurrect my original callsign of G4IZZ and was active once more. I really shouldn't have left it for so long - I hadn't realised how much I'd missed the hobby. The station now comprises a TS890s, ACOM Amplifier and LDG Tuner. The antenna is an End Fed long wire.

I'm delighted to have been nominated and sponsored to be a member of CWops, and I look forward to meeting many like-minded souls on the air.

### **Frank Wroblewski W2XYZ**

As a young person, I was always interested in electronics. I studied the ARRL Handbook and obtained my Novice/Technician license in 1968, just a few months before I was drafted. Life happens and my license expired with essentially no activity. The radio bug bit me again in 1982. I was very surprised when the FCC examiners said I passed the written and 13 wpm CW exam. I checked the mailbox daily. The day finally arrived, and I began calling CQ on the phone portion

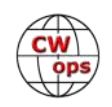

of HF bands with my Swan 500 as KB2VB.

Fast forward a lifetime and amateur radio remained my primary hobby and still is number one in my book. Eventually, Phone QSOs no longer did it for me. DXing and contesting became my passion. Phone works well for DXing and contesting, but CW works much better. Although I always loved CW, I was a straight key guy that couldn't copy any faster than I could write.

My friend and fellow member Steve, K4EU, understood my dilemma and told me about CW Academy. I enrolled last summer for the Level 2 Sep-Oct class. My instructor, John Merkel, AJ1DM was a phenomenal instructor. He has an incredible love for code and is able to effectively instill that desire to learn into his students. By the time of graduation, I actually was able to make sense of some of the 'noise' I heard on the CWTs. I enrolled in CWA level 3 for the Jan-Feb session. I had the good fortune of having Joe Spencer, KK5NA as my instructor. Joe has an easygoing personality but is tough on code. He won't let an "H" slide by as an "S" when sending and timing has to be just right. For that I am grateful. Twice a week it was headcopy, headcopy, headcopy. For that I am even more grateful. I have nothing but praise for CW Academy and the hard-working volunteers that make it possible.

My photo was taken by CWops member K1NOK, Bob Marchese at the 2019 Dayton Hamvention. 2019 was my 25th trip to the Hamvention and my daughter Denise accompanied me. Little

did we know that less than a year later the world would change. The Coronavirus outbreak made it impossible to hold Hamvention 2020. Everything we used to do is no longer possible, except Ham radio. Most people might be going stir-crazy from isolation and lack of social contacts, but not Hams. We need only tune to 28 kHz from the bottom of the band and call CQ. There's a good chance one of our 2509 friends will greet us. If that's not enough interaction for you, there's always the Wednesday CWT's with hundreds of friends calling you three times a day. COVID-19 is not the reason any of us pur-

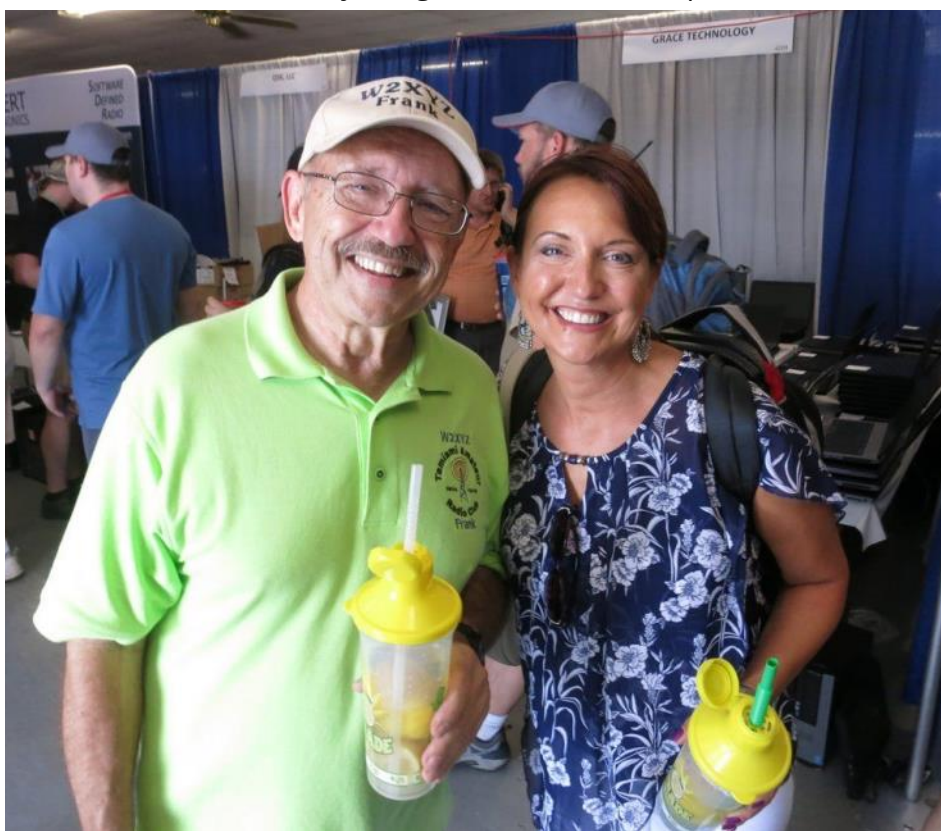

sued getting our ticket, but it's times like these that make us glad we did.

I'm happy to be part of this esteemed group and plan to make a lot of 'noise' as Frank 2510.

### **Bruce Pea N9WKE**

I'd like to thank John, AJ1DM for nominating me, and Tom KB5RF, Bill K3WJV, and Ed N9EP for sponsoring me.

I was first licensed in 1994 as a Technician. My first radio was a Radio Shack HT I used to hit the local repeater. My wife and I had four kids so there wasn't much (more like zero) in our budget for radios at the time. I remember having lunch with a friend and telling him I was a new 'HAM' radio operator. He asked me what kind of gear I was using. After describing my Radio Shack handheld, he invited me to stop by his house after work. He had inherited his childhood home after his mother passed away, and still had his father's (SK) radios and gear in the basement where his dad had set them up.

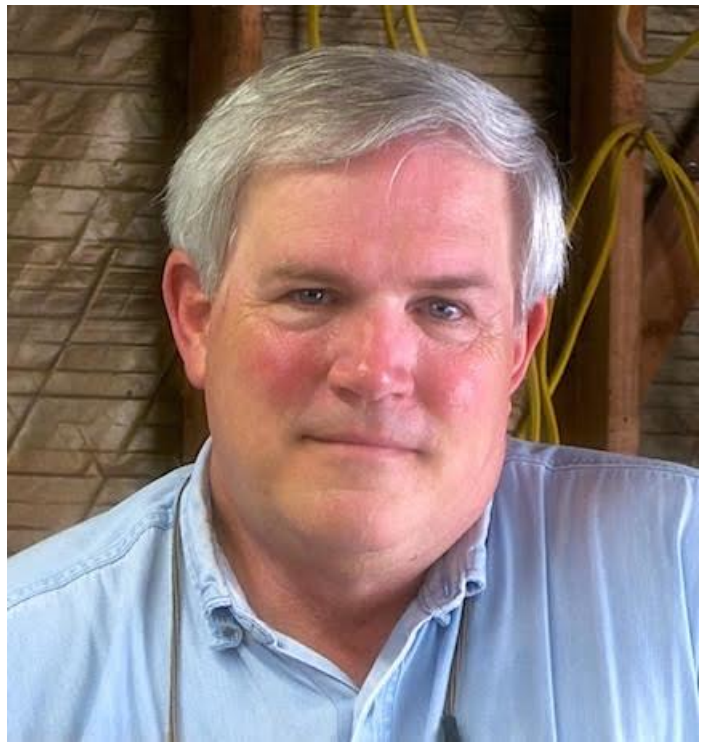

The basement was filled with radios and

equipment, most of which I had no idea of what it was or did. My friend invited me to borrow whatever I liked and use it for as long as I wanted! Later that evening I went home with an ICOM IC-730 under my arm and a pair of well used Brown Bros. paddles. A month later I passed my 5 wpm code test and got my Tech+ license. My first CW QSO was on May 13th, 1994 on 40m with Matt, N3NTJ.

For the next few years, I didn't do much with Amateur Radio. My main concerns were growing my business, getting my wife through law school, and kids through college. After our kids were grown, and my wife had settled into her new legal career, I sold my business and retired. I went fishing and played golf. When that got boring, I started building stereo equipment, and when there wasn't any more room in our house for another pair of audio speakers, I remembered I had an Amateur Radio license.

I didn't have any gear to speak of at the time, so I started building kits. I finished an Elecraft K1 and I was hooked again! I was surprised at how quickly the code came back to me, but my skills were still a long way from being able to ragchew. The Internet provided new tools for learning the code, which I took advantage of. It didn't take too long to get up to 8-10 wpm. I was happy operating at that speed for quite a while and was having lots of fun. In the meantime, all kinds of kits had become available, and I tried to build every one of them.

As my interest in radio grew, I got more serious about the code and CW. In 2013 I discovered CW Academy. Even though I already knew the alphabet and numbers, I signed up for a Level 1 course. It was my great fortune to have Bill Sepulveda, K5LN, for my Level I advisor. Bill was very instructive and gave me a new perspective on the code. I completed my CWA Level 1 course in

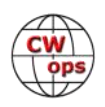

February 2014.

After my Level 1 course, I immersed myself in CW. I was having lots of fun and got on the air as often as possible. The more time I spent on the air, the faster my skills improved. And when I wasn't operating on the air, I was talking about CW. I talked about Morse code and CW to anyone who would listen, especially young people. I encouraged everyone to get an Amateur Radio license and learn the code.

Living in a large college town provides many opportunities to talk about the code and CW. I was having lots of conversations and it seemed like I was answering the same questions over and over again. So, in 2017 *I* started the Dit Dit podcast. It's the only podcast dedicated to Morse code and CW operators. Producing the podcast is a real joy. I hope everyone enjoys listening to it as much as I enjoy producing the show.

Somewhere along the way somebody told me [about QRP Fox Hunts.](http://www.qrpfoxhunt.org/) I jumped in and had no idea you could have that much fun with a radio! In a fox hunt there are two 'foxes' operating within a predetermined frequency range using 5 watts of power. They send 'CQ FOX' and without using any spotting aids, you (the hound) scan the band and hopefully find the fox. If you find the fox, then you compete with other hounds to get the fox's attention. And if you successfully complete an exchange with the fox, you score a point and get the foxes' virtual pelt.

A fox hunt is both challenging and fun. I learned to use my radio's filters and work split. I'm constantly searching for new ways to squeeze more efficiency and performance out of every inch of my wire antennas. I've learned about propagation and developed strategies and skills for busting pileups. A couple years ago I was invited to join a Winter Fox Hunt team which made the event even more fun. Thank you Central Illinois QRP Fox Hunt Team; Drew K9CW, Mark WB9HFK, Ed N9EP, and Mike W9QS.

In 2018 I signed up for CW Academy Level 2. I was comfortable operating at 15-18 wpm but wanted to improve. I was placed in Mark Tyler's, K5GQ, Level 2 course. Mark is an amazing CWA advisor who took me to a whole new level of CW skill and proficiency. With Mark's help I began to headcopy, started hearing words for the first time, and operated at speeds I never would have tried without his encouragement and advice. When class ended it felt like Mark had strapped me to a CW rocket and lit the fuse. I was headed into new 23+ wpm CW territory and it was great. Thank you, Mark!

In 2019 John, AJ1DM, invited me to be his associate advisor for a Level 2/Intermediate class he was teaching that fall. I jumped at the opportunity, assisted as best I could, and tried to learn as much as possible about being a CWA advisor. Class went well, we had great students, and I was delighted when John asked me to assist him again with his 2020 Winter Intermediate Level course.

I've learned a lot of things, met a lot of really nice people, and had loads of fun since I got back into Amateur Radio. I'm looking forward to being an active CWops member and helping others have fun and achieve their CW and ham radio goals.

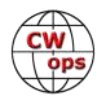

### **Bob Penneys N9GG**

I can't believe I'm back after two 20-year lapses!

I'm from the Philadelphia area. I was a precocious reader a prodigy and won my share of awards but never played outside with the other kids.

One day our fifth grade teacher brought in a student who taught four of us to get our licenses. I was 11 and became K3IOK. I joined the allstudent-age Germantown Radio Club, K3MTK, filled with some brilliant guys. It was so exciting and foreign for me. I took many a city bus to

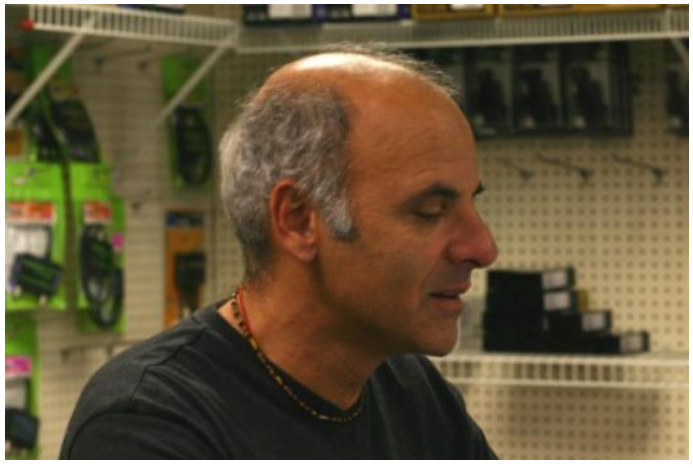

there and to the Mt. Airy VHF Society, also a number one club. I was a Mobile Sixer with a Saturn 6.

I shopped at my city's ham stores and secretly cut school and took the train, which was cheap, to New York, then the 7th Ave. IRT down to Radio Row, came back and smuggled the stuff into the house. I once built a Heath HG-10 VFO, with an extra ounce or so of solder, I think, that worked anyway. I found out that I thrive more with people than with things. Elmers were made for people like me.

I dropped out of radio as a teenager when I was too young to lie to the FCC that I had operated enough to renew. A while later I left a couple of top Ivy schools and hitchhiked with a nickel or so through 37 states and 8 countries. I ambled back east, found my devotion and became an awardwinning studio advertising photographer. My best friend pulled me into show biz including Broadway, a most wicked environment, which I escaped and then spent decades in sales and business and gradually became a little more normal.

By chance I saw CQ and QST on the newsstands and said, is that stuff still around? I got relicensed after a 25 year gap, got really into it, hit the hamfests, had CW mobile for my commute, joined the great FRC whom I'd met as a kid, put up towers at my new deed restricted house, then helped open HRO in Delaware, stayed there 20 years, had tons of friends and fun. I contested, guest operated at the very best stations with the very best guys and was in the swim of things. I went to Dayton with the gang; my first time flying out in a small plane with our section manager. A motorcycle accident ended my reign at HRO and I shifted gears again. Attached is a photo of me at the store.

I then dropped out of radio again about 20 years ago and am surprising myself by returning modestly, at least so far. I want to do some low power unassisted CW contesting. We have another call, WN3K, for WPX. My modest station which needs way better antennas is on a hilltop an hour from Philadelphia, where I am married to the most wonderful woman imaginable and can't get enough of our dogs and cats. Looks like I've settled down.

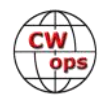

## **Gerald Znoyek DL4KG**

I got my license at the age of 17 in January 1977. At that time the authority asked for an ability to copy Morse code at 12 WPM. After passing the test I put the keyer away and started ham radio activities mostly in SSB with a small setup.

After a while an older club member (DL1TL - SK) motivated me to improve my CW skills and to become member of the HSC (high speed club - 25 WPM). He

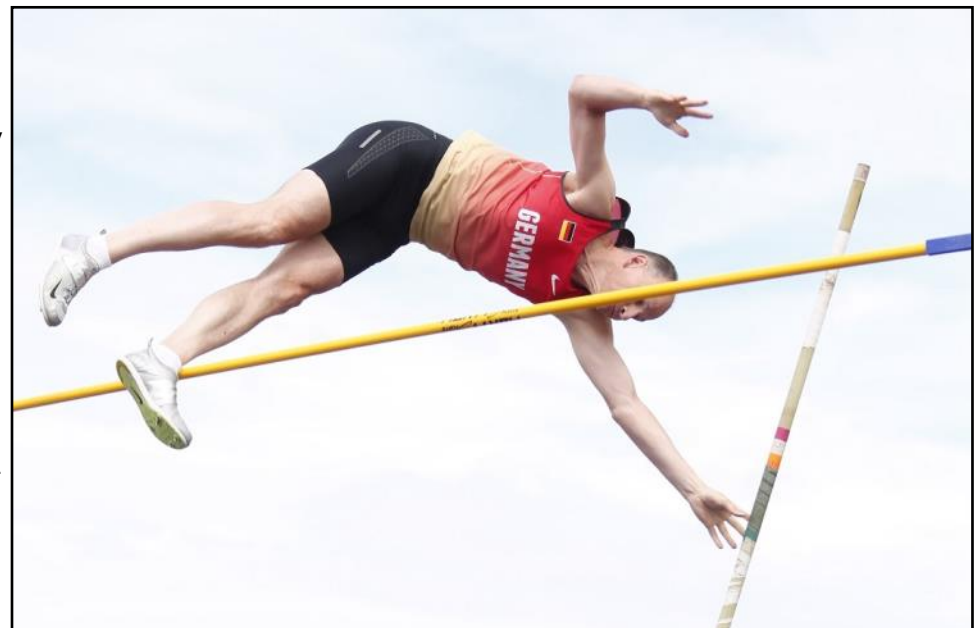

was my first sponsor and after some months I found the needed sponsors and became member of HSC. At the same time DL1TL became member of VHSC (very high speed club). And I said: "What that old guy is able to achieve I should be able to do as well." So, I trained myself and after some months I also was nominated to become member of VHSC. That was back in 1986.

After that I wanted to be faster in CW than my good friend and I tried to increase speed to the maximum. I trained myself with the software RUFZ which is still used in international high speed contests and I made a lot of QSOs with QRQ stations on the bands. At that time, I had very lim-

ited antennas under the roof. But it worked out and in 1987 I became member of SHSC and EHSC. EHSC requests the ability to send and receive a minimum speed of 60 WPM for 30 minutes. The RUFZ software confirmed a maximum speed of 76 WPM at that time.

In the early nineties I discovered DX on VHF/UHF using EME. No digital mode was available at that time and so slow CW was the only way to make good contacts via the moon. I was fascinated by the echoes coming from the moon. So CW speed decreased and I totally focused on weak signal and slow speeds.

After a few years the noise on UHF increased and the fun on weak signals disappeared. I remembered on old times and went back to higher speeds and the HF bands.

My actual station consists of a Kenwood TS-590SG and an old Cushcraft R5 vertical and dipoles for 40/30 m. I also have a TS

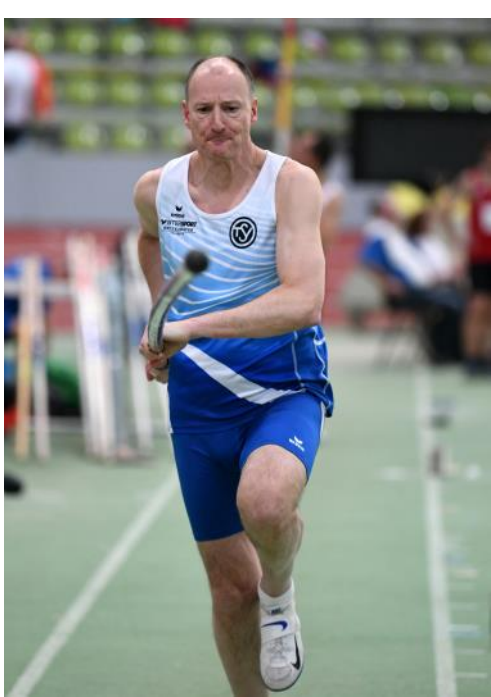

-2000X and some Yagis for 6/2/0.7 m. While I have only a very small area, I cannot put up bigger antennas. And I run barefoot for many years now.

Besides CW I also enjoy digital modes and SSB, but most of my QSO are done in CW. I love DX and ragchewing. From time to time I do some cherry picking in contests.

When not on the radio I am working as a personnel and outplacement consultant. I also love sports. I am an active pole vaulter and became German masters champion for several times. That is keeping me young and fit for hopefully much more years on the air and in the air.

Finally, I was surprised to be nominated for CWops by Bud, AA3B. I like the idea and the spirit of this club and I am proud to promote CW on the bands.

### **Carlos Guzman KP4AF**

My name is Carlos R. Guzman Esmurria, born February 1956. I first become interested in radio about the age of 18 years (1978- 1979). My first radio HW-8 QRP radio add dipole antenna. Next up grade to General, December 1980 in San Juan in the Federal Communication Commission officer J.R Lawgley. Add January 1981 op to Advance. Next year up to Extra Class license.

I studied at the Bernardino Cordero vocational High School, where I graduated from auto-

**CORONA VIRU** 

**AVE WORLD FROM** 

motive mechanics, then I was accepted at the Technological Institute of Ponce, there I graduated as an Engineering Technician. At the end of my studies I worked for 20 years as an automotive technician and then manager of Western Auto, for 11 years I was manager of General Motor in the parts department. Then I established my own auto parts business.

For 2010, he set up the Guzman Solar System Inc. solar panels business and acquired the "Darfon" micro inverter franchise until today.

My core family consists of my wife Yelissa Feliciano Rivera, whose profession is a Superior school teacher and my son Rafael plastic artist.

For reasons beyond my control I was removed from the radio for 20 years, for 2018 I returned to the radio until the present. For the year 1982 the CQ magazine made a report for being the fastest telegraph operator in Puerto Rico. For that year I used the letters WP4AOF. Then change my callsigns to NP4BP, for 2019 I made a vanity for KP4AF up to the present.

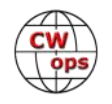

My radio equipment is: FTDX 3000; FT857 D; FT101; ICOM 756; ICOM 746; KENWOOD TS 1405- LINE; KENWOOD TS 4405; TR7 LINE; MLA 2500 and SB201 liner.

My antennas are mono band in 20 meters 3 elements, mono band in 6 meters 4 elements, antenna of 2 meters of 14 elements, vertical antenna from 6 to 160 meters Butternut. And dipole from 10 to 80 meters Alpha Delta. My telegraphic keys are Bencher, Vibrokeyer and Russian ct.

### **Ron Harshbarger K3PID**

My mother named me Roland and proceeded to call me Ron. While I will answer to either, I prefer Ron.

First licensed in 1961 as KN3PID with two high school buddies, KN3SFD and KN3SEG. Our "Elmer" was Cecil Kahn W3BFF (SK) a consummate CW operator and traffic handler. When I observed Cecil participating in a CW round table while simultaneously

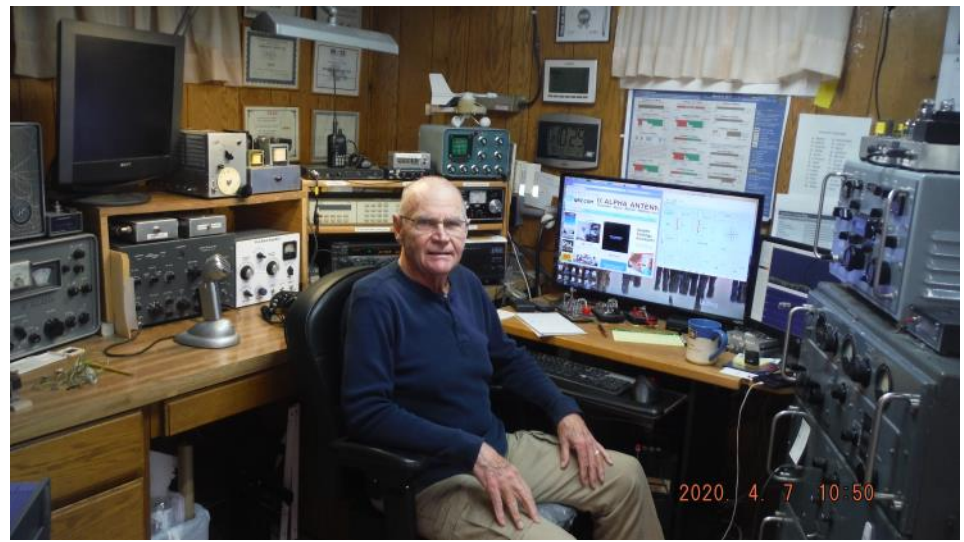

trying to teach the essentials to me, I decided that CW was for me.

Then came college, a career, marriage and children. CW was the preferred mode because it is silent! With headphones, the only "noise" was the clicking of the key. Many ham shacks later (one was even on a front porch) and the children started moving out, so I took over about half of the ground floor (ok it's the basement).

I am on either 40 or 80 CW nearly every evening. Participating in both the WI and MN section nets and always on the lookout for a good armchair copy ragchew. Never been much of a contester save a few local club Field Day events but I have recently enjoyed a few CWTs.

My primary station is a Yaesu FT1000MP that my wife bought me for my 55th birthday (long ago). I love designing and building homebrew equipment and restoring vintage and military surplus. My "other" station(s) are a vintage CE20A with a homebrew BC-458 VFO and a homebrew 5 Band Linear (1966 handbook) with a restored HQ-180. Then there is the T-368 with the R-390 for AM and CW with a kick! The headset/boom mic and three keys (straight, iambic, and bug) are connected to through an HP-3488A programmable switching rack. At the click of an icon on my desktop I can switch between stations.

I firmly believe in the FISTS moto "Accuracy Transcends Speed" however it does not preclude speed! It just takes practice!

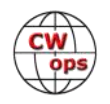

## **Jože (Joc) Cokan S55N**

First, I would like to thank Bud – AA3B and the other sponsors for nominating me for a membership in the club. I was very pleased upon receiving the invitation.

I am married and a father of two children. As of 2018 I am in retired. I

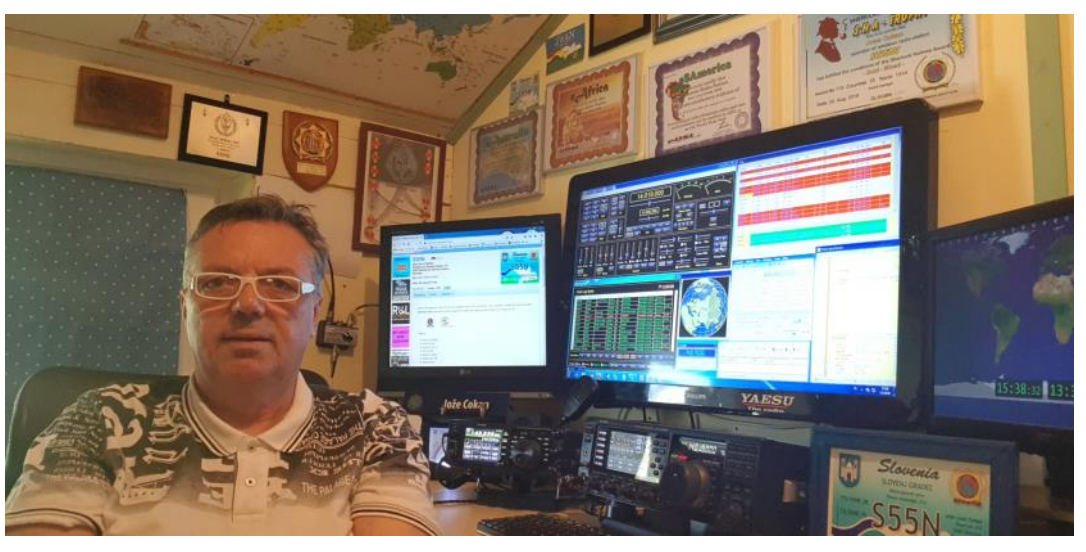

graduated from the Secondary School of Electrical Engineering and then continued my studies at the Faculty of Administration at the University of Ljubljana. I have been working in the police force for 32 years, the last 23 years as a Special Criminal Police Inspector and Head of the Corruption Unit. In my free time I like to engage in sports, especially in skiing and cycling, but spent most of my free time in my room (shack) in front of the radio station.

I started to study radio amateurism while studying at the Secondary School of Electrical Engineering, but I did not get a license at that time since I first wanted to finish school. I obtained my first license in 1981 (Class C) and 1982 (Class B) while in military service. After returning from the military service in 1982, I joined the Slovenj Gradec Radio Club S59DCD and received the call sign YT3VK. I used it until Slovenia gained independence in 1991 when I received the S52VK call sign. In the meantime, I was managing radio connections at the S59DCD Club. Quite soon, I purchased a used radio station, the Kenwood Trio TS 510, which I still own. It is still working. I used dipoles as antennas for the lower bands and the Fritzel vertical for the upper bands. In 1989, I obtained my license for the A Class and received the S55N call sign in 2002.

The next radio that I purchased was the Yaesu FT 950 and I even considered purchasing a better antenna for higher frequency bands. My friend Igor S51IC, unfortunately SK, suggested that I build a 3- element wire antenna by myself (mini horse - MH, kicks like a grown-up horse, takes the space of a pony, broad as a highway), following the construction plan of Martin SM0DTK. He used an antenna like this himself and praised it. I started constructing the antenna but had to face some problems because Martin's antenna was designed as a monoband antenna whereas I wanted to have an antenna for several bands. I solved the problem by mounting four antennas (like Hex beam) on one carrier and powered each one individually. It worked – the antenna works very well. I compared the antenna to a Hex beam and 3 element Yagi, both for 14 MHz, and found it to be better than both, so I do not consider changing the antenna. My future project will be the construction of a 2 or 3 - element antenna for 7 MHz; still searching for the best solution how to do it (place).

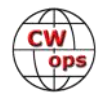

Most of the QSOs, about 80%, are done in CW, the rest in SSB. I have only a small number of digital QSOs. I work at 100 w maximum. At 1.8 and 3.5 MHz I work only QRP with 5 w.

I now use the Yaesu FT DX 3000 and FT 991, the latter for VHF and portable work. However, for DMR and UHF, I use the Retevis RT3S. I am well aware that my amateur radio equipment is not top notch, but it meets my needs and desires and I really enjoy my hobby a lot. Prefer DXing and looking for interesting countries. I also participate in contests, preferably those with a shorter duration. 48 or 24 hours of sitting? Uh Uh. I participate in the ARON (Radio Amateur Activities during Accidents and Emergency Events) regional team of radio amateur activities in the event of accidents and newcomer education. I am also a member of the IPA Radio Club and a member of the Supervisory Board of the Slovenian Amateur Radio Association.

I am convinced that with my membership in the club, I will gain new knowledge and will be able to make progress in all areas of radio amateur work. I look forward hearing from you.

Thank you again for welcoming me in the club.

### **Jean Marc Idée F5SGI**

First, I would like to thank warmly Bud, AA3B, Jim N3JT, Mohamed CN8YR, Steve N2IC and Marvin N5AW. I hope I won't disappoint their trust.

I was born and raised in Paris, France.

I was very lucky to meet Pierre F6BLZ and Philippe F1BYI (SK) who had founded my high school radio club (F6KIK), in the early 70s. They passed on to me the passion for radio, the taste of the smell of welding and the taste of the nights in front of the soft light of a HW101 transceiver in the attic of our high school. Then I met Thierry, F6FYZ (now SK), during my university studies. He and I were dreaming in front of the window of HeathKit's French branch, which was located right in front of our faculty. Even in kit form, those transceivers were too expensive for us.

It was only later that I took the exams for the licence, first as a novice (CW only on the HF bands with 10 w) and then those for the full licence (1997).

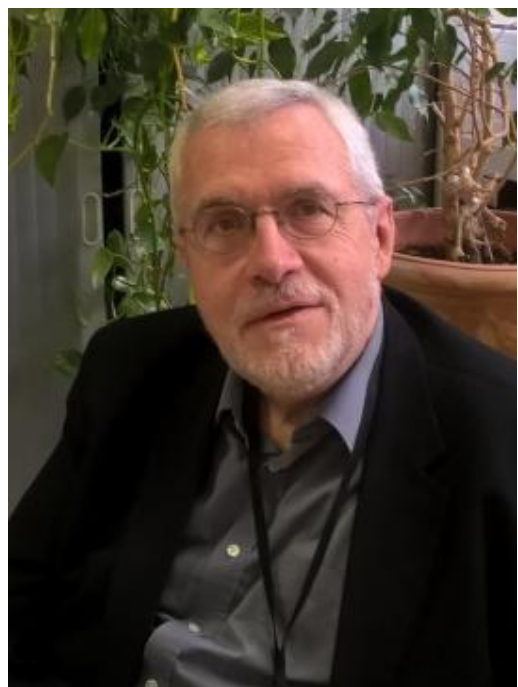

Very quickly, the passion for CW took me, and it is now almost all of my activity on the air. I have also to confess to a certain amount of tension when I get "599 TU" QSOs...I

Thanks to CW, I've had the pleasure of meeting some wonderful people, caring and patient, who have helped me to progress.

My traffic conditions are modest, usually 100 watts and some really weird antennas, sometimes

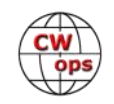

homemade. I hope to be able to improve all this soon, as I will be moving to Brittany, where I will be able to enjoy a large garden and thus create even more crazy antennas.

My wife Anne-Sophie has always had exceptional patience with my telegraphic frenzy. She also very often held and secured the ladders when I climbed up trees to hang up my antennas or to unhook those that had been sent in perilous branches by means of slingshots.

I am now semi-retired after a long career as a researcher in academia and then mainly in the pharmaceutical industry. My main field of interest is the pharmacology and toxicology of contrast agents used in radiological examinations (X-rays and magnetic resonance imaging), used, for example, for the diagnosis of cancer or vascular pathologies. I am also very interested in a developing discipline, interventional radiology.

One of the advantages of our hobby is that there is always a lot to learn. I try to keep up with technological developments, which is a constant lesson in humility.

I also participate in several CW contests. If I may suggest, don't look for my callsign among the highest scores...

Finally, I am a member of ARRL, REF, the French Union Française des Télégraphistes (UFT) and the Argentinean GACW.

Whenever possible, I am very happy to help new CW operators, within my modest means.

I hope to have the pleasure of contacting you soon in CW, I'm on the air almost every day, if only for one or two QSOs.

### **Jim Stahl K8MR**

I've been doing CW ever since I got my novice license in 1964 as WN3/WA3BGE. In the spring of my senior year in high school, a good friend Glen, WA3BBJ/W3JL (SK) persuaded me to try for the FCC First Class Radiotelephone license, largely so I could drive him to somewhere he could take that test as well (at the time he was too young for a driver's license). I studied up, and on a Tuesday night he taught me how to drive his parents' stick shift car, and then on Thursday night I drove the two of us

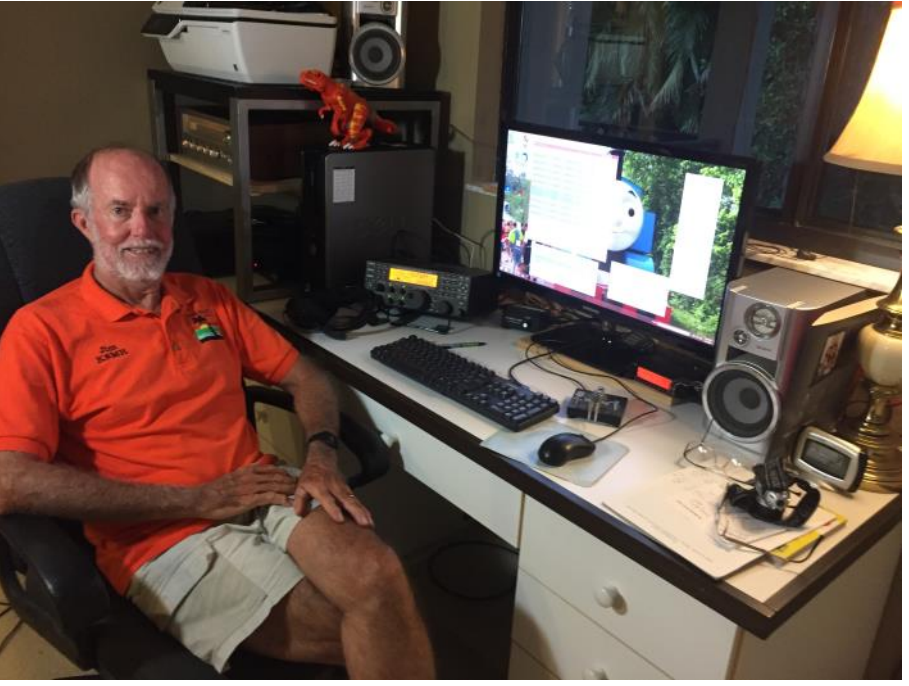

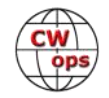

from Sharon, PA, to Detroit to take the test.

I passed, and then got a summer job at a radio/TV station in Youngstown, Ohio. After three summers there, spending summers at home was terminally boring, so I looked around Cleveland where I was going to school at Case Western Reserve University and found a similar summer engineering job at WJW-TV. Thirty-nine years later they paid me a lot of money to go away.

I'm now a Florida snowbird, splitting time between summers in Cleveland and winters in Sarasota. In Ohio I have a decent tri-bander/KW station; in Florida I'm lucky to be able to have a K3 and G5RV at 35 feet or so. Phone contests stink, but I'm having fun doing CW from the Florida condo QTH.

In 1983 my girlfriend and I had planned a vacation trip to Anguilla, including time for me to operate in the ARRL DX CW test as VP2EU. In that contest I took second place in the world behind N6TJ who was operating from Barbados. A month before we left, she told me she was pregnant. So, we upgraded the trip to a honeymoon, and 37 years later we're still happily married, with two daughters and three grandkids.

I'm past doing long full-time contests seriously, but I enjoy getting into lots of them. My specialty may be as a mobile in various state QSO parties, in particular Ohio (I'm the chairman of the Ohio QSO Party) and Florida, as well as my home state of Pennsylvania when schedules permit. I also enjoy the CW Sweepstakes as a "Single Op Multi Station," where I visit several other stations, taking advantage of being "fresh meat" to keep up good rates when everybody else is slogging it out. In 2014 I was the W8 team leader at the WRTC in New England, with Mike, K9NW, as my teammate. We finished in the pack, but had a great time doing it.

As always, I'm looking forward to lots of good CW QSOs!

### **Peter Bergstrom K6PB**

Growing up, my first exposure to ham radio was from a neighbor, Charlie Booher, W6DTQ. His transmissions would occasionally mess up our TV, so to be neighborly, Mr. Booher gave my dad and me a tour of his shack one day. I was amazed. My dad, seeing my interest, gave me a crystal radio set which we built together. Getting it to work was easy because there was an AM broadcast station a few miles from our house. Amazingly, the station, KMRB AM 1430, San Gabriel, CA, is still on the air, and I can hear it today from my home in Irvine, CA.

Boy Scouts taught me Morse code, but the wrong way. Learning Morse code was a First Class requirement. The troop studied off of a

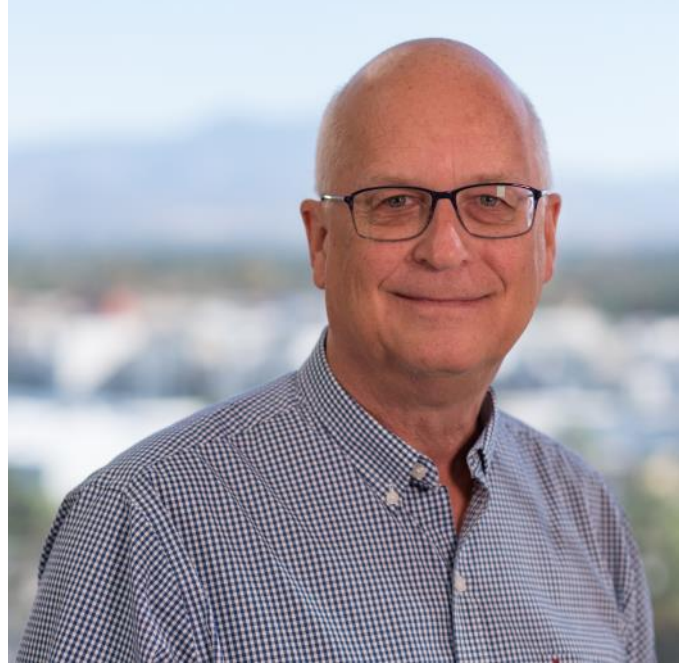

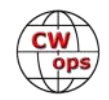

paper where each character had dots and dashes superimposed over them as a memorization aid, so my introduction to Morse Code was by sight, not sound. We used a flag for sending and receiving, swinging it right for dot and left for dash, probably at about a blistering 2 WPM.

As a teenager, a Heathkit GR-64 receiver was my means for copying CW over the air. The radio tended to drift, but to me it was the best radio ever, since I built it. That radio plus a three record LP record set, "Revolutionary New Word Method to Learn Radio Code" by Russ Farnsworth, are what I used for practice.

After graduating college and getting married, I took a ham radio course at Orange Coast Community College for my novice and general license. A friend introduced me to Orange County ARC, and with that club I experienced my first ARRL Field Day in 1978 and was hooked.

Family time took priority in the 80's helping my wife raise our two daughters, and my license lapsed. After renewing in 1993, I was invited to join Irvine Disaster Emergency Communications (IDEC). I have volunteered with IDEC ever since, am past President, and currently serve on the Board of Directors. IDEC, call sign N6IPD, participates in Field Day every year and that's where I get my annual FD fix. As the GOTA coach, I like to put operators on S&P CW. I do the tuning and code translating while they run the logging software and hit the function keys to send. One year an operator did over 60 CW QSOs with me as the coach.

I retired in 2019 from a career in in software development, IT management and consulting. Naturally, the first thing I wanted to do after retirement was to improve my code skills, so I took a CW Academy Advanced course taught by Rob Brownstein, K6RB. It was a privilege to have Rob as an instructor and nominator. Now those CWT exchanges no longer just fly by and rag chewing is a pleasure. Thank you to my sponsors, and I look forward to meeting many CWops members on the air. Stay healthy.

### **Enrico Stagnaro IK1WNO and K1WNO**

I introduce myself as Enrico Stagnaro with the calls IK1WNO and K1WNO and I live in Italy and precisely in the beautiful city of Genoa. I am married and have a son and two splendid dogs Argo and Ross.

First of all, I wanted to thank those who gave me the opportunity to be part of this wonderful partnership, especially those who sponsored me.

I studied at a college for maritime activities. I worked as a technical engineer for naval systems for important civil and military shipbuild-

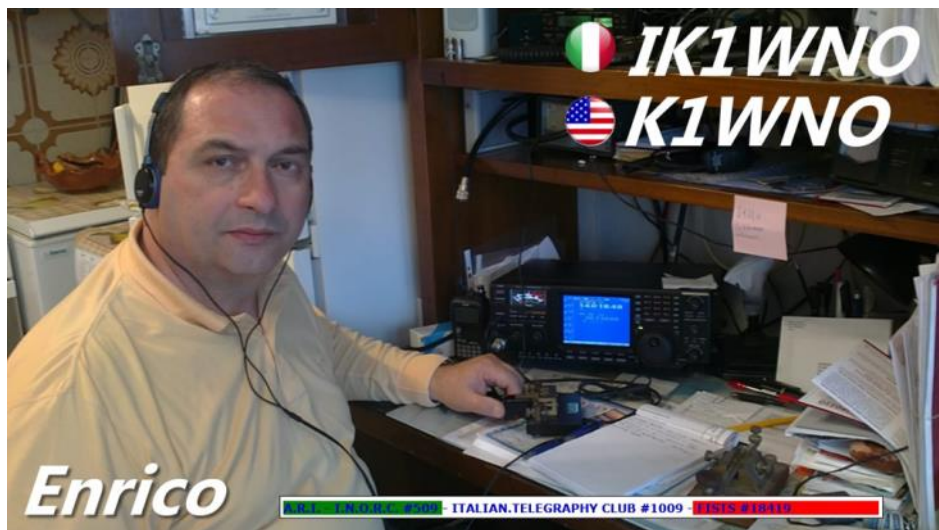

*(Continued on next page)*

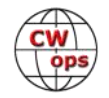

ing companies. I am now retired so I can devote more time to the radio.

Ever since I was a little boy, I saw my dad who went out of his way to build instruments and radio equipment, he attended the famous Electra radio course, but he never thought of becoming a radio amateur. One day I started building with the help of my dad my first receiver was about 11 years old. Well, since then it has been an escalation, initially as SWL until in 1993 I took my general license. I immediately fell in love with the A1A transmission.

Since then until today (and I hope for a long time) always active in the air transmitting in CW. I like long QSOs and also contests. when the propagation does not allow me to make long distance connections. I spend the hours with the headphones on my head listening to the frequency for hours and in the meantime, I read some books of ancient Egypt or classical history, waiting for the propagation to open!!

Other hobbies I like diving, fishing, and hunting, shooting and hiking with my wife. I hope to hear you on the radio as soon as possible and best regards to you and all your loved ones

Mi presento sono Enrico Stagnaro con i nominativi ik1wno / K1wno e vivo in Italia e precisamente nella stupenda Citta di Genova sono sposato e ho un figlio e due splendidi cani Argo e Ross.

Prima di tutto volevo ringraziare coloro che mi hanno dato la possibilità di far parte di questo stupendo sodalizio, specialmente coloro che mi hanno sponsorizzato.

Ho studiato presso istituto superiore per attività Marinare. Ho lavorato come tecnico progettista impianti navali per importanti aziende di costruzioni navali civili e militari. Ora sono in pensione e quindi mi posso dedicare di più alla radio.

Fin da quando ero un ragazzino, vedevo il mio papà che si prodigava a auto costruirsi strumenti e apparati radio, frequentava il famoso corso di radio Electra, ma lui non a mai pensato di diventare un radioamatore.

Un giorno ho cominciato a costruirmi con l'aiuto del mio papà il mio primo ricevitore avevo circa 11 anni. Ebbene, da allora e stata tutta una escalation, inizialmente come SWL fino a quando nell'anno 1993 ho preso la mia licenza generale. Sin da subito mi sono innamorato della trasmissione in A1A. Da allora fino ad oggi (e spero ancora per molto tempo) sempre attivo in aria trasmettendo in CW. Mi piacciono i lunghi qso e anche i contest. quando la propagazione non mi permette di eseguire collegamenti in lunga distanza passo le ore con la cuffia in testa nell'ascoltare in frequenza per ore e nel frattempo mi leggo qualche libro di storia antica Egitto o classica, in attesa che la propagazione si apra!!

Altri hobby mi piace la subacquea, la pesca, e la caccia, il tiro a segno e pratico il trekking con mia moglie.

### **Mike Furfari K3FH**

Thanks to Bud AA3B for nominating me to be a member of CW Ops, and to those who sponsored me!

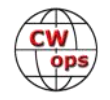

Since my pre-teen years, I always loved radio. AM broadcast provided me with music back in the days before FM took over. I always considered the transmission of radio waves a fascinating concept. My portable radio opened up the world for me.

My foray into radio communications began when I received a pair of walkietalkies one Christmas. I then was on 11 meters for a short while, but my uncle, Tony K3IEX, convinced me to learn the Morse Code by giving me the parts to build a cigar-box code practice oscillator. I took a course taught by the local club and passed the Novice test. I was first licensed in 1967 as WN8YCC in Morgantown, WV. My first station consisted of a home-brew 35-watt crystal-controlled transmitter and an old Hallicrafters S-120 general coverage receiver with a BFO.

I upgraded to General in 1968 and then Advanced in 1969. I spent most of my time on 40 meters, as that was the only antenna, I could put up on our small city lot. I built a Heathkit HW-22A singlebander and got on SSB, and I was a very early participant on a new ECARS in the early 70s.

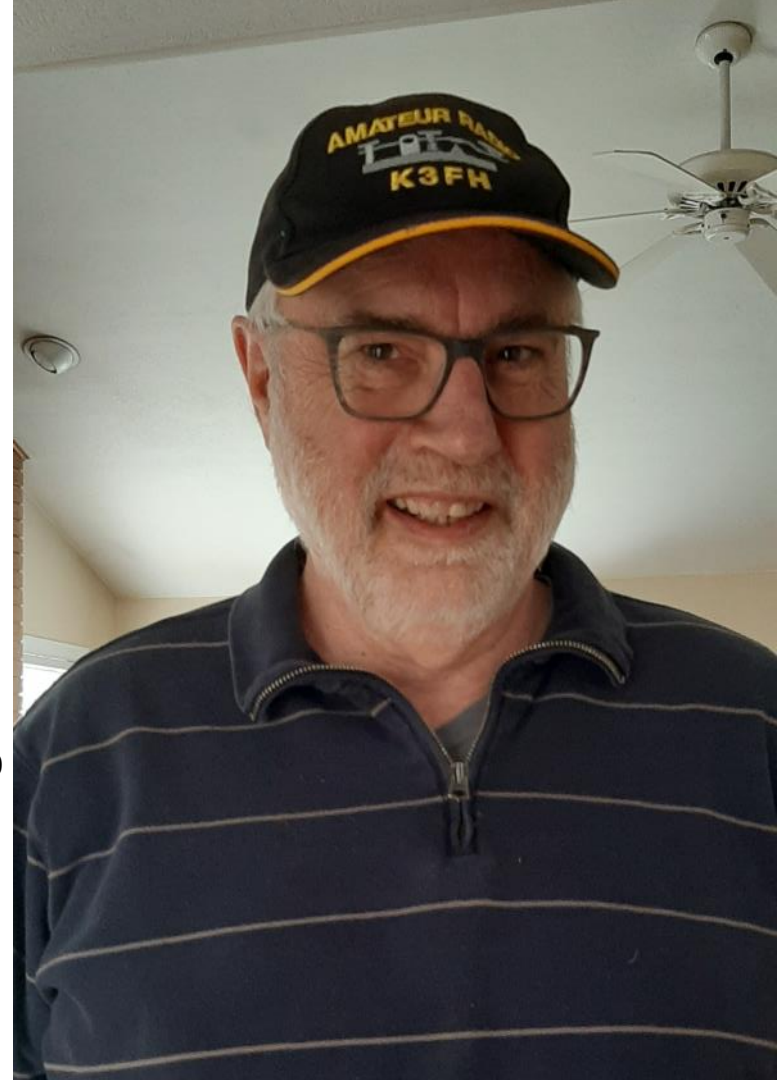

After graduation from West Virginia University in 1973 with a BSEE, I went to work for General Electric in Pittsburgh. I started my career as a Field Engineer, doing installation and service of industrial controls and drives for production equipment in steel mills, chemical plants, and other industries. In 33 years with GE, I held several positions, including technical training specialist, application engineer and sales manager, and I enjoyed all of them. I retired in 2012. Most of those years were in Pittsburgh, except for two five-year stints in Schenectady, NY and Nashville, TN.

As many others have related, marriage and children took precedence in my life in my 20s and 30, and I wasn't active for 15 years. I got the bug again in the early 90s, and I upgraded to Extra Class, barely passing the 20 WPM threshold. My first "modern" HF rig was a Yaesu FT-840, and I became interested in CW and later RTTY. My first experience contesting were the CW DX contests in February and November, and I was hooked. Although my contesting from home is very casual, I do occasionally participate in multi-op efforts from our local club as either K3MJW or W3GH.

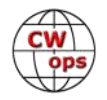

I am also a member of ARRL, Tennessee Contest Group, and the Skyview Radio Society. In addition to my HF activities, I participate in local public service events on 2 meters.

## **Paul Fuchs DK8SR**

First, I would like to thank Scotty, W7SW for being my nominator. Bud AA3B, Ian ZL2AIM, Carsten OY1CT, who were my sponsors. Since I took part in the weekly CWTs on 20 m from time to time, my interest in CWops community was woken up. After visiting the CWops website a few times, I agreed to all the goals it states. Then I realized how to become a member, and as Scotty W7SW, remarked, very fast I was in it.

It's been a long time since I was a schoolboy, listening to strange Morse

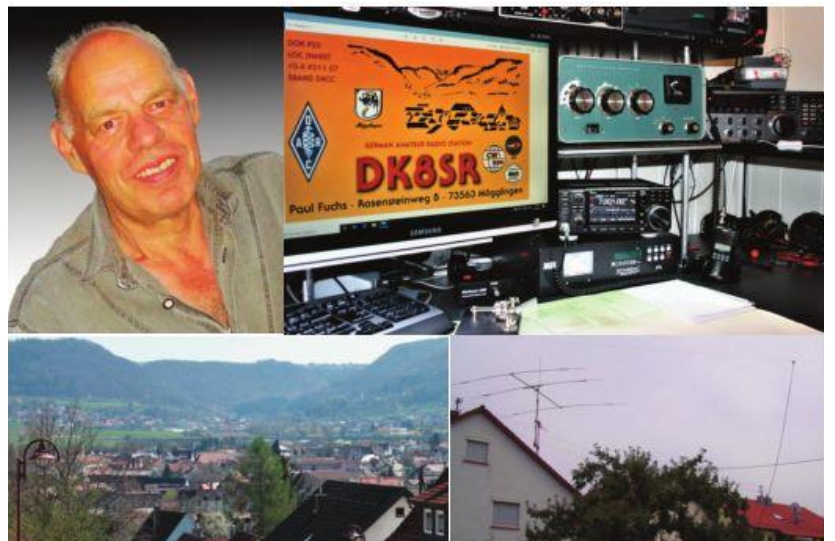

code signals coming out from my parents broadcast receiver, not knowing what they mean. Many years later at the end of a correspondence-course I attended to improve my electronic knowledge, was a QRP TX project to set up and when I heard my own made simple dash and dot signals, the interest in radio technology came up. Then in 1970 rather late at the age of 27 I assembled a 0V1, listened on the various short-wave bands with. Reading more and more about ham-radio I was prepared for license examination in the neighborhood ham radio association, including learning CW 12 wpm with a straight key. In July 1972 I was proud DK8SR.

Starting with an old huge GELOSO rig (AM, CW, only) and a W3DZZ antenna, I soon looked out for something better. I was recommended by other local hams to order a Heathkit HW-101. Few weeks later and after hard work to assemble it, what a great pleasure, it worked. Had been on all bands CW and SSB with it, spent too much time in the shack as my wife often complained!

As the years passed, an amp SB-200, an SB-101, (both second hand) a GPA-3 vertical, later a 3 element Yagi, a JST-135 increased the equipment. Now an ICOM IC-7300 is probably the last acquisition. With a G5RV I like very much to work DX on 40 m and have confirmed quite more than 200 DX-entities right now on this band, which is my favorite one, actually. Was looking out for UScounties since I started ham-radio, now in 2020 I finally had a few more than 1.000 confirmed and applied for US-County Award 1000 by CQ-Magazine, but they refused it because more than 100 counties were confirmed by LOTW and those do not count for this award they wrote, being disappointed I gave it up and am satisfied my US-county award 500.

CW was always my favorite mode and with Winkeyer USB and a paddle similar to Bencher, it makes really fun. Achieved 328 DX-entities mixed confirmed, 308 CW, and I hope I will live long enough to get the missing three entities for the DXCC-honor-roll. Being 77 right now, I regard the

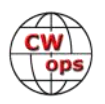

membership in the CWops community as a highlight in my 50 years of radio activity. Will be on Wednesday CWT as often as possible.

Beside ham-radio I like riding bicycle around. Twice a month our local hiking-club undertakes hiking-tours in our beautiful countryside. When my hands and arms were still quiet, I was an active sports-shooter (air-gun). QTH is a village 4.300 inhabitants, located 65 Kilometers east of Stuttgart, Southern Germany, where I've been living in for my whole life, except 18 months armyservice. My profession was electrician, retired since 2004. Since then full-time ham-radio OP, hi.

Now when I think back to my childhood and these enigmatically signs, I must smile after I have made nearly 20.000 QSOs two third of them CW.

### **Raúl Castay EA2DPA**

I am Raúl from Spain, EA2DPA,

Member 2519, licensed in 2009, my favourite mode is CW almost 100% , and sometimes SSB as well.

Thanks for join me in this CW club.

See you on the bands

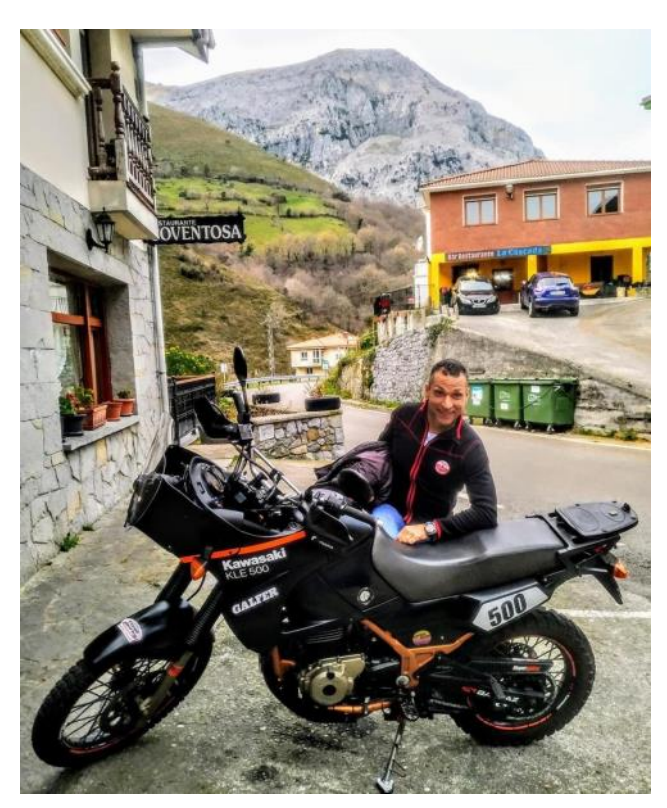

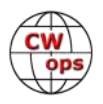